# ESTUDO DE IMPACTO AMBIENTAL - EIA

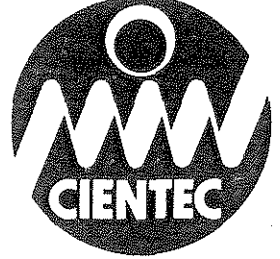

USINA TERMELÉTRICA CANDIOTA III<br>1ª MÁQUINA COMPANHIA ESTADUAL DE ENERGIA ELÉTRICA **CEEE - SETEMBRO/1996** 

Realização

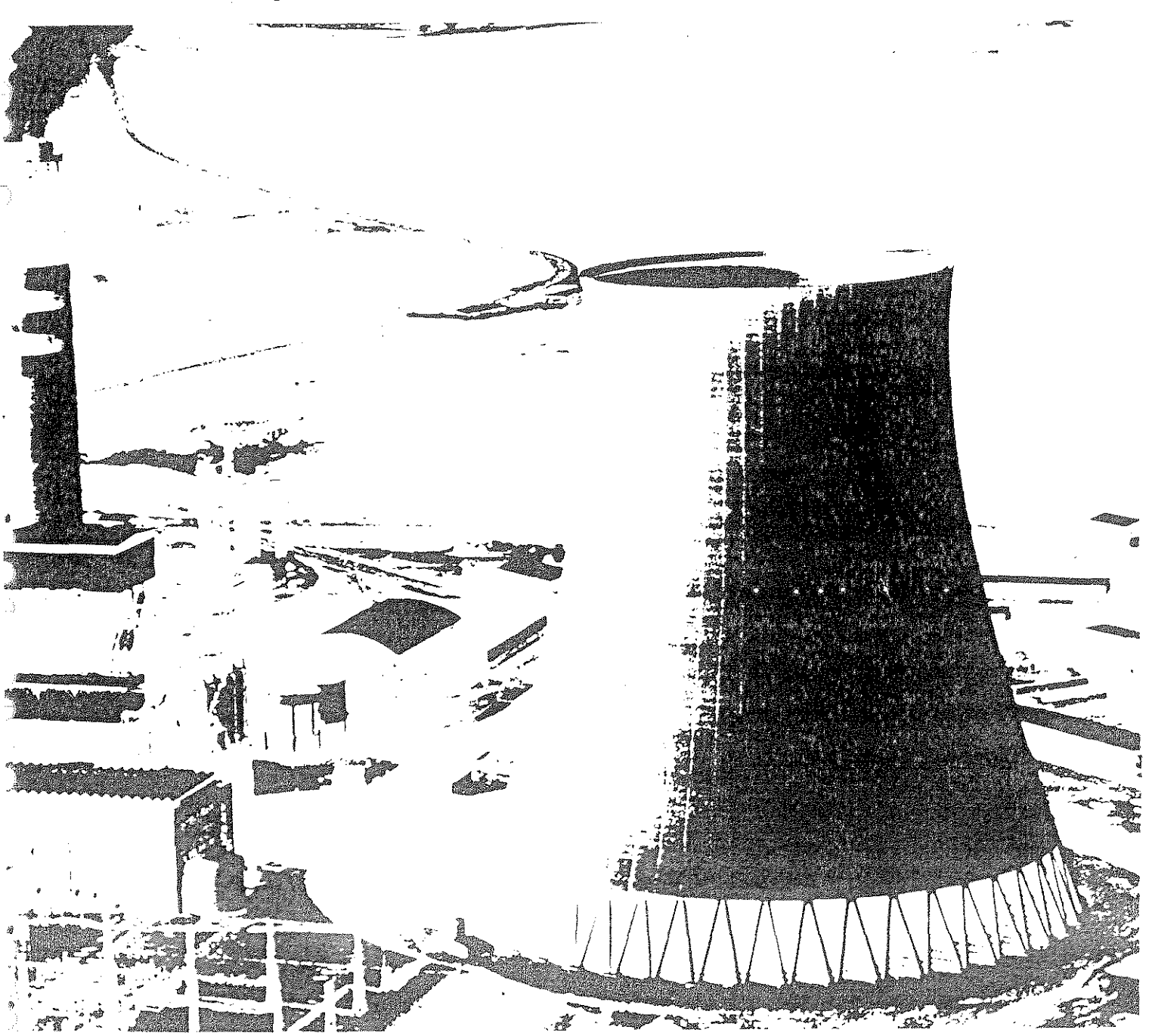

**TOMO II** DIAGNÓSTICO AMBIENTAL **VOLUME 5 - MEIO BIÓTICO** 

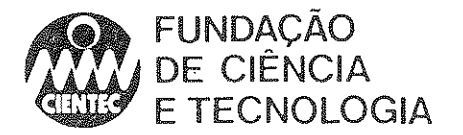

## **ESTUDO DE IMPACTO AMBIENTAL - EIA**

# USINA TERMELÉTRICA CANDIOTA III 1ª MÁQUINA COMPANHIA ESTADUAL DE ENERGIA ELÉTRICA - CEEE

# TOMO II **DIAGNÓSTICO AMBIENTAL** VOLUME 5 - MEIO BIÓTICO

**SETEMBRO 1996** 

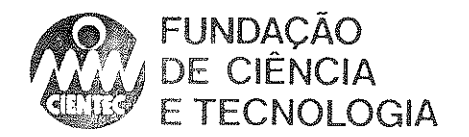

#### EQUIPE DE TRABALHO

### ENTIDADE EXECUTORA:

# FUNDAÇÃO DE CIÊNCIA E TECNOLOGIA - CIENTEC

Paulo José Gallas - Eng<sup>o</sup> Químico, Coordenador Ernesto Diestel Júnior - EngO Químico Eugênio Miguel Cánepa - Economista Francisco Schneider Neto - Eng<sup>o</sup> Químico Geraldo Mário Ronde - Geólogo Júlio César Trois Endres - Eng<sup>o</sup> Químico Pedro Rocha - Geólogo Sônia MartineHi - Eng' Química João Nelson Goldenberg - Gráfico Liane Barcellos Thedy - Desenhista Rafael Andrade da Silva - Técnico em Infonnática Sérgio Nunes da Luz - Assistente de Pesquisa Adriano Prates do Amaral - Estagiário

### ENTIDADES SUBCONTRATADAS:

#### BIOLA W - CONSULTORIA E PLANEJAMENTO AMBIENTAL

Adriano Cunha - Biólogo Rodrigo Balbueno - Biólogo \"illi Bruschi Jr. - Biólogo

### POLUTEC ENGENHARIA QUíMICA LTDA

Wolfgang Niebeling - EngO Químico Sheila Maria Rosito - Eng<sup>a</sup> Química

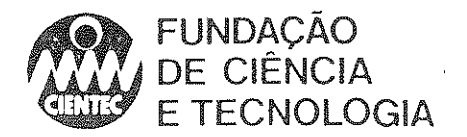

### **ENTIDADES COLABORADORAS:**

CÂMARAS MUNICIPAIS DE HERVAL E PINHEIRO MACHADO; EMATER - ESCRITÓRIOS MUNICIPAIS DE BAGÉ, CANDIOTA HERVAL, HULHA NEGRA E PINHEIRO MACHADO; INCRA: PREFEITURA MUNICIPAL DE BAGÉ; PREFEITURA MUNICIPAL DE CANDIOTA; PREFEITURA MUNICIPAL DE HULHA NEGRA; PROCERGS; UNIVERSIDADE FEDERAL DE SANTA MARIA.

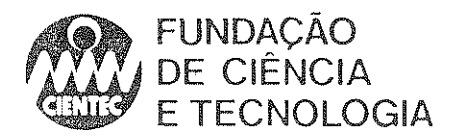

# SUMÁRIO GERAL

TOMO I - DESCRIÇÃO GERAL E TÉCNICA DO EMPREENDIMENTO TOMO II - DIAGNÓSTICO AMBIENTAL TOMO III - AVALIAÇÃO DOS IMPACTOS AMBIENTAIS TOMO IV - PROGRAMA DE GERENCIAMENTO AMBIENTAL

TOMO V - RIMA

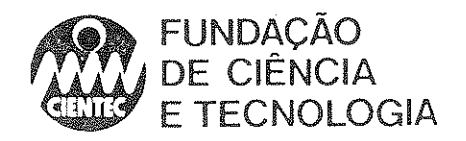

 $\bar{z}$ 

 $\ddot{\phantom{a}}$ 

 $\beta$ 

 $\frac{1}{2}$ 

D

 $\hat{A}$ 

- 7

 $\frac{1}{2}$ 

# SUMÁRIO

 $\ddot{\phantom{0}}$ 

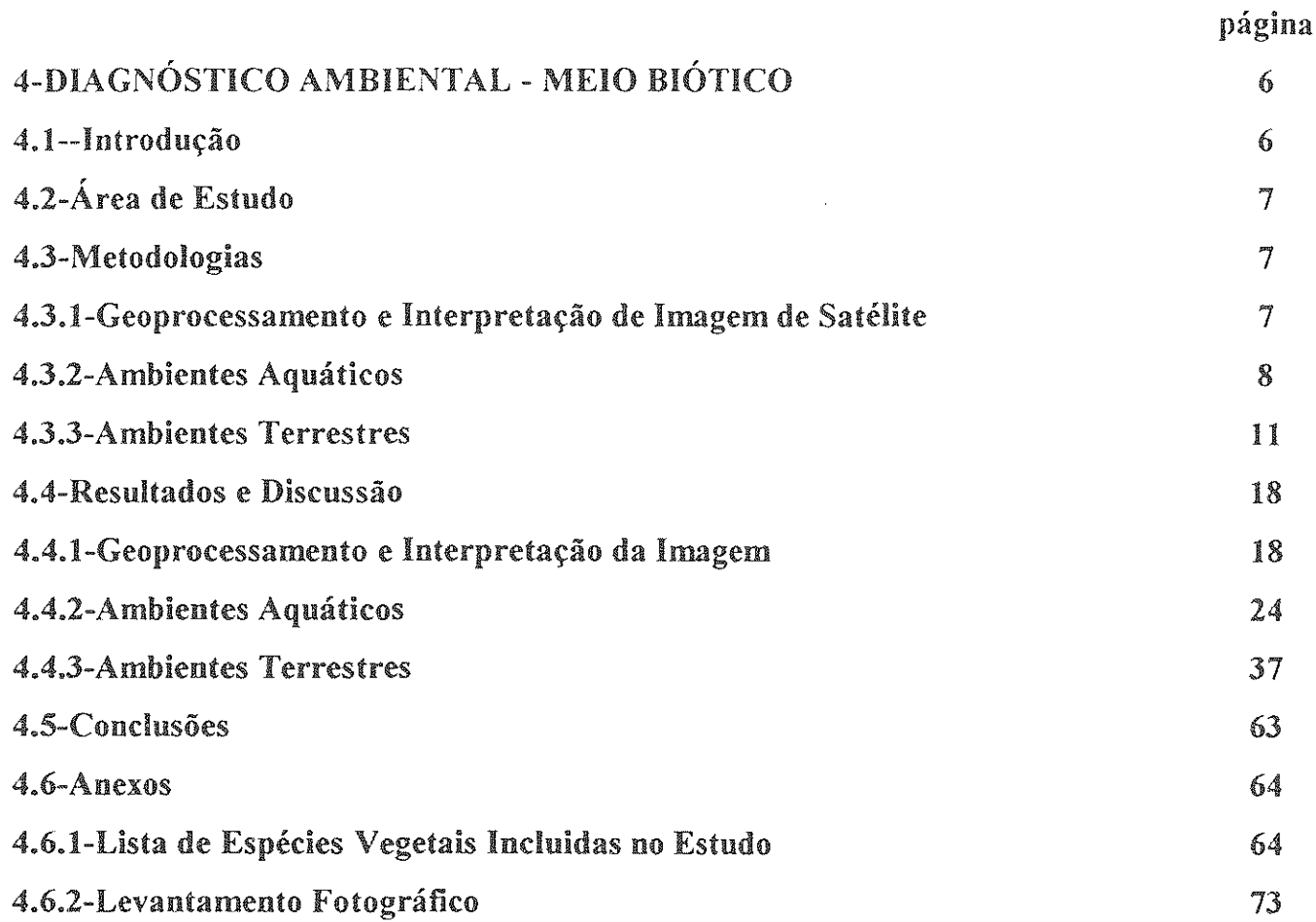

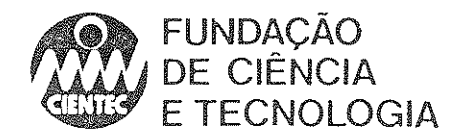

# 4-DIAGNÓSTICO AMBIENTAL - MEIO BlÓTICO

#### 4.1-lntrodução

o presente estudo é uma reavaliação do Estudo de Impacto Ambiental (ElA/RiMA) de Candiota llI, realizado em 1989, pela CIENTEC e equipe de consultores. Em função de mudanças no Projeto da Usina Termelétrica Candiota 111, do licenciamento ambiental já obtido pela CRM para a mineração da Malha IV e de exigências complementares por parte da FEPAM, o ElA/RIMA sofreu alterações na sua concepção original. Essencialmente, foram duas as mudanças em relação ao meio biótico: a diminuição da ênfase de avaliação dos impactos decorrentes da atividade mineradora e a adoção de uma abordagem integrada na avaliação dos ambientes afetados.

Estando a atividade mineradora licenciada, pressnpõe-se que as conseqüências do incremento em exploração e beneficiamento do carvão destinado ao suprimento das necessidades para atender Candiota 1Il estejam contemplados no respectivo estudo de impacto ambiental. Cabe ao presente estudo avaliar os impactos decorrentes do incremento na utilização de carvão com a operação da nova unidade.

A partir dos dados coletados pela equipe responsável pela primeira versão do estudo, foram executadas as etapas que compreendem um estudo de impacto ambiental, a saber, diagnóstico, avaliação de impactos, proposição de medidas mitigadoras e programa de monitoramento, utilizando-se uma abordagem voltada à compreensão da estrutura dos ambientes relacionados ao empreendimento. Esta abordagem integrada dos diversos componentes bióticos proporcionará uma visão globalizada dos efeitos decorrentes da operação da UTE Candiota III - 1<sup>ª</sup> Máquina e das medidas adotadas para minimizar seus impactos. As alterações começam pela modificação da iterruzação dos tópicos do estudo do meio biótico. Neste estudo, adotou-se a caracterização de dois tipos de ambientes: terrestres e aquáticos, sendo que os ambientes de transição foram descritos juntamente com os ambientes terrestres, uma vez que são áreas úmidas com características próprias que se encontram inseridas na matriz essencialmente terrestre, sujeitas à dinàmica desses ambientes e com grande importância para elementos da fauna terrestre.

Dentro dessa abordagem., foi confeccionado um mapa de uso do solo, no qual estão mapeados os principais elementos da paisagem, para uma análise da matriz na qual estão inseridos e também do estado dos corredores naturais, obtendo assim um diagnóstico das propriedades que influenciam a situação descrita.

Os descritores ambientais avaliados, além de representarem as ferramentas indicadoras da qualidade ambiental atual, permitem o desenvolvimento de projeções em cenários futuros. A principal ferramenta de mapeamento foi o geoprocessamento, associando técnicas de sistemas de informação geográfica e sensoriamento remoto na intepretação de imagem de satélite com verificação em campo e com as informações cartográficas disponíveis. Os ambientes estudados na avaliação original foram revisitados e serviram como referência para o diagnóstico de locais semelhantes, encontrados na área de influência.

A área de mapeamento dos elementos da paisagem na qual estão inseridos os locais onde oconeram as amostragens da biota, adotada como área de influência do empreendimento sobre o meio biótico é composta pela microbacia do Arroio Candiota, compreendida entre as seguintes coordenadas UTM: ao Norte 6492000, ao Sul 6520000, a Oeste 230000 e a Leste 254000.

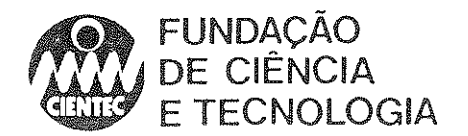

### 4.2-Área de Estudo

A área de estudo localiza-se na reglao fisiográfica da Campanha, cuja fisionomia caracteriza-se pela topografia ondulada e altitude que varia entre 200 a 550 m, com a ocorrência de elevações areníticas que recebem regionalmente o nome de "cerros".

o tipo de rocha predominante é o arenito do Grupo Camaquã, e os solos predominantes são argilosos e ácidos, pertencentes às unidades Candiota e Aceguá-Ponche Verde (MACEDO, 1984 ).

Em linhas gerais, os campos representam a matriz na qual inserem-se manchas de reflorestamentos (predominantemente de eucaliptos), áreas de mineração de carvão e rochas calcáreas, aglomerados urbanos, escassas manchas de floresta nativa muitas vezes associadas à rede de drenagem e às barragens e açudes encontrados na região.

Os campos da Campanha podem ser considerados como vegetação de caráter xerófilo, adaptada a solos predominantemente rasos e a longos periodos de parca disponibilidade de água.

A predominància dos campos permite a utilização de vastas áreas para a pecuária, associada ou não à agricultura. A vegetação de maior porte é encontrada especialmente sob a forma de mata ciliar, às margens dos cursos d'água (sangas e arroios), locais onde também ocorrem áreas cobertas por uma vegetação arbustiva, que tem sua presença condicionada ao alagamento nos períodos de chuvas intensas.

Outro traço típico da paisagem aqui considerada são as extensas áreas ocupadas por uma vegetação arbustiva dominada por vassouras e chircas, que em muitos locais se encontra amplamente disseminada entre os campos.

O sistema de arroios da região constituiu, na primeira versão do estudo, um capítulo com exaustivas considerações, uma vez que representam o elemento dispersor dos impactos da mineração e a biota aquática sofre conseqüências agudas dessa atividade. Considerando que a atividade mineradora deixou de ser parte principal do escopo da atual versão, as avaliações restringiram-se ao Arroio Candiota, corpo receptor dos efluentes da usina atual e da fase IH, em licenciamento. O Arroio Poacá foi tratado como tributário desse sistema contribuindo com águas drenadas de zona de mineração. No diagnóstico desse corpo hídrico foram mantidos dois locais de amostragem que caracterizam-no na sua condição sem interferência da mineração e como contribuinte para a qualidade final do Arroio Candiota. Além desses cursos de água, uma área úmida inserida nos campos foi caracterizada, representando esse tipo de ambiente bastante comum na região.

#### 4.3-Metodologias

m.

Para a compatibilização dos dados disponíveis no estudo original com a nova abordagem proposta, foram empregadas técnicas de análise adequadas às necessidades dos diferentes grupos considerados.

#### 4.3.1-Geoprocessamento e Interpretação de Imagem de Satélite

As técnicas desenvolvidas no sensoriamento remoto vêm se constituindo em grande avanço no mapeamento do solo. Além do custo reduzido, as imagens de alguns satélites apresentam a vantagem de serem obtidas e gravadas sistematicamente em intervalos regulares de tempo. No caso do satélite LANDSAT-5 esse intervalo é de 16 dias. Isso pennite escolher e adquirir a

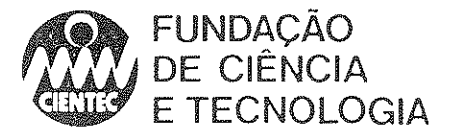

imagem de uma região em uma que favoreça a análise que se pretende realizar. A existência de várias bandas espectrais possibilita, ainda, a extração de características típicas das diferentes classes de uso/cobertura do solo (JENSEN, 1986).

Nos últimos anos, o rápido desenvolvimento dos sistemas de informação geográfica perrnitiu também a associação de informações cartográficas aos produtos de sensoriamento remoto, acrescentando maior consistência ás análises efetuadas com esses produtos (ASSAD e SANO,1993; BURROUGH, 1992).

Quanto à base cartográfica, LOCH (1994) afirma que a escala 1:50.000 possibilita o mapeamento temático através de imagens Landsat-TM em regiões com área superior a 250 hectares. No que se refere ao mapeamento temático, onde se inclui a determinação de classes de uso e cobertura do solo, ANDRADE (1994) cita a possibilidade de se alcançar até a escala 1 :25.000 com essas imagens.

#### Base Cartográfica

Como base cartográfica foram utilizadas as cartas *Hulha Negra (M13008/3)*, Seival *(MI3008/4), Tupi Silveira (MI3017/1) e Pedras Altas (MI3017/2),* em escala 1:50.000, da Diretoria de Serviço Geográfico do Exército (DSG). Considerou-se para o efeito deste trabalho as porções de cada carta acima mencionada constante no *Mapa da Area do Projeto Candiota - Convênio UFRGS ClENTEC.* 

#### Imagem de Satélite

A área de estudo é visualizada na órbita 222 ponto 082 do sistema de referência LANDSAT-5.Foram utilizadas as bandas 3 (vermelho), 4 (infravermelho próximo) e 5 (infravermelho médio) do sensor LANDSAT TM, desta órbita., coJetadas em 21111/1994 e fornecidas pelo INPE (Instituto Nacional de Pesquisas Espaciais) ao nível de correção 4, formato TIFF, gravadas em CD-ROM.

#### Equipamento e Programas

O equipamento utilizado constitui-se basicamente de microcomputadores PC/AT 80486 e periféricos, incluindo mesa digitalizadora DIGIGRAF tamanho AI e impressora jato de tinta, além de receptor GPS *(Global Posiotioning System)* MAGELLAN 5000 NAV PRO. Quanto ao software, empregou-se o programa TOSCA (JONES, 1993), para a digitalização dos elementos de interesse das cartas da DSG e do levantamento planimétrico, e o Sistema de Análise Geográfica IDRlSl (EASTMAN, 1995), para o processamento da imagem de satélite e elaboração do mapa final, bem como para o 'cálculo de áreas.

#### 4.3.2-Ambientes Aquáticos

Os ambientes aquáticos foram avaliados através dos seguintes grupos faunísticos Zooplâncton (Cladocera e Rotífera), Bentos, fauna associada a macrófitas e Peixes. Na avaliação dos ambientes aquáticos foram consideradas as seguintes estações de amostragem: P-01, P-02, VO-01, CAN-01, CAN-02, B-01, B-02, CAN-03, CAN-04, CAN-05 e LM-01 (Mapa 4.1). Os locais de amostragem conespondem aos mesmos analisados no diagnóstico físico e químico dos recursos hídricos do estudo original (Tomo II, Volume 2).

As amostragens de Zooplâncton foram diferenciadas para os grupos de Cladocera e Rotífera. O primeiro grupo foi coletado em todos os locais, já para Rotifera as amostragens

8

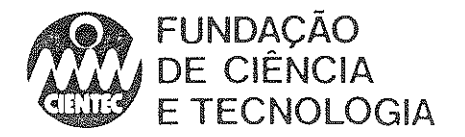

ŋ

restringiram-se às barragens (VO-01 e B-01). Em águas correntes, o zooplâncton foi coletado com balde, procurando-se retirar a água superficial. Foram filtrados 50 litros de água em rede de plâncton de 50 micra de abertura de poro: As amostras foram imediatamente fixadas em formol a 4%, tamponado com bórax a 1% (BOLTOVSKOY, 1981). Em zonas marginais com vegetação, coletou-se por arrasto superficial com rede, e por filtração de 50 litros de água retirados com balde (SMIRNOV, 1974).

Para as análises qualitativas de Cladocera, as amostras foram concentradas em peneira de 250 Mesh (0,062 mm) quando apresentavam pouco material. As coletas provenientes de zonas marginais com vegetação foram processadas em 2 peneiras, de 80 Mesh (1,177 mm) e 250 Mesh respectivamente, a fim de separar detritos, folhas, etc., do material coletado. A identificação dos organismos zooplanctônicos foi feita, quando possível, a nível específico. Para tal, utilizou-se diagnoses e descrições dos seguintes autores: GOULDEN (1968), MONTU (1986), BROOKS (1959), PAGGI (1978) e SMIRNOV (1974). As análises quantitativas foram realizadas em placas de BOGOROV (BOLTOVSKOY, op cit.). Quando a amostra apresentou um número elevado de microcrustáceos, tomaram-se alíquotas de 5 ml com pipeta Hensel-Stempel (SCHWOERBEL, 1980). Neste caso, foram feitas 3 contagens por amostra e registrada a média aritmética.

Para a contagem dos espécimes de Rotifera, utilizou-se a câmara de "Utermohl", sedimentando-se 10 ml e os observando em microscópio invertido. Alguns espécimes das espécies identificadas foram preparados e montados em lâminas semiperrnanentes, utilizando-se glicerinagel.

A comunidade bentônica foi amostrada nas estações P-01, P-02, VO-01, CAN-01, CAN-02, B-Ol, B-02, CAN-03, CAN-04 e CAN-05. As amostragens quantitativas foram feitas com busca-fundo, tipo pegador, com uma abertura de 15x15 em, em locais de substrato de fundo brando. Já nos arroios de fundo pedregoso colheu-se o material aderido às pedras através da lavagem das mesmas em peneira com malha de 62 micra, em uma área de aproximadamente 0,25  $m<sup>2</sup>$ .

A mesofauna associada às macrófitas foi coletada de forma pontual, em função da presença desses vegetais, através da retirada das diferentes macrófitas encontradas e sua posterior lavagem para identificação. As coletas restringiram-se aos locais VO-Ol, CAN-02 e LM-Ol.

Na avaliação da ictiofauna foram amostrados os seguintes locais: P-01, CAN-02, B-01, B-02 e LM-O I. Em função da grande diversificação de substrato, tipo de margem, profundidade e vegetação entre os locais de amostragem, utilizaram-se diversas artes de pesca nas capturas, visando explorar o maior número possível de habitats e perrnitir comparações entre os locais. As artes de pesca usadas foram puçás, tarrafas, espinhéis, redes de emalhar e redes de arrasto tipo picaré.

Os espécimes coleta dos foram fixados no campo em solução de formalina a 10%. Em laboratório, o material foi triado por espécie, conservado em álcool 70% e depositado na coleção de peixes do Departamento de Zoologia da Universidade Federal do Rio Grande do Sul, como testemunho das espécies ocorrentes na área e a fim de permitir comparações e checagem de inforrnações futuras. As espécies de peixes foram identificadas de acordo com a bibliografia especializada.

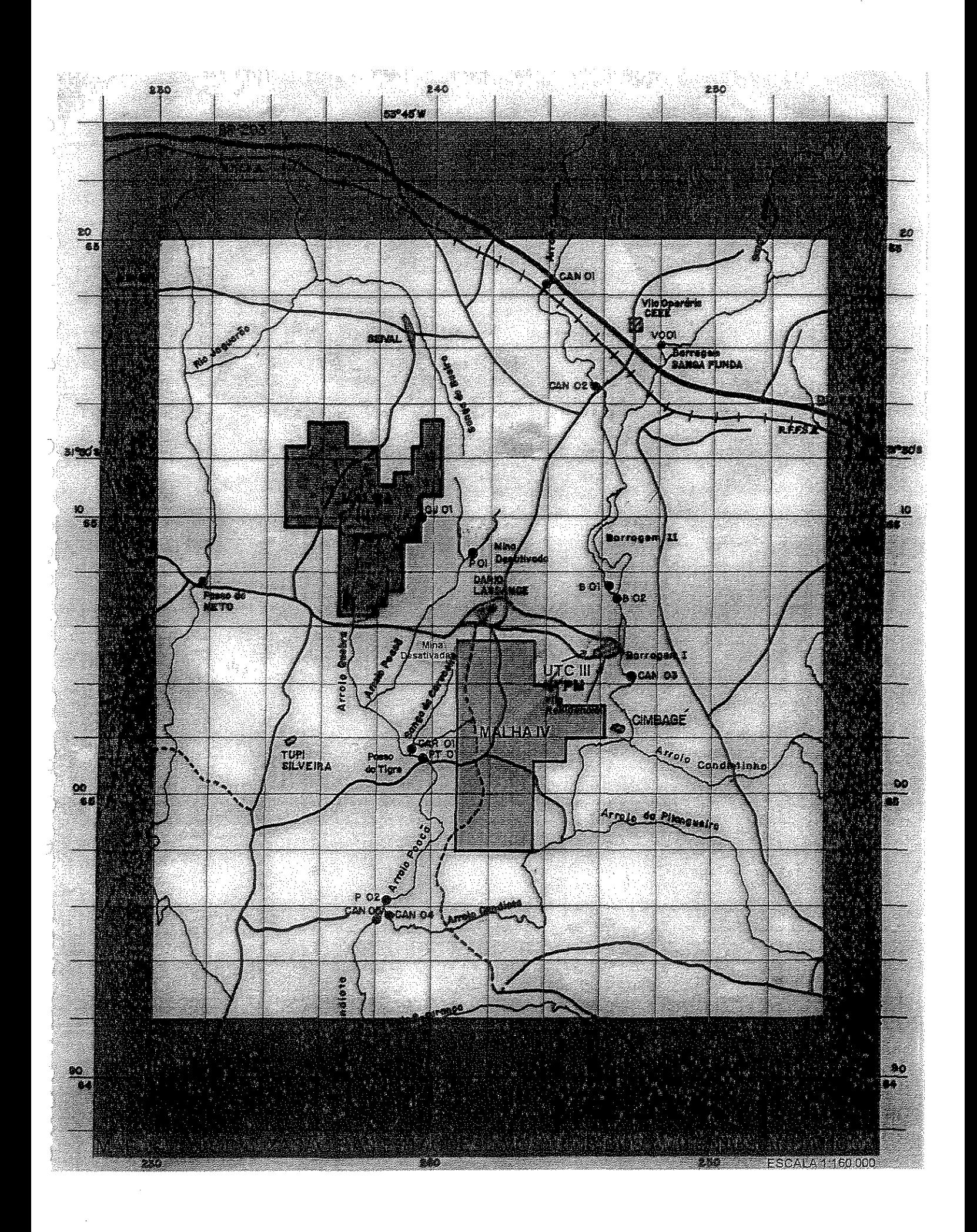

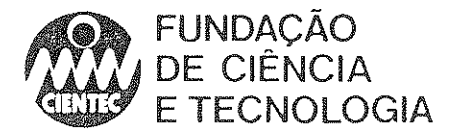

Com o objetivo de integrar os resultados dos diversos grupos faunísticos avaliados nos ambientes aquáticos, foi calçulado um índice de qualidade ambiental. Essa metodologia foi embasada na concepção do Indice de Integridade Biótica de acordo com KARR (1981). Os atributos que definiram o índice de qualidade (IQ) para os diversos grupos foram a riqueza de espécies (Cladocera e Peixes) ou de classes (Bentos), nümero total de indivíduos amostrados. diversidade e equitabilidade de Shannon-Wiener. Para a utilização desses parâmetros. considerouse que as amostragens seguiram um padrão estandardizado de levantamento dos dados. Em função de uma menor disponibilidade de dados relativos à mesofauna associada a macrófitas e aos rotíferos, esses grupos foram desconsiderados nessa análise.

O cálculo de IQ para cada grupo foi feito através da transformação dos valores dos atributos para uma escala de O a le agrupando os resultados por adição. A integração dos valores de IQ entre os grupos estudados foi feita através de média aritmética, uma vez que diferentes grupos animais foram amostrados entre algumas estações.

#### 4.3.3-Ambientes Terrestres

#### Vegetação

7

A vegetação foi estudada a partir da realização de oito excursões mensais, entre agosto de 1987 e março de 1988.

Por serem os campos a vegetação preponderante na região, uma maior ênfase foi dada a essa formação, através de levantamentos de caráter quali-quantítativo. Os estudos foram realizados na Fazenda Candiotão, que revela, nas distintas fisionomias ali encontradas, a mesma variedade que se pode encontrar em toda a região.

Para os levantamentos das comunidades vegetais campestres mais baixas (até 30 cm de altura) utílizaram-se quadros de 1 x 1 m distribuídos ao longo de uma transecção, orientada no sentido da dimensão maior da área a ser levantada. Cada quadro foi colocado a 5 m um do outro e dispostos à esquerda e à direita da transecção, alternadamente. Para avaliar a participação das espécies encontradas em cada quadro, os pesquisadores estimaram, a campo, a abundância e cobertura das espécies encontradas, adotando-se a escala de BRAUN-BLANQUET (1979), obedecendo à seguinte simbologia:

 $R$  = rara, apenas uma vez;

 $+ = 2$  ou mais indivíduos, com baixa cobertura;

 $1 =$  abundante; mas com baixa cobertura;

 $2 =$ cobrindo de 1/10 a 1/4 da área;

 $3 =$ cobrindo de  $1/4$  a  $1/2$  da área;

 $4 =$ cobrindo de 1/2 a 3/4 da área;

5 = cobrindo mais de 3/4 da área.

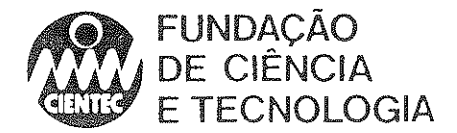

Para fins de cálculo das abundâncias, fez-se a seguinte conversão para valores numéricos:

 $R = 1$  $+ = 2$  $1=3$  $2 = 4$  $3 = 5$  $4 = 6$  $5=7$ 

Os levantamentos das comunidades campestres mais altas (acima de 30 em de altura) foram efetuados com quadros de 5 x 5 m, dispostos ao longo de uma transecção semelhante à descrita anterionnente. Foram considerados somente os individuos com mais de 30 cm de altura e, para cada um, mediu-se o diâmetro para a obtenção do valor da sua cobertura em cm $^2$ .

Para cada uma das unidades consideradas foi calculado o Índice Valor de Importância (IVI), que é um parâmetro que sintetiza a importância das espécies amostradas, considerando tanto a área coberta por cada espécie como a freqüência com que elas ocorrem nas unidades amostrais.

Os parâmetros utilizados para o cálculo do IVI foram obtidos a partir das seguintes fórmulas:

 $IV$  $i = CR$  $i + FR$  $i$  $CRi = (CAi \times 100)/\Sigma CA$  $FRi = (FAi \times 100) / \Sigma FA$ 

Onde:

 $i$  = espécie em foco CA = Cobertura Absoluta CR = Cobertura Relativa  $FA = Freqüência Absoluta$ FR = Freqüência Relativa

Para as comunidades vegetais não campestres, realizaram-se levantamentos expeditos e coletas aleatórias, dentro e fora da Fazenda Candiotão. Os levantamentos de matas ciliares e macrófitos aquáticos foram efetuados tomando-se por base os mesmos pontos de coleta utilizados no diagnóstico das águas da região (Tomo li, Volume 2).

O material nào identificado a campo era levado ao laboratório e determinado segundo as técnicas usuais em taxonornia vegetal: comparação com material de herbário, utilização de literatura especializada e consulta com especialistas.

Foram consultados os herbários ICN (Departamento de Botânica da UFRGS) e da EMBRAPA (Bagé).

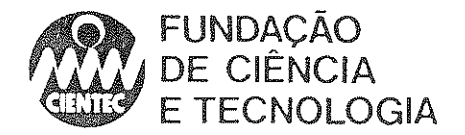

Na fase recente do trabalho, que é apoiada pela classificação de uma imagem de satélite para a análise das condições gerais dos ambientes em apreço, foi feita uma adaptação dos resultados obtidos no primeiro estudo à abordagem integradora agora adotada.

#### Fauna

J)

o diagnóstico da comunidade faunística da área influenciada pela nova unidade geradora da Usina Termelétrica Candiota III-1<sup>ª</sup> Máquina foi realizado em duas fases distintas: em primeiro lugar, foi realizado um levantamento de campo, com captura e coleta de animais, entre agosto e novembro de 1987 e ainda em março de 1988. Foram realizadas três excursões de campo com duração de cinco dias cada e uma, a última, com duração de sete dias. Na segunda fase, foi realizada uma análise dos dados obtidos na primeira fase, utilizando-os como base para uma caracterização integrada dos ambientes. Além de consultas a literatura, foram realizadas duas excursões a campo, com duração de quatro dias cada, quando foram percorridas novamente as estações de amostragem utilizadas na fase inicial.

Como o enfoque do diagnóstico inicial era dirigido a mensuração dos impactos da mineração, optou-se por complementar as avaliações de fauna com dados referentes à áreas não impactadas, pois, do contrário, haveria uma grande probabilidade de se obter uma amostra dissociada da realidade, com evidente subestimativa da diversidade animal. Para tanto, foram realizadas avaliações qualitativas dos ambientes, através de verificações *in loco* da presença ou ausência das espécies animais com ocorrência prevista para a região e entrevistas com moradores locais.

As estações de amostragem utilizadas na primeira fase para o levantamento da fauna de mamíferos, répteis e anfibios foram escolhidas a partir de critérios dirigidos à valoração dos impactos que então ocorriam na região, principalmente em função da mineração de carvão (Mapa 4.2). Para tanto, as estações foram classificadas em uma das seguintes categorias:

A - Área modificada por urbanização - próximo à prédios, casas, estradas, barragens, etc. (pontos: 1- açude, 2, 5, 6, 14, 15, 16).

B - Área de fazendas - próximo à atividades agropecuárias (pontos 1- área de fazenda, 3, 11, 18, 19, 20, 21).

C - Área de fazendas abandonadas há algum tempo em conseqüência das desapropriações para a construção da Usina de Candiota IH (pontos 4, 8, 10, 12).

D - Áreas ligadas à mineração;

Dl - área de mineração ativa (ponto 9);

D2 - campo de beira de mina (ponto 13);

D3 - área de mineração abandonada (ponto 7);

D4 . áreas de banhado sobre depósitos de material lixiviado de mineração (ponto 10).

E . Áreas próximas à depósito de cinzas recapado, reflorestado com eucaliptos (ponto 17).

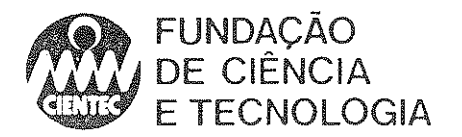

Foram assim definidos 2! pontos de amostragem, indicados no Mapa 4.2, especificados de acordo com a categoria de impactação de habitat à qual pertencem.

As caracterizações dessas estações de coleta são a seguir apresentadas:

1. Campo sujo próximo ao açude que abastece a Vila Operária. Margens do açude, yom abundante vegetação marginal, tanto aquática quanto de gravatás e touceiras de gramíneas. Área de fazenda na margem leste do açude, com campo limpo. campo rupestre e mata galeria.

2. Mata galeria às margens do Arroio Candiota. Campo alagadiço.

3. Açude em área de fazenda, com área marginal de gravatás. Campo sujo adjacente.

4. Área que no projeto original era destinada à Usina Termelétrica Candiota III. Campo rupestre, algumas áreas de campo sujo e pequena mata ciliar às margens do Arroio Quebra-Jugo.

5. Margens da Barragem II com gravatás, campo rupestre e alguns capões.

6. Mata ciliar às margens do Arroio Candiota, próximo à Barragem 1.

7. Antiga área de mineração da Usina Candiota I, com depósito de rejeitos e cinzas. em processo de sucessão vegetal. Campo sujo, pequeno banhado formado sobre areia e cmza lixiviados, touceiras de ciperáceas e margens de pequeno açude com touceiras.

8. Área ao redor de casa de fazenda, há tempo abandonada. Campo rupestre, pequena lagoa com vegetação marginal de pequeno e médio porte, incluindo gravatás. Borda de mata ciliar às margens do Arroio Quebra-Jugo.

9. Área de mineração atual e depósito de rejeitas. Pequenas manchas de campo e áreas alagadiças.

10. Campo, campo rupestre de encosta, áreas de campo sujo, grande banhado sobre depósito de material Iixiviado da mina - vegetação predominante: louceiras de ciperáceas e gravatás.

11. Área de fazenda. Campo rupestre, campo sujo, pequena mata de galeria às margens do Arroio Quebra-Jugo.

12. Campo rupestre circundante ao Arroio Poacá.

13. Campo sujo ao pé da mina de Candiota lI.

14. Vila Residencial. Pequena área de carppo sujo, canal de esgoto com vegetação predominante de touceiras de gramíneas e gravatás. Area próxima à UTPM.

15. Área próxima à UTPM, às margens da sanga que recebe seu afluente líquido. Margens da sanga cobertas por espessa camada de óleo. Mata galeria visivelmente alterada pelo acúmulo de óleo. Arca alagadiça com grande densidade de gravatás. Campo sujo, olho d'água e pequenos sistemas de poças próximas às margens do arroio. Area muito próxima a habitações humanas.

16. Lagoa de estabilização da Vila Residencial. Grande quantidade de aguapés.

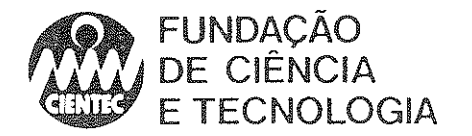

17. Área de reflorestamento de eucaliptos sobre depósito de cinzas, localizado atrás da Vila Residencial.

18. Campo rupestre.

Ű.

19. Área circunvizinha à antiga Estação Ferroviária de Candiota. Habitações próximas. Campo sujo. Roça de milho e campo de pastoreio. Pequena lagoa pennanente circundada por gravatás.

20. Campo sujo de beira de estrada. Mata galeria densa. Área de pastoreio.

21. Mata galeria densa. Campo de pastoreio. Área de lavoura. Banhado semi-permanente com gramíneas dispersas.

Nessa primeira fase, foram utilizados diversos métodos de amostragem de fauna. Com relação a herpetofauna, foi utilizado o tradicional método de captura por unidade de esforço/tempo, com o número de coletores variando entre 4 e 5. A análise comparativa de dados para estes grupos baseia-se apenas no número de espécies registradas por ponto durante o período específico em que este método foi empregado. Foram considerados como registros de espécies não somente individuas coletados, mas também apenas vistos e identificados, bem como seus indícios reconhecíveis, tais como pegadas, mudas e vocalizações, no caso de anfíbios.

Adicionalmente, foram realizadas amostragens noturnas de anfíbios em diversos tipos de habitats específicos, procurando-se estimar, além do número de espécies presentes, o tamanho relativo de populações que cada tipo de ambiente suporta. Os pontos amostrados estão especificados no Mapa 4.2.

Os levantamentos da avifauna foram os mais completos entre os grupos presentes. Foram realizados em dois momentos distintos: um, de aspecto local e, outro, de aspecto regional. Os levantamentos locais caracterizaram-se por transectos de deslocamento, em que o observador percorria a pé determinado ambiente. Permanecia na área escolhida por cerca de 40 minutos, registrava todas as espécies de aves vistas ou ouvidas, pousadas ou sobrevoantes. Os intervalos de observação não foram restringidos apenas às primeiras horas do dia, como costuma ser indicado, mas a todos os períodos do dia. Os levantamentos regionais resultaram da junção dos dados obtidos em levantamentos locais com observações e registros fortuitos obtidos à parte.

A identificação de espécies foi feita visualmente, com auxílio de binóculos, ou através da vocalização. Dúvidas quanto à correta identificação foram sanadas com a ajuda de bibliografia especializada, por consulta a outros especialistas ou de material taxidermizado. Indivíduos observados, mas insuficientemente identificados, foram apenas condicionalmente considerados ou, então, descartados.

Os locais de amostragem da avifauna diferem daqueles utilizados para amostragem de vertebrados terrestres (anfibios, répteis e mamíferos).

Para uma primeira avaliação da avifauna, encontrada em Candiota, comparando-a com avifaunas locais e regionais do Estado, foram utilizados apenas os dados obtidos nas  $1^a$ ,  $2^a$  e  $3^a$ . saídas.

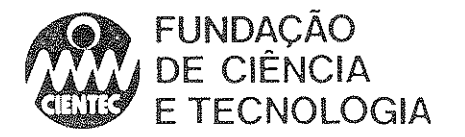

Na comparação de duas avifaunas, aplicou-se o quociente de similaridade  $QS=2W/(n_1+n_2)$ , conforme SORENSEN (1948), onde W é o número de espécies comuns às duas avifaunas e  $n_1$  e  $n<sub>2</sub>$  os números totais de espécies das avifaunas 1 e 2, respectivamente.

Na avaliação geral da avifauna de Candiota, relativa à caracterização ecológica e freqüência de ocorrência das espécies, foram considerados tanto os dados de VOSS como os de ALBUQUERQUE.

A caracterização ecológica das espécies que compõem a avifauna baseia-se em preceitos de KARR (1976) e ORlANS (1969). Os dados ecológicos correspondentes são oriundos de BELTON (1984, 1985) e SICK (1985), tendo sido completados por observações pessoais.

A freqüência de ocorrência das espécies foi calculada a partir das listas gerais de cada saída a campo, ou seja, no caso da freqüência de observação, dividindo-se o número de levantamentos em que foi constatada a espécie pelo número total de levantamentos efetuados (COLQHOUN, 1940) e, no caso da freqüência de distribuição, ao utilizar-se o mapeamento por quadrículas, o número de quadriculas em que foi constatada a presença da espécie pelo número total de quadrículas visitadas em cada saída (BEZZEL & UTSCHICK, 1979; WINK, 1980). Na avaliação global da abundância, baseada apenas na freqüência de observação das espécies, utilizou-se as classes de abundância dc SERVENTY (1938).

Para a amostragem de pequenos mamíferos, utilizou-se o método clássico de armadilhas iscadas do tipo "live-trap", dispostas em transectos/noite (25 gaiolas por transecto/noite em agosto, 24 gaiolas por transecto/noite em outubro e novembro e 48 gaiolas por transecto/noite em março). Os transectos visavam, além do levantamento de fauna, obter uma medida de densidade relativa e número de espécies nos ambientes sujeitos a diferentes estados de conservação.

Foram também utilizadas armadilhas Oneida-Victor, próprias para captura de tuco-tuco *(Ctenomys* sp).

O levantamento da comunidade de quirópteros foi realizado com captura com rede-deneblina, armada no crepúsculo, próxima a locais supostamente habitados por estes animais.

Para o levantamento de manúferos de maior porte, foram feitos apenas registros de ocorrência (apenas individuos encontrados mortos foram eventualmente coletados) sendo que, para tal fim, foram considerados indivíduos avistados, bem como seus indícios reconhecíveis: pegadas, restos de carcaças, fezes, odor característico, etc.

Além destes métodos específicos, foram utilizados também, como forma de amostragem qualitativa da fauna de vertebrados terrestres, transectos a pé em duas estradas da região, sempre com 8 km de percurso. Estes transectos foram realizados em março de 1988.

Na segunda etapa, a partir das informações obtidas na primeira fase, conjugadas aos dados obtidos através de geoprocessamento descritos anterionnente e aos aspectos definidos nas duas visitas da segunda fase, procurou-se fazer uma caracterização da situação atual dos ambientes encontrados e da estrutura das comunidades animais residentes.

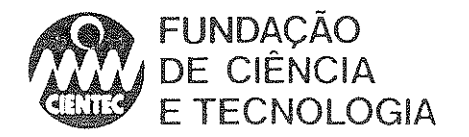

4.4-Resultados e Discussão

#### 4.4.1-Geoprocessamento e Interpretação da Imagem

#### Considerações Sobre as Bandas Utilizadas

As características das imagens Landsat-TM, que tomaram seu uso intenso no mapeamento e monitoramento de recursos naturais, podem ser resumidas em quatro parâmetros: as resoluções temporal, espacial, espectral e radiométrica.

A *resolução temporal* é a frequência com que o satélite passa sobre a mesma porção da superficie terrestre. No caso do Landsat-5 essa frequência é de 16 dias, a qual pennite selecionar a melhor data a utilizar dentro em um detenninado período de interesse. Pode-se, dessa fonna, excluir aquelas imagens onde houver uma cobertura de nuvens prejudicial à visualização da área em foco, tomando possível o acompanhamento da evolução de cultivos ou de outros fenômenos.

A *resolução espacial* pode ser definida como o menor ponto possível de ser detectado pelo sensor do satélite. Nas imagens Landsat-5 TM esse valor é de 30 metros, ou seja, equivale a uma área de 30 x 30 metros no terreno, sendo o elemento de resolução denominado pixel.

Cada pixel contém o registro da energia solar refletida pela superficie terrestre, que é armazenado como um valor digital possível de ser processado em computador. A quantidade mínima de energia perceptível pelo sensor constitui a sua *resolução radiomélrica.* Esta característica possibilita., muitas vezes, registrar elementos cujo tamanho é inferior à resolução espacial, o que acontece quando tais elementos apresentam um comportamento muito diferente da superficie ao seu redor em tennos da reflexão da energia solar. Eles são detectados em função do que pode ser chamado de razão de contraste radiométrico. No caso das imagens Landsat-5 TM a resolução radiométrica é distribuída em 256 níveis discretos (O a 255).

A *resolução espectral* refere-se à possibilidade de obter o valor da energia solar refletida pela superficie terrestre em diferentes porções do espectro eletromagnético, chamadas bandas. O satélite Landsat possui 7 bandas. As três primeiras situam-se na porção visível, ou seja, dentro da porção do espectro eletromagnético que o olho humano consegue perceber, e as demais bandas na porção do infravennelho, que o olho humano não enxerga. Há que se destacar que justamente na porção não visível (infravennelho) é que os vários elementos da superficie terrestre apresentam as maiores diferenças. Como todas as bandas podem ser analisadas em computador, as imagens tomam-se uma valiosa ferramenta para mapeamentos de uso e cobertura do solo. As bandas da imagem LANDSAT -5 TM utilizadas neste trabalho apresentam as características abaixo descritas.

A banda 3, correspondente à faixa de  $0.63$  a  $0.69 \mu m$  de comprimento de onda (porção do visível, vermelho), tem aplicação indicada na diferenciação de espécies vegetais e na classificação de cultivos (ELACHI, 1987), fornecendo bom contraste entre solo desnudo e solo com vegetação. Nesta banda áreas de solo exposto apresentam-se geralmente claras e áreas cobertas por vegetação mostram-se escuras, pois grande parte dos solos reflete esta radiação (são vennelhos) ao passo que a vegetação a absorve para a realização da fotossíntese.

A banda 4, correspondente à faixa de  $0.76$  a  $0.90$   $\mu$ m de comprimento de onda (infravermelho próximo), é indicada para o delineamento de corpos d'água e análises de biomassa (ELACHI, 1987). A reflectância da cobertura vegetal é tanto maior nas imagens da banda 4 quanto maior for a biomassa. No caso de matas e árvores em geral as camadas de folhas sobrepostas geram o efeito da reflexão aditiva por serem as folhas parcialmente translúcidas à radiação da faixa do infravermelho próximo. Assim, a radiação transmitida por detenninada 18

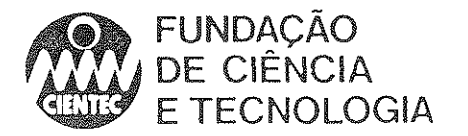

camada de folhas é parcialmente refletida por aquelas situadas abaixo e adiciona-se á refletida pela mesma (HOFfER, 1988)

A banda 5, correspondente à faixa de 1,55 a 1,75 um de comprimento de onda (infravermelho médio), é fortemente influenciada pelo conteúdo de água nas folhas (HOFFER, 1988), sendo, por isto, indicada para o monitoramento das condições hídricas da vegetação. Por este motivo, é também muito útil na diferenciação de solos com e sem cobertura vegetal e na discriminação entre diferentes tipos de solos (ELACHI, 1987).

Essas três bandas podem ser combinadas para gerar uma quarta, onde os diferentes temas da superfície a ser analisada podem ser mais facilmente visualizados. A geração de uma composição colorida pennite associar uma das cores vermelho (R), verde (G) ou azul (B) a três bandas espectrais. Como isso pode ser feito com bandas situadas na porção não visível do espectro eletromagnético, as composições coloridas são também denominadas de *falsa cor.* A composição clássica RGB 543 (cores vermelho, verde e azul respectivamente atribuídas ás bandas 5,  $\hat{4}$  e 3), que apresenta características visuais semelhantes a uma fotografia colorida convencional, pode ser visualizada na Figura 4.1.

#### Geo-referenciamento da Imagem

o geo-referenciamento de uma imagem consiste num conjunto de operações numéricas que modificam ou alteram sua geometria de maneira a ajustá-la a um sistema de coordenadas geográficas considerado como referência (PHILLlPS & SW AIN, 1988; SCHOWENGERDT, 1983).

Para o geo-referenciamento da imagem empregada neste trabalho foram utilizados 18 pontos de controle identificáveis tanto nas cartas-base (sistema de coordenadas UTM - Universal Transversa de Mercator) quanto na imagem, obtendo-se assim 18 pares de dados. Estes pares de dados foram as variáveis utilizadas no modelo de registro, no presente caso um polinômio de primeiro grau. O procedimento detalhado é descrito no manual do sistema IDRISI (EASTMAN, 1992).

A imagem geo-referenciada compreendeu uma área de 672 quilômetros quadrados comuma resolução de 25 metros (1120 linhas x 960 colunas). O erro médio de registro obtido foi de 16,34 metros, o que, considerando-se um pixel (elemento de resolução) original de 30 metros, é satisfatório pois representa cerca de l/2 pixeL Foram geo-referenciadas as três bandas individuais (3, 4 e 5), a composição colorida RGB 543 e a imagem classificada. A precisão do registro foi verificada sobrepondo-se á imagem geo-referenciada alguns elementos das cartas, como as redes hidrográfica e viária, as quais se ajustaram adequadamente.

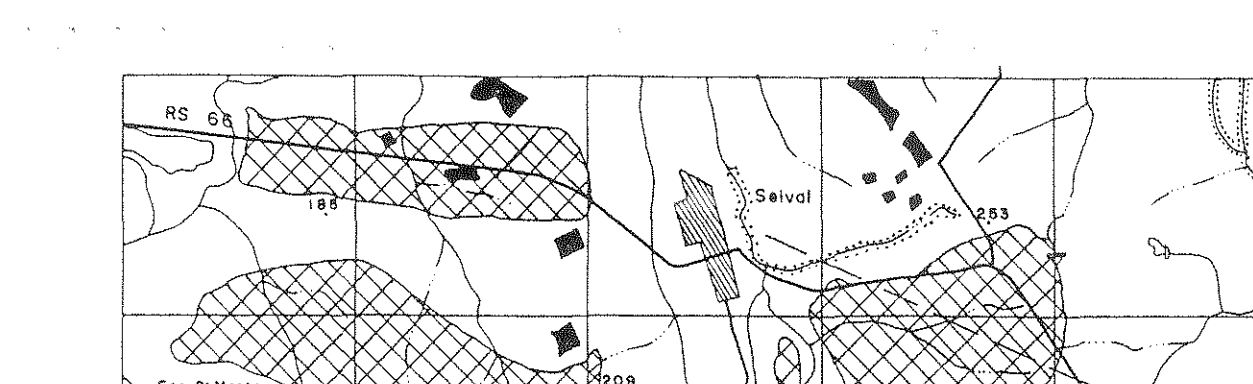

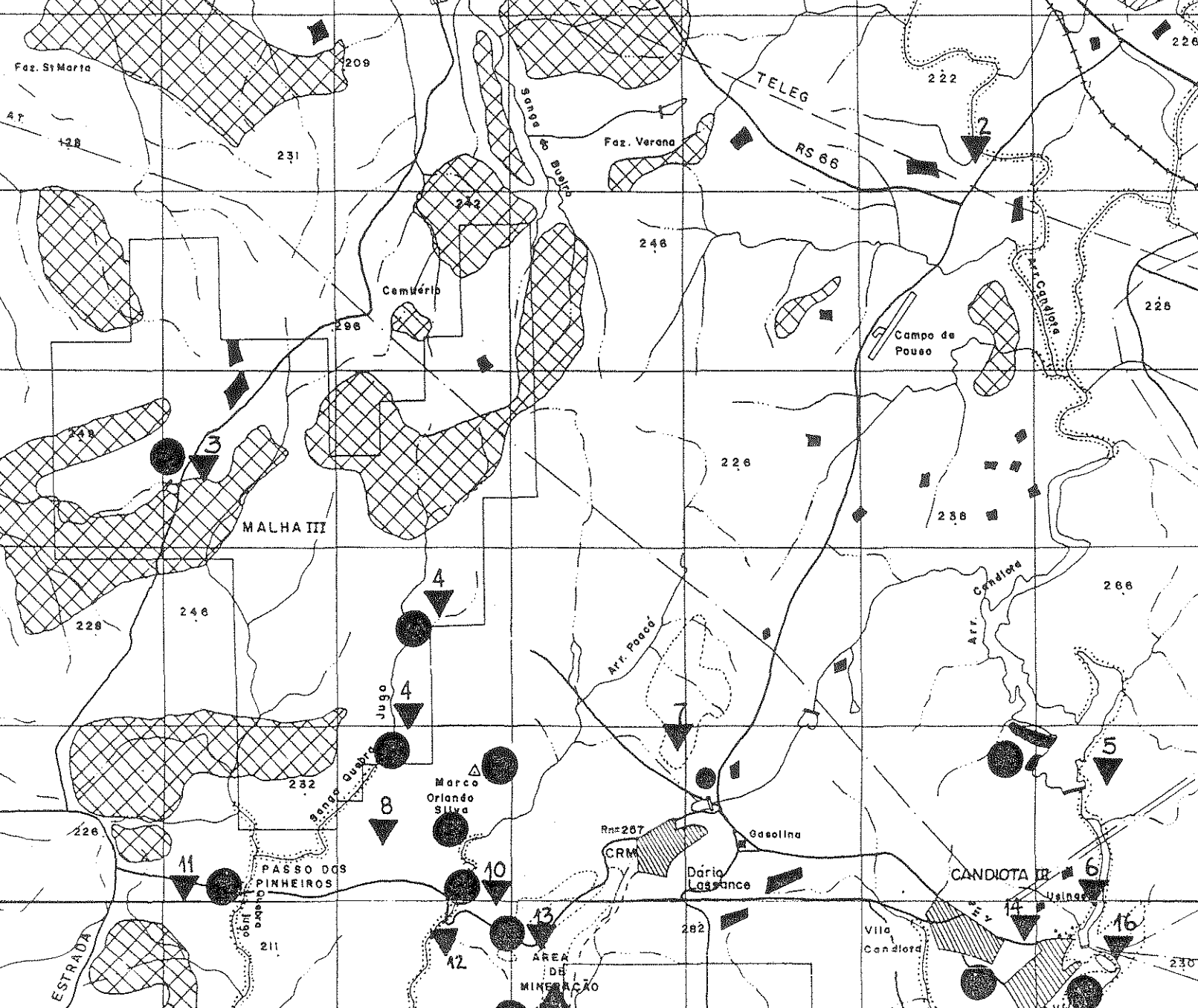

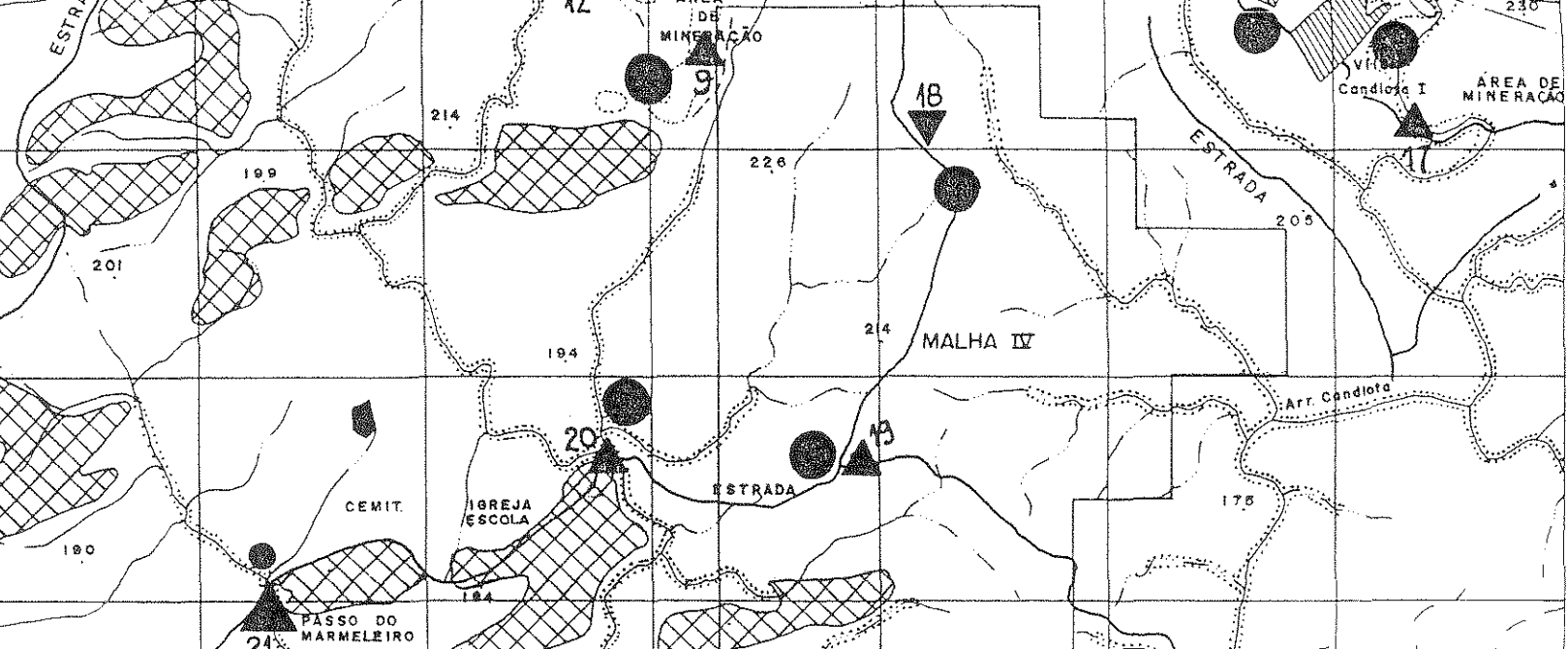

 $2^{4}$ 

 $134$ 

 $\mathbf{s}$ e

Vila

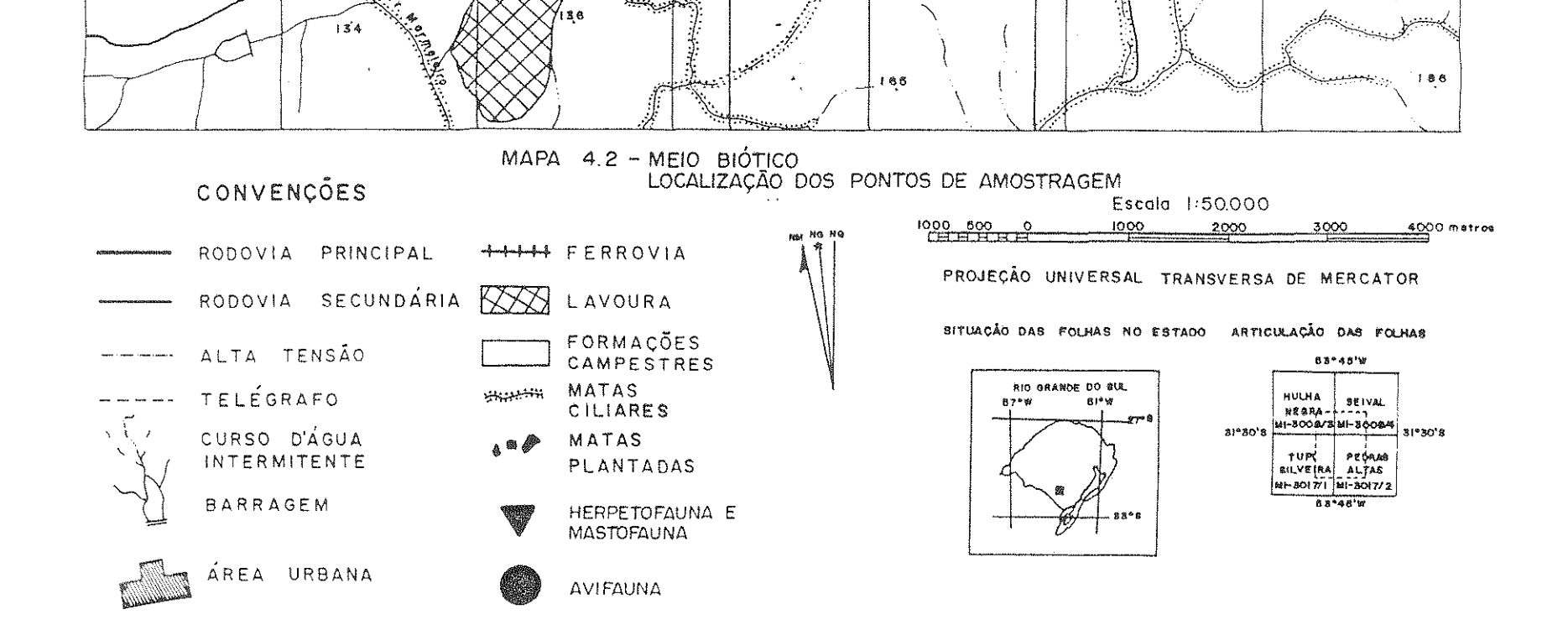

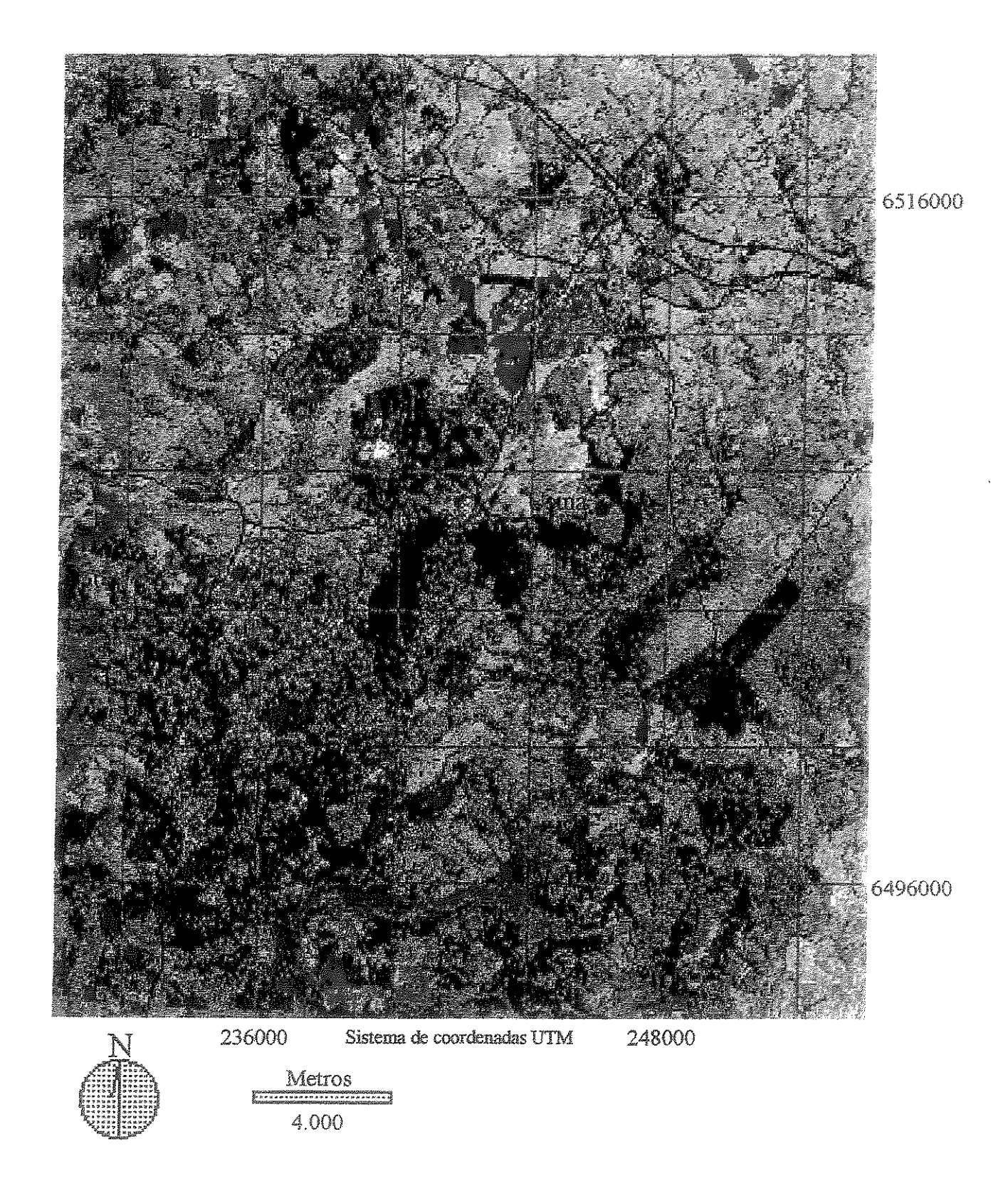

Figura 4.1- Composição colorida (RGB 543) da imagem LANDSAT-5 TM de 21/11/1994, órbita 222 ponto 082, geo-referenciada ao sistema UTM, correspondente aos limites da área de estudo, município de Candiota, RS.

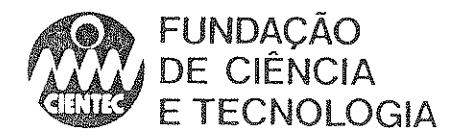

#### Classificação da Imagem

A classificação da imagem digital envolveu duas etapas. Uma classificação preliminar serviu para visualizar a distribuição das principais classes espectrais e orientar a definição de áreas de treinamento para a classificação definitiva. Na classificação definitiva cada classe de uso e cobertura do solo encontrada na área de estudo na data da imagem (2111111994) foi discriminada, cartografada e teve sua área calculada.

#### *a) Classificação preliminar*

Para a classificação preliminar utilizou-se um algoritmo de classificação não supervisionada baseado em análise de agrupamento, empregando-se a rotina CLUSTER do sistema IDRlSI. Essa rotina utiliza a técnica do pico do histograma numa análise de agrupamento sobre uma composição colorida falsa cor. O método equivale a identificar os picos de um histograma unidimensional, sendo o pico definido como um valor de maior frequência que a de seus vizinhos. Uma vez identificados os picos, todos os valores possíveis são assinalados ao pico mais próximo e a divisão entre as classes cai no ponto médio entre os picos. No presente caso foi utilizado um histograma tridimensional, já que a imagem em composição colorida falsa cor deriva das três bandas originais (EASTMAN, 1992).

#### *b)Trabalho de campo*

A área de estudo foi perconida e, em 22 pontos escolhidos pela ampla visão do entorno que ofereciam, foram determinadas as coordenadas geográficas através da utilização de GPS. Nesses locais foram obtidas fotografias direcionadas para os quatro pontos cardeais, de modo a documentar os diferentes componentes da paisagem. A documentação fotográfica serviu de auxílio à definição e confirmação das classes finais de cobertura do solo identificadas através do processamento da imagem de satélite.

#### *c)Classificação definitiva*

A classificação definitiva foi conduzida com base na classificação preliminar e nos dados auxiliares obtidos em trabalho de campo, com apoio de GPS e das fotografias coloridas convencionais citadas no item anterior. Também serviram como auxílio as redes hidrográfica e viária extraídas das cartas da DSG.

Foi efetuada uma classificação supervisionada baseada na máxima verossimilhança gaussiana, utilizando-se a rotina MAXLIKE do sistema lDRlSI. Este algoritmo avalia uma função de densidade de probabilidade multidimensional (baseada no número de bandas utilizadas) para determinar a probabilidade com que determinado pixel seja atribuído a cada uma das classes fixadas, associando-o àquela cujo valor calculado for maior. A obtenção dos estimadores dos parâmetros estatisticos (vetor de médias e matriz de variâncias-covariâncias das várias bandas) a utilizar no algoritmo classificador para as diferentes classes de uso e cobertura foi feita a partir de áreas de treinamento pré-definidas.

Optou-se por um número de 6 classes, escolhido em função das diferenças de assinatura espectral dos vários tipos de uso/cobertura do solo nas três bandas e em função dos dados auxiliares disponíveis. Utilizou-se na definição das áreas de treinamento para essas classes uma composição colorida falsa cor RGB 543 (Figura 4.1) além da banda 3 original, com ampliação de contraste.

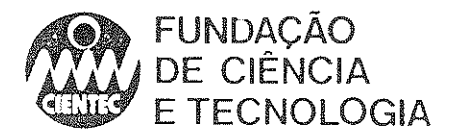

Em função das características ambientais da região em foco, devem ser observados alguns aspectos da presente classificação visando a sua correta interpretação.

A classificação está baseada em apenas uma data (2111111994), correspondente a um período seco. Sabe-se que o deficit hídrico altera as características espectrais da vegetação, fazendo com que ocorram respostas similares entre classes de cobertura diferentes ou respostas diferentes dentro de uma mesma classe de cobertura.

Por esse motivo, em alguns locais o reflorestamento foi incorporado á classe de campo sujo. Tal fato decorre do estágio inicial de desenvolvimento em que se encontravam as plantas, propiciando uma cobertura com resposta espectral idêntica ao campo sujo. Outro fato observado foi a inclusão de áreas de afloramento rochoso, de rejeitas e de áreas de solo descoberto recém preparadas para cultivo em uma única classe espectral, denominada de solo exposto. Em ambos os casos, melhores resultados poderiam ser obtidos com a utilização de outra imagem, obtida em um ano diferente, se possível mais recente, e de preferência em estação úmida. Isto pennitiria utilizar as variações sazonais da paisagem como auxílio para uma melhor separação das classes de cobertura.

A elaboração do mapa final de uso e cobertura do solo (Figura 4.2) da área de estudo, após a classificação definitiva da imagem, envolveu uma série de operações no sistema IDRlSI, com a finalidade de dar acabamento à imagem classificada e de quantificar a área ocupada pelas classes de cobertura da terra (Quadro 4.1).

Quadro 4. I-Área ocupada por cada classe de uso/cobertura do solo na área de estudo, na data de 21/11/94.

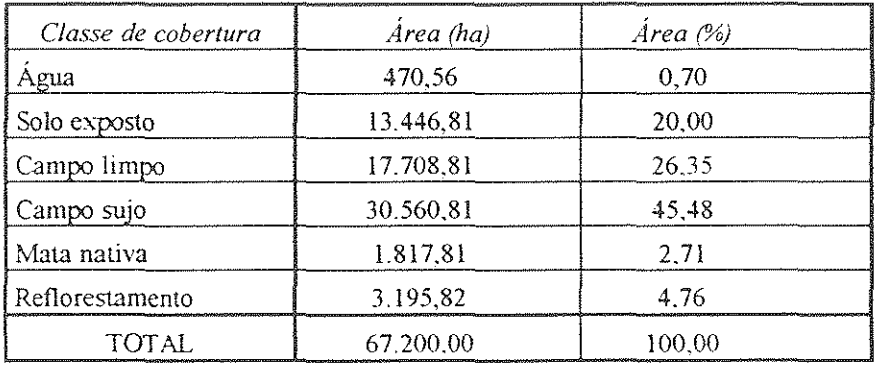

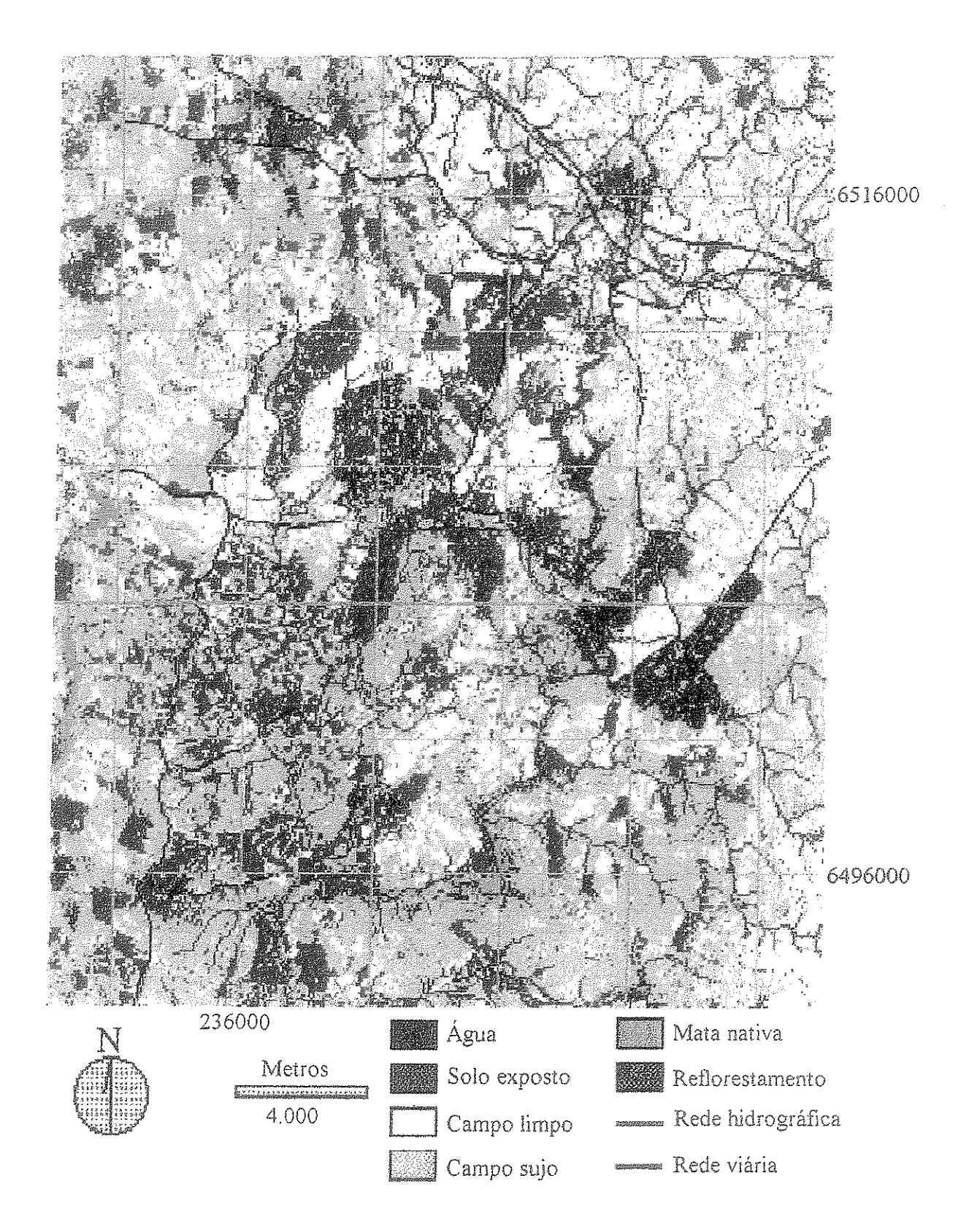

Figura 4.2- Mapa de cobertura do solo da área de estudo, obtido do processamento da imagem LANDSAT-5 TM de 21/11/1994.

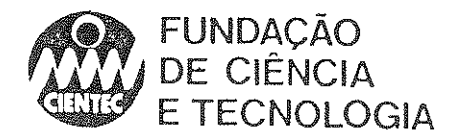

#### 4.4.2-Ambientes Aquáticos

Os recursos hídricos avaliados com o objetivo de definir o diagnóstico da área de influência do projeto são de três tipos: cursos de água (arroios), reservatórios decorrentes de barramentos em cursos de água e áreas úmidas (banhados).

Os arroios estão representados pelo Arroio Candiota, principal corpo receptor dos efluentes gerados a partir das atividades antrópicas na área da usina, e pelo Arroio Poacá, importante tributário do anterior que sofre influência da mineração.

Os reservatórios estão representados entre as estações de amostragem pela barragem na Sanga Funda, próxima à Vila Operária e pela barragem no Arroio Candiota, situada a montante de outra barragem mais antiga (Barragem I).

Os dados das amostragem são apresentados nos Quadros 4.2 para Cladocera, 4.3 para Rotifera, 4.4 para fauna bentônica e 4.5 para peixes. Os Quadros 4.6, 4.7, 4.8 e 4.9 contêm as médias do número de indivíduos encontrado nos locais estudados para Cladocera, Rotifera, Benthos e Pisces, respectivamente, acrescidos dos resultados intermediários que serviram para o cálculo do Índice de Qualidade. O Quadro 4.10 apresenta os valores dos índices de qualidade estimados para os diversos locais de amostragem, organizados para cada grupo de animais investigadçs e o resultado integrado conforme todos os grupos. Atente-se para, nesse último quadro, o Indice de Qualidade parcial que assume importância na avaliação do arroio Candiota, uma vez que somente em um dos locais desse curso de água ocorreu amostragem de peixes, desconsiderada nesse cálculo parcial.

A avaliação dos recursos hídricos através do Índice de Qualidade (Quadro 4.10) revelou que o arroio Candiota apresenta melhor qualidade ambiental nos dois locais situados a montante da área da usina (CAN-OI e CAN-02). A medida que esse curso de água passa a sofrer as influências da Sanga Funda e dos barramentos, a qualidade ambiental expressa pelos elementos da fauna aquática diminui, atingindo o menor valor em CAN-04, imediatamente antes de receber a contribuição do Arroio Poacá. Após esse afluente misturar-se ao Arroio Candiota, verificou-se um aumento no valor do índice de qualidade. O Arroio Poacá, por sua vez, apresentou sempre valores bastante baixos para o índice de qualidade obtido através dos organismos estudados.

Na interpretação dos valores desse índice de qualidade, é necessário levar em consideração que os ambientes pluviais apresentam um gradiente de situações ambientais que distingue muito as nascentes das cabeceiras de um curso de água, de acordo com a teoria do *River Continuum*  (V ANNOTE et aI., 1980). Além disso, a dinâmica de um ecossistema pluvial é bastante complexa, com fica claro no conceito de SCHWARZBOLD, encontrado em NEIFF (1990): "um sistema muito aberto, fortemente pulsátil, formado por elementos bióticos e abióticos interagindo, de fluxo energético multidirecional, porém com direção mais marcada no sentido do fluxo das águas". Desta forma, uma análise numérica, como o índice de qualidade aqui utilizado, serve como base para o entendimento do sistema, mas tomam-se imprescindíveis considerações mais específicas, baseadas na estrutura do ambiente e nos organismos estudados.

Na porção do Arroio Candiota que foi estudada, não se evidenciam as diferenças de velocidade de água e tipo de substrato que carcaterizariam uma zonação no sentido do fluxo das águas, de modo que, nesse arroio, os valores do índice de qualidade representam uma boa ferramenta de comparação. E ao observar-se a variação espacial dos valores do índice, percebe-se um gradiente de perda de qualidade à medida que o arroio cruza a área da usina, culminando com o menor valor em CAN-04. O aumento no valor de IQ verificado em CAN-OS deve-se a pequenas

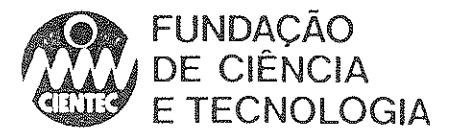

diferenças na riqueza de espécies de Cladocera e no número de indivíduos da fauna bentônica (Quadro 4.2 e Quadro 4.4, respectivamente).

A análise das espécies de Cladocera ocorrentes nos pontos de amostragem do arroio Candiota revela que esses locais permitem o estabelecimento de populações de hábito planctônico autóctones *(Bosmina longiros/ris, B.* sp., *Bosminopsis dei/ersi* e *Moína* sp.), evidenciando a estruturação da comunidade biótica com vários níveis tróficos. CAN-01 e CAN-02 foram os locais com maior riqueza de espécies de Cladocera, indicando que a comunidade aquática encontra-se melhor estrururada nesses locais, situados a montante do empreendimento já instalado.

A condição de melhor estruturação da comunidade nos locais acima citados é corroborada pela ocorrência do maior número de classes da fauna bentônica. Enquanto que em CAN-Ol e CAN-02 ocorreram 7 e 8 classes respectivamente, em CAN-03, CAN-04 e CAN-05 somente 4 classes foram coletadas.

Apesar da ictiofauna ter sido amostrada somente em CAN-02, entre os locais do arroio Candiota de água corrente, CAN-02 foi o ponto em que ocorreram mais espécies de peixes (28), reforçando a idéia de esse local, juntamente com CAN-O J, sejam os locais com menor influência antropogênica, podendo ser utilizados futuramente como pontos de referência para o programa de monitoramento.

o Arroio Poacá é um exemplo típico de curso de água de cabeceiras. Além do substrato predominantemente rochoso, às vezes o arroio corre sobre afloramentos de carvão. Esse tipo de ambiente normalmente é bastante pobre em relação aos organismos estudados. Essa característica fica mais marcante devido à peculiaridade da presença desses afloramentos e sua interferência nas características das águas, principalmente a diminuição do pH (Quadro 2.8, Tomo II, Volume 2). Isso ficou evidenciado nos baixos valores do índice de qualidade encontrados nos pontos P-OI e P-02. Uma observação que reforça a idéia de acidificação há longo tempo e da adaptação da biota foi a ocorrência da planta insetívora *(Drosera* sp.), típica de solos ácidos, nos barrancos do Arroio Poacá. Além disso, esse arroio recebe tributários contaminados por efluentes de mineração, empobrecendo-o ainda mais.

Nos pontos P 01 e P 02 ocorreu a dominância de cladóceros de hábito bentônico que vivem perto ou sobre o fundo, podendo ser considerados acidentais no plâncton. Este fato não diminui sua importância na cadeia alimentar, já que podem representar um tipo de alimento relevante para invertebrados filtradores e pequenos peixes (SANDLUND, 1982). Estes organismos podem ser considerados alóctones no plâncton, originários provavelmente de regiões com vegetação, ou arrastados do próprio bentos. Nestes locais não se estabelecem populações, em parte devido à correnteza.

A fauna bentônica reflete bem a situação de perda de qualidade do Arroio Poacá. Em P-O 1 foram coletadas 5 classes de 8enthos e em P-02 somente 2. Situação semelhante ocorreu em relação aos peixes. Em P-01 não houve amostragem, mas em local semelhante, no Arroio Quebra-Jugo, foram amostradas 4 espécies, enquanto que em P-02 nenhum exemplar de peixe foi capturado.

A contribuição do Arroio Poacá ao Candiota não parece alterar significativamente a qualidade deste, visto que nessa porção o arroio já encontra-se bastante degradado pela ação antrópica. As ocorrências de organismos entre o local a montante (CAN-04) e a jusante (CAN-05) da entrada das águas do Poacá indicam que, em CAN-05, a qualidade do ambiente é melhor, com

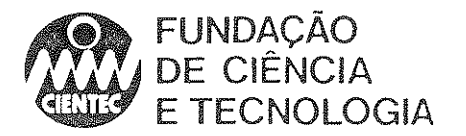

maior riqueza de Cladocera e maior abundância de Benthos. Provavelmente a diluição do Arroio . Poacá nas águas do Candiota seja tal que esse último não sofra maiores alterações.

o segundo tipo de ambiente aquático são os reservatórios. Um deles localiza-se em um curso de água, a Sanga Funda, que é tributário do Arroio Candiota. Os outros dois locais avaliados situam-se na calha do Arroio Candiota. A barragem da Sanga Funda apresentou o mais alto valor do índice de qualidade, tanto para os grupos estudados (cladóceros, rotíferos e bentos) quanto para o valor integrado, que considerou peixes nos outros dois Jocais. A importância desse local para o empreendimento propriamente dito não é muito grande, uma vez que é um corpo de água distante da usina e serve para abastecer a Vila Operária. Porém assume importância no ecossistema como um todo como local de grande diversidade biológica que pode suprir o Arroio Candiota de elementos colonizadores já que se conecta à calha do arroio bem a montante dos locais afetados pelo empreendimento.

A Barragem 11 (B-O 1) possui grande superfície de água juntamente com a Barragem I (B-02) representam grande parte dos recursos hídricos em volume de água na área de influência do projeto. Os valores do Indice de qualidade obtidos nesses dois locais são bastante semelhantes aos dos pontos de melhor qualidade no Arroio Candiota (CAN-01 e CAN-02). Esses valores refletem a boa estrutura da comunidade biótica desses locais.

A influência de barragens nas populações zooplanctônicas foi estudada por BROOKS (1959), que encontrou um aumento substancial em número de organismos por litro, obedecendo a mn gradiente quando da passagem de condições de rio (lóticas) para as de lago (lênticas). Na região, fato semelhante se observa com relação a B 01. Esta barragem, localizada a montante de CAN 03, proporciona o aumento das populações zooplanctônicas em CAN 02, ponto este que, sofrendo a influência do represamento, adquire características lênticas. Por outro lado, é na barragem que encontramos o maior número de indivíduos por metro cúbico de todo o sistema.

As amostragens de Rotifera restringiram-se aos pontos B-Ol e VO-Ol. O segundo apresentou maior riqueza de espécies e maior número de indivíduos, confinnando as estimativas do índice de qualidade.

Dentre os pontos em que ocorreram avaliações da fauna bentônica, foi em B-02 que ocorreram mais classes de animais e também maior número de indivíduos.

A ictiofauna do reservatório da Barragem II demonstra que esse ambiente apresenta uma comunidade mais diversa e abundante que B-02 e CAN-02. Porém, em barragens desse porte, é de se esperar que haja uma biomassa de espécies residentes bem maior do que num arroio do porte do Candiota. A afirmação de que as comunidades zooplanctônicas aumentam substancialmente em densidade remete à ideia de incremento na disponibilidade alimentar, uma vez que esses organismos são componentes de níveis tróficos básicos da cadeia, principalmente em ambientes lênticos.

Parece claro que o Arroio Candiota mantém uma boa qualidade enquanto ecossistema aquático, até a barragem de jusante (B-02). E a partir desse ponto que inicia o processo de degradação desse curso de água. Também é a partir desse local, em direção à foz, que se encontram os empreendimentos que podem estar contribuindo para essa perda de qualidade, entre os quais se inclui a usina termelétrica em operação.

Com base nessas considerações, pode-se dizer que o Arroio Candiota já sofre um processo de desestruturação das comunidades bióticas no seu curso inferior. Porém, na zona situada a

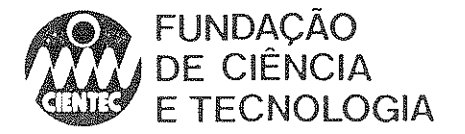

montante da área imediatamente afetada pelo empreendimento atual e futuro, suas condições ambientais são satisfatórias.

o terceiro tipo de ambiente avaliado não se caracteriza por ser essencialmente aquático, tanto que será discutido também na seção relativa aos ambientes terrestres. São as áreas úmidas ou ainda chamadas de ambientes de transição ou banhados. O local que serve como base de dados para este tipo de ambiente é uma lagoa marginal (LM-O I) à estrada de acesso ao Passo do Tigre. Essa lagoa é bastante rasa, tomada de vegetação, principalmente ciperáceas e gramíneas. Esses ambientes parecem representar um importante recurso para diversos grupos animais. Foram observados diversas aves e vestígios de mamíferos.

Os mais altos valores de índices de qualidade parcial foram alcançados nesse ambiente, igualando B-01 e VO-01, sendo que essa lagoa marginal não tinha mais do que 2 hectares de tamanho.

As amostras de cladóceros de LM-Ol foram as que apresentaram o maior número de indivíduos por unidade de volume, revelando a grande produtividade desse ambiente.

Quanto á fauna bentônica, foi nesse local que ocon'eu o maior número de classes de animais, corroborando a afinnação do parágrafo anterior.

Na amostragem da ictiofauna somente foi capturada uma espécie de lambari. A contradição evidenciada entre os números referentes aos cladóceros e bentos como reveladores de boas condições ambientais e os de peixes indicando wn ambiente muito pobre do ponto de vísta da diversidade de espécies pode ser explicado pelo *stress* hídrico que esse tipo de ambiente provavelmente sofra nos períodos secos.

Apesar da aparente efemeridade, essas áreas úmidas parecem ser bastante comuns na paisagem da região um importante recurso para muitos elementos bióticos. Normalmente ocorre em baixios entre coxilhas, sendo locais de deposição de partículas carreadas pelas águas superficiais. Provavelmente, a alta produtivídade desses locais esteja associada a essa deposição de materiais, que na presença da água constituem-se em nutrientes para o desenvolvímento de organismos que têm características de colonizadores de novos ambientes.

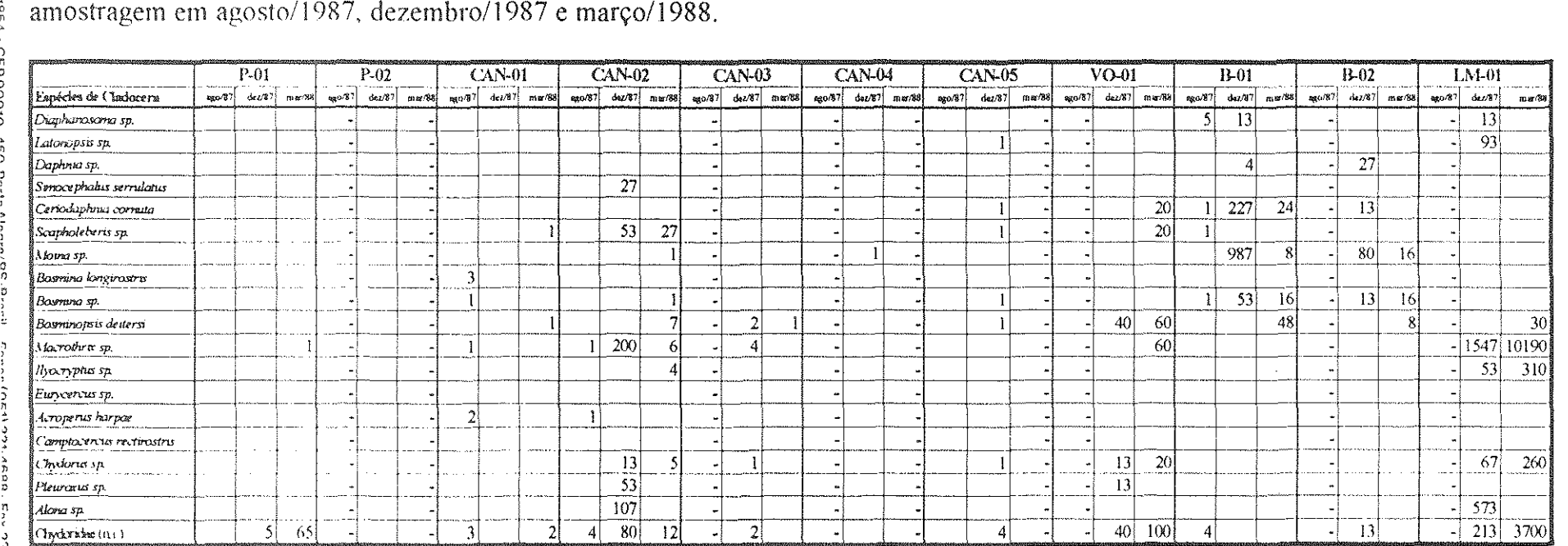

Quadro 4.2-Lista de espécies de Cladocera amostradas e abundâncias absolutas (indivíduos por amostra de 50 litros) nas estações de amostragem em agosto/1987, dezembro/1987 e março/1988.

ka.

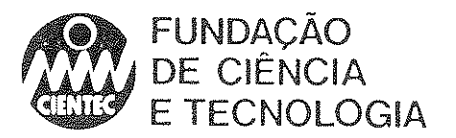

n.<br>B

Quadro 4.3-Lista de espécies de Rotífera amostradas e abundâncias absolutas (indivíduos por amostra de 50 litros) nas estações de amostragem em agosto/1987, dezembro/1987 e março/1988.

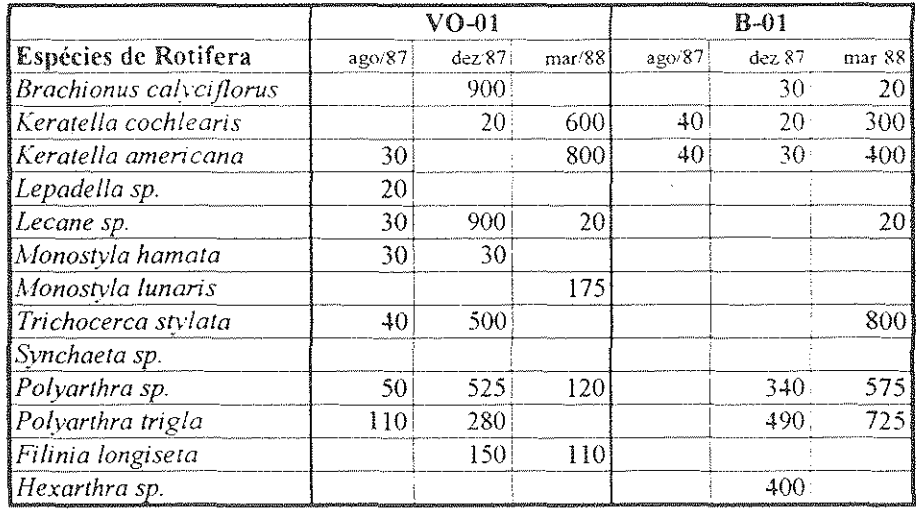

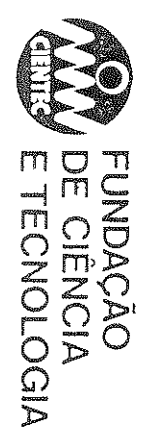

 $\hat{V}_{\rm{tot}}$  .

Quadro 4.4-Lista de classes da Benthos amostradas e abundâncias absolutas (indivíduos por amostra) nas estações de amostragem em agosto/1987, dezembro/1987 e março/1988.

 $\lambda_{\rm{tot}}$ 

 $\mathcal{L}_{\rm{c}}$ 

 $\frac{1}{2}$  ,  $\frac{1}{2}$ 

 $\sim$ 

 $\mathcal{L}_{\text{max}}$ 

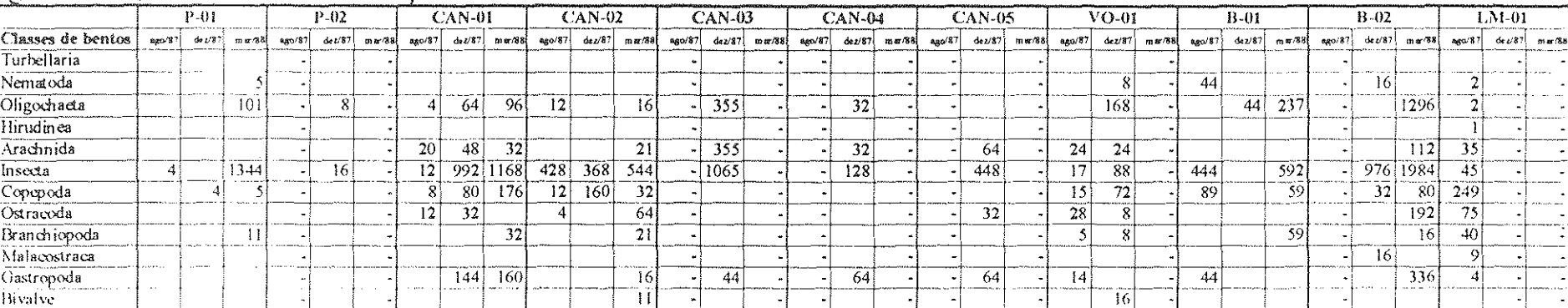

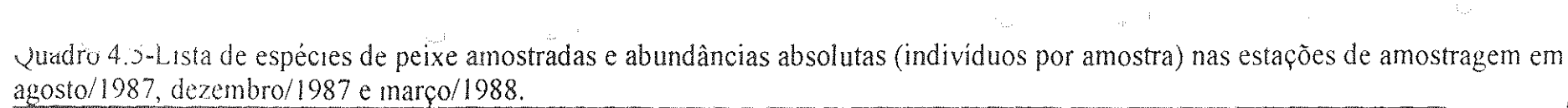

 $\hat{\tau}_{\rm gas}$ 

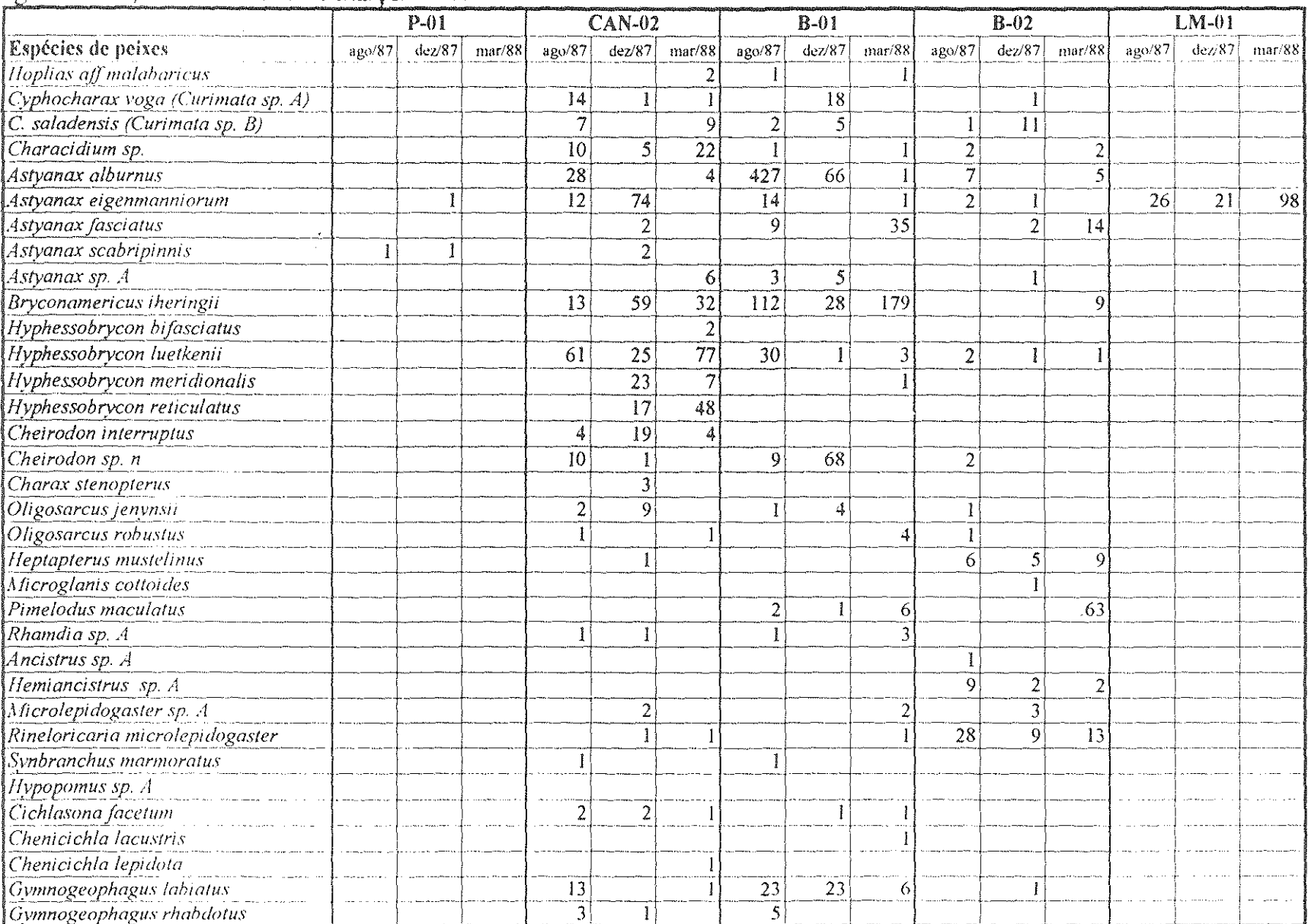

FUNDACÃO<br>J DE CIÊNCIA<br>J DE CIÊNCIA

 $\sim$ 

 $\mathcal{A}^{\pm}$ 

 $\sim V_{\rm gal}$ 

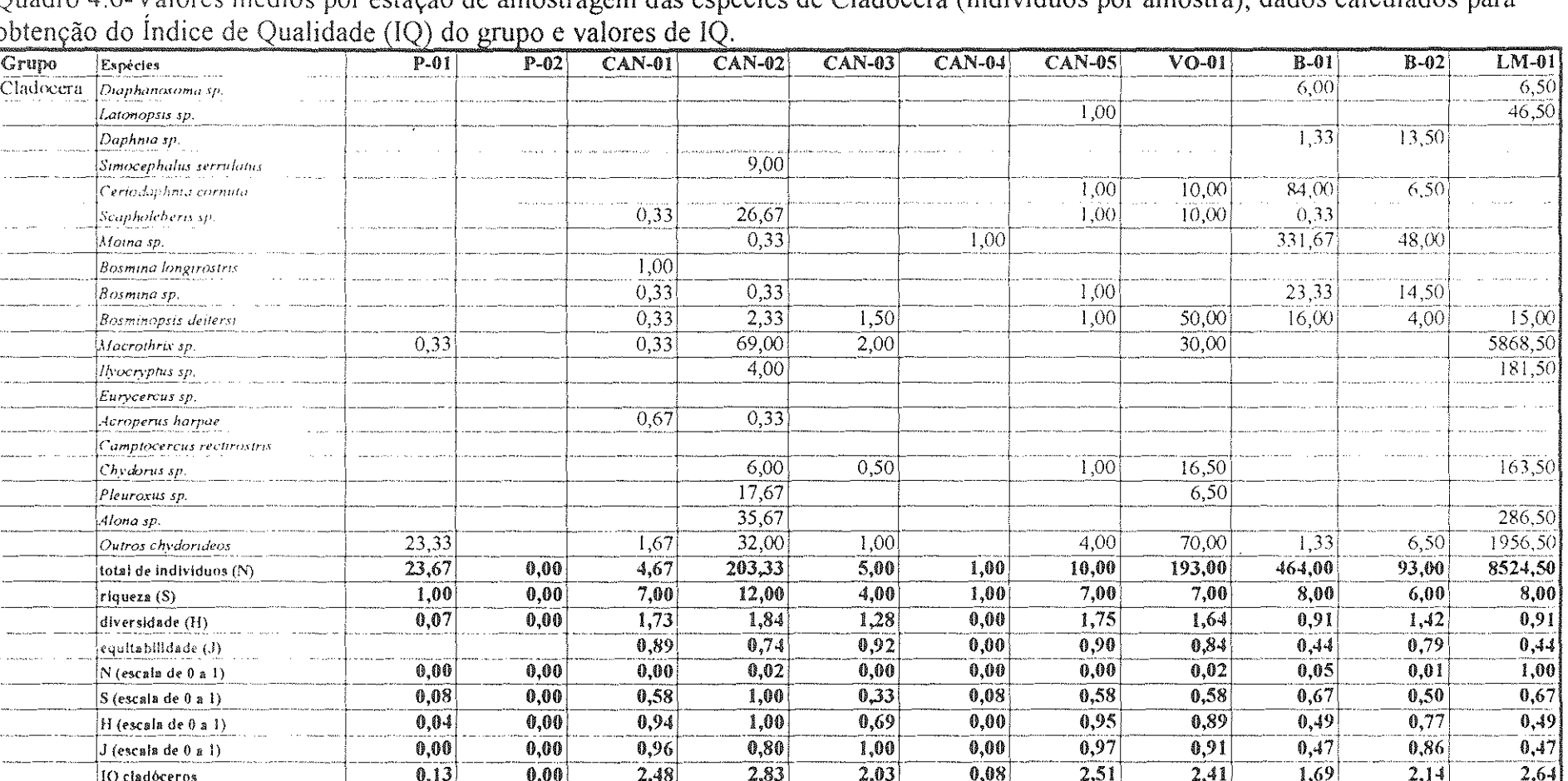

Ouadro 4.6. Valores médios por estação de amostragem das espécies de Cladocera (indivíduos por amostra) dados calculados para

 $\frac{1}{4\pi}$  ,  $\frac{1}{2}$ 

المديد

**RuaWas** 

 $\frac{3}{2}$  $\rightarrow$ 

**ROOM** 

FUNDAÇÃO<br>| DE CIÊNCIA<br>| E TECNOLOGIA

 $\hat{V}_{\alpha\beta}$  .

 $\frac{1}{2\pi\epsilon^2}$  . In

 $\mathcal{L}_{\text{int}}$ 

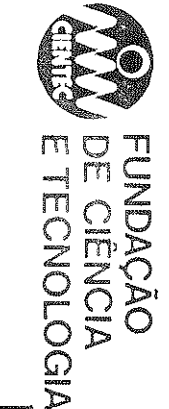

 $\mathbb{R}^3$ 

 $\label{eq:2.1} \frac{1}{\sqrt{2\pi}}\int_{\mathbb{R}^3} \left| \int_{\mathbb{R}^3} \left| \int_{\mathbb{R}^3} \left| \int_{\mathbb{R}^3} \left| \int_{\mathbb{R}^3} \left| \int_{\mathbb{R}^3} \left| \int_{\mathbb{R}^3} \left| \int_{\mathbb{R}^3} \right| \right| \right| \right| \right| \, d\mathcal{H}$ 

Quadro 4.7-Valores médios por estação de amostragem das espécies de Rotífera (indivíduos por amostra), dados calculados para<br>obtenção do Índice de Qualidade (IQ) do grupo e valores de IQ.

**California Communication** 

 $\lambda_{\rm max}^{(1)}$ 

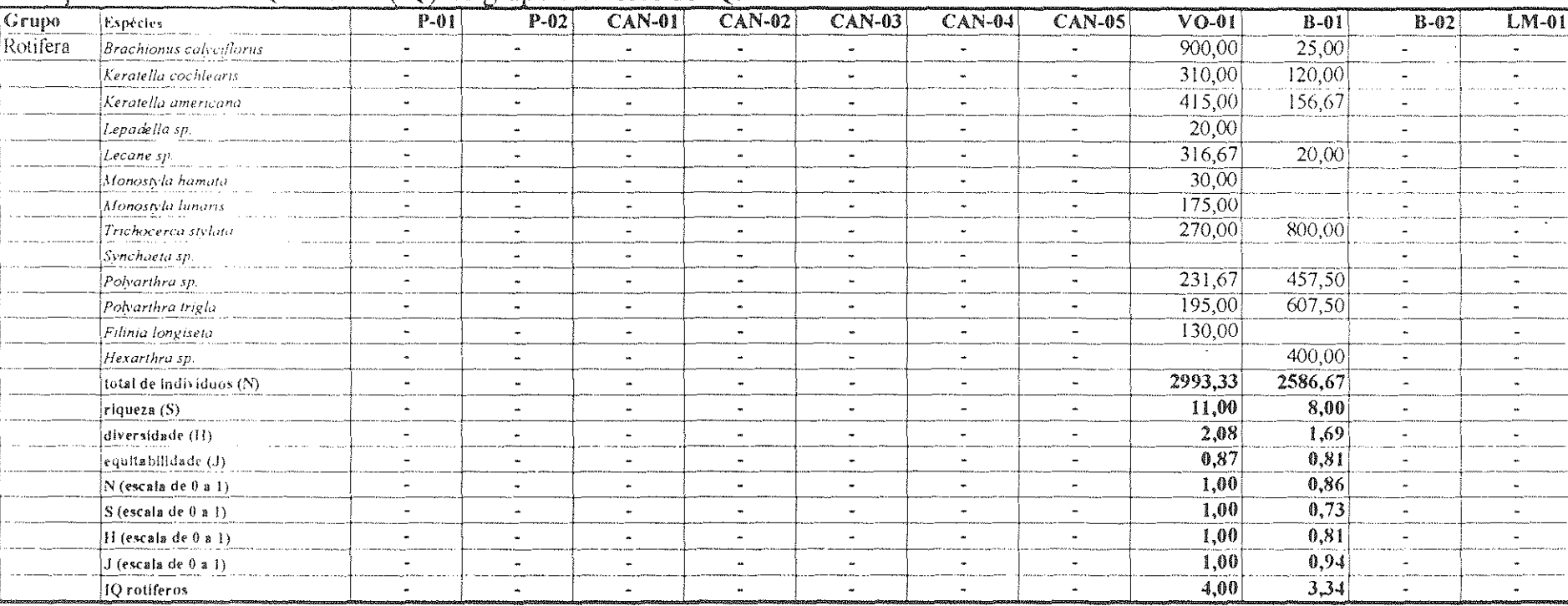

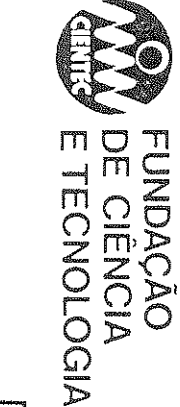

 $\langle \xi_{\mu\nu}\rangle$ 

and the second control of the second control of the second control of the second control of the second control of the second control of the second control of the second control of the second control of the second control o

Quadro 4.8-Valores médios por estação de amostragem das classes de Benthos (indivíduos por amostra), dados calculados para<br>obtenção do Índice de Qualidade (IQ) do grupo e valores de IQ.

and the company of the

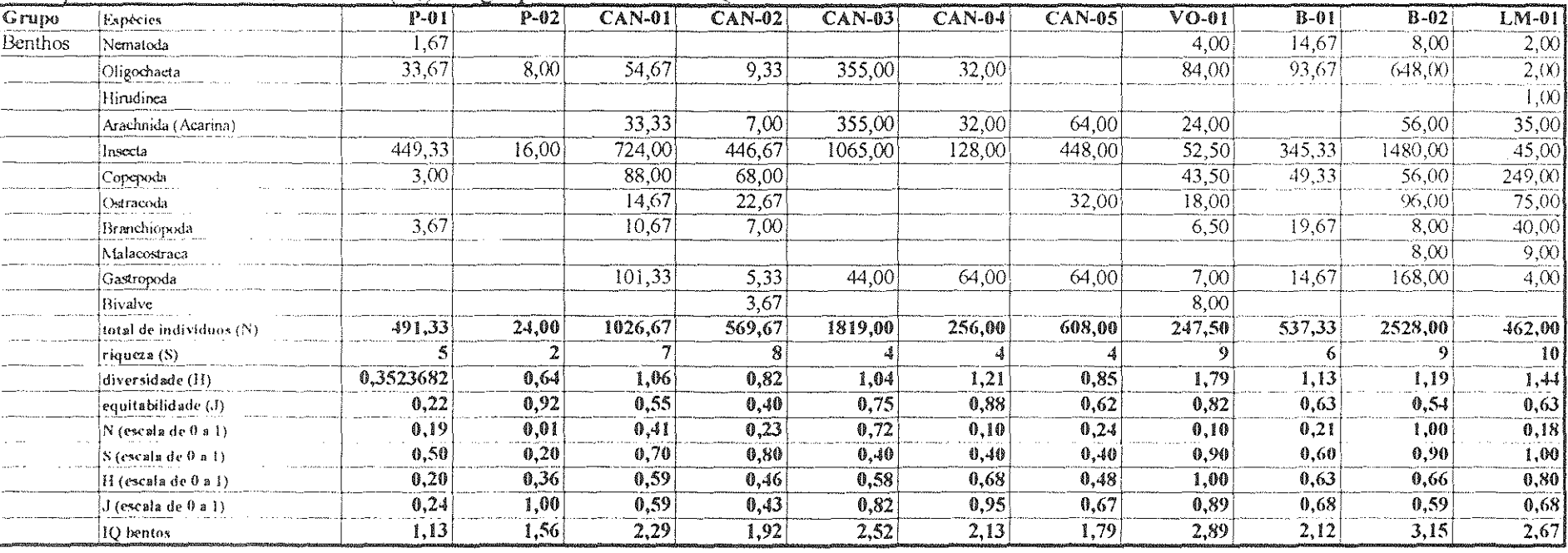

Quadro 4.9-Valores medios por estação de amostragem das espécies de Pisces (indivíduos por amostra), dados calculados para<br>obtenção do Índice de Qualidade (IQ) do grupo e valores de IQ.

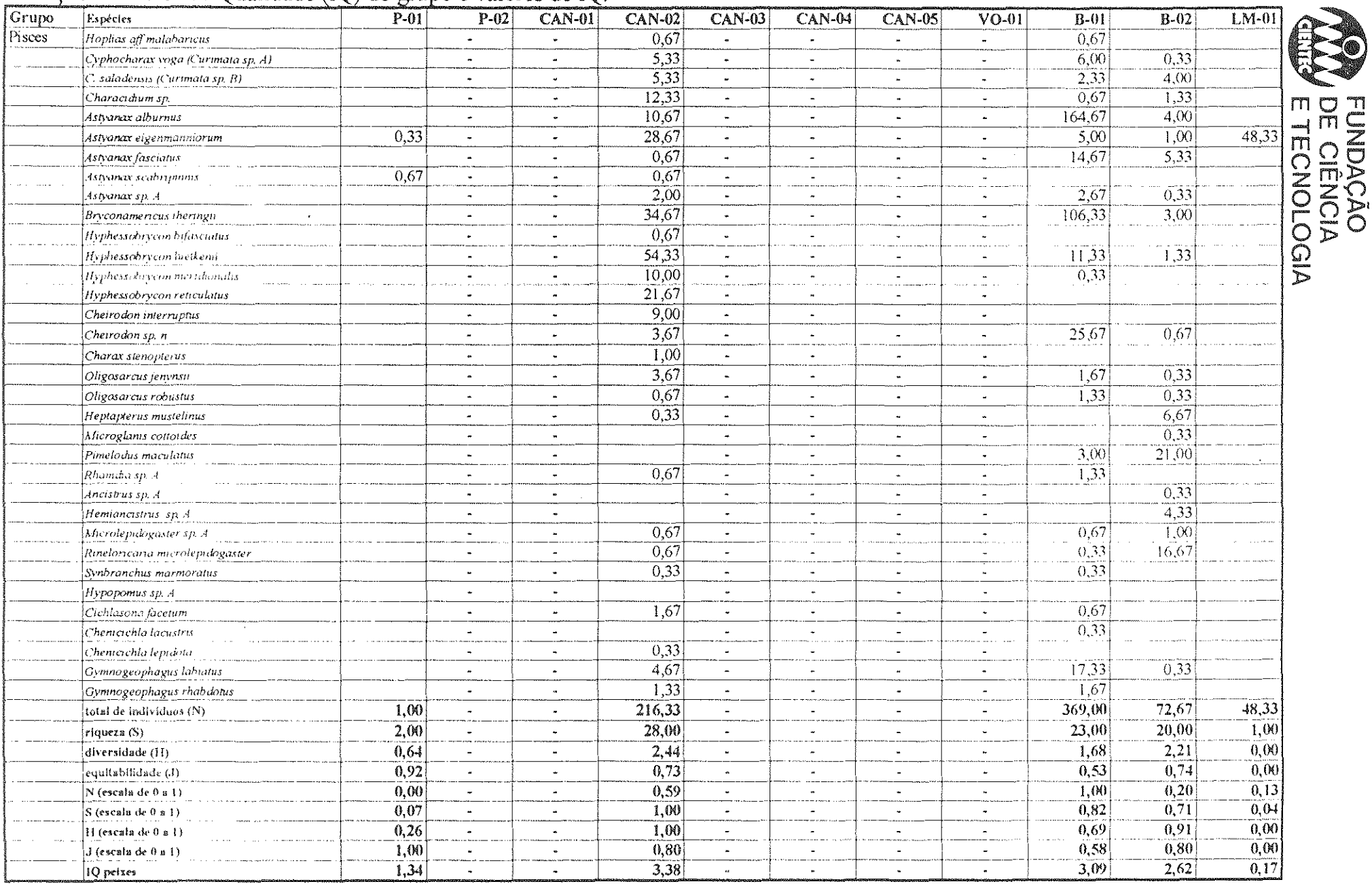
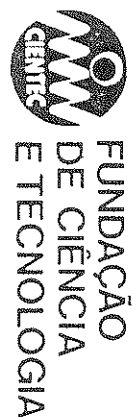

 $\mathbb{C}^2$ 

 $\label{eq:2.1} \mathcal{L} = \mathcal{L} \left( \frac{1}{2} \sum_{i=1}^n \frac{1}{2} \sum_{j=1}^n \frac{1}{2} \sum_{j=1}^n \frac{1}{2} \sum_{j=1}^n \frac{1}{2} \sum_{j=1}^n \frac{1}{2} \sum_{j=1}^n \frac{1}{2} \sum_{j=1}^n \frac{1}{2} \sum_{j=1}^n \frac{1}{2} \sum_{j=1}^n \frac{1}{2} \sum_{j=1}^n \frac{1}{2} \sum_{j=1}^n \frac{1}{2} \sum_{j=1}^n \frac{$ 

Quadro 4.10-Valores dos Índices de Qualidade obtidos para cada estação de amsotragem através dos diversos grupos faunísticos amostrados, valores de IQ parcial e valores de IQ integrados.

 $\label{eq:1.1} \frac{1}{\sqrt{2\pi}}\int_{\mathbb{R}^3}\frac{1}{\sqrt{2\pi}}\int_{\mathbb{R}^3}\frac{1}{\sqrt{2\pi}}\int_{\mathbb{R}^3}\frac{1}{\sqrt{2\pi}}\int_{\mathbb{R}^3}\frac{1}{\sqrt{2\pi}}\int_{\mathbb{R}^3}\frac{1}{\sqrt{2\pi}}\int_{\mathbb{R}^3}\frac{1}{\sqrt{2\pi}}\int_{\mathbb{R}^3}\frac{1}{\sqrt{2\pi}}\int_{\mathbb{R}^3}\frac{1}{\sqrt{2\pi}}\int_{\mathbb{R}^3}\frac{1$ 

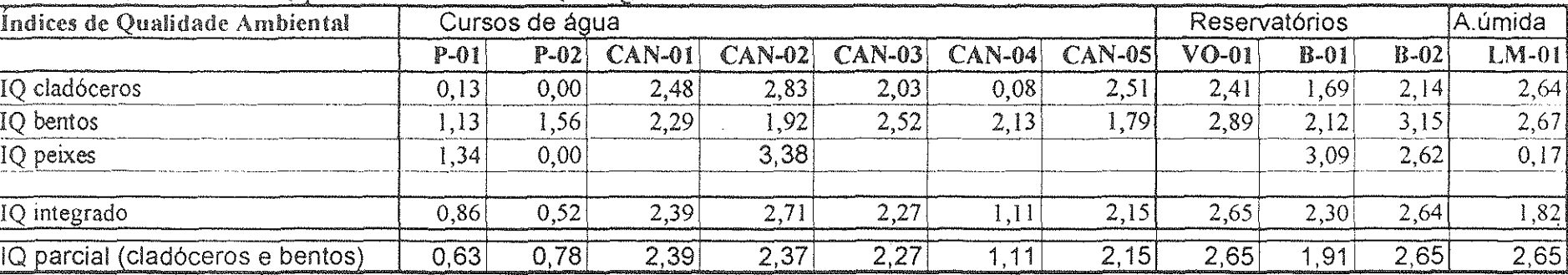

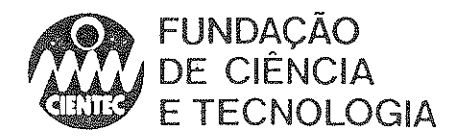

## 4.4.3-Ambientes Terrestres

## Vegetação

Os campos, que representam a formação vegetal preponderante na área de influência do complexo de Candiota, segundo a classificação resultante do mapeamento, são dividido em dois grupos básicos, quais sejam os CAMPOS LIMPOS e os CAMPOS SUJOS. Nos primeiros, encontram-se aquelas unidades fisionômicas que no estudo original receberam a denominação de campo misto baixo e campo fino, enquanto que os campos sujos correspondem ao campo misto alto, campo misto com mirtáceas, chircais e vassourais, abrangendo uma maior variedade de unidades paisagísticas. Os campos pedregosos formam. uma unidade independente, cujas caracteristicas revelam uma forte influência das características das áreas adjacentes e cujo mapeamento pela imagem de satélite é dificil, em função da presença do material rochoso.

## -Campos Limpos

Os campos limpos estão geralmente localizados em áreas planas e de solo raso, tendo muitas vezes o seu processo de sucessão natural contido em função do tipo de manejo adotado, que inclui a disponibilização de áreas para rebanhos de distintos tamanhos e a remoção mecânica de invasoras de maior porte.

Esse tipo de campo alcança uma altura de cerca de 30 em., havendo um predomínio de espécies rasteiras no campo fino propriamente dito, enquanto que no campo misto ocorrem espécies cespitosas e em roseta.

Em um campo misto baixo foi desenvolvida uma amostragem., cujos resultados são apresentados no quadro a seguir, com as espécies incluídas no levantamento quali-quantitativo ordenadas segundo os valores de importância verificados no estudo.

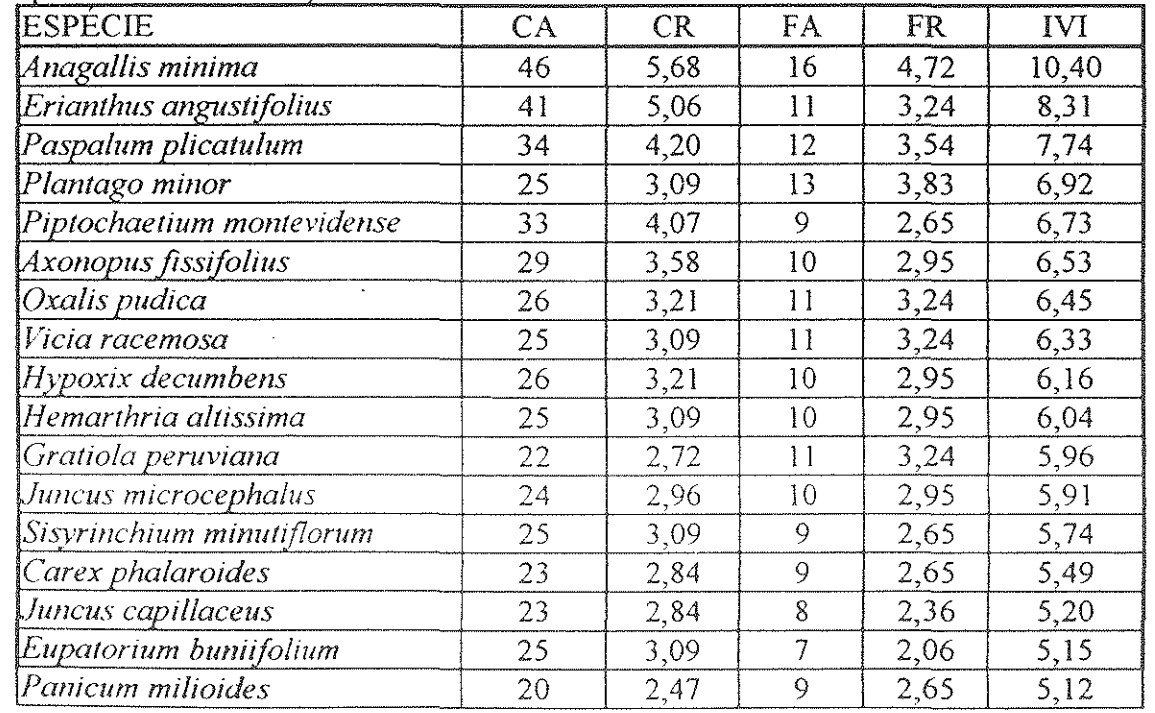

Quadro 4.1 l-Parâmetros fitossociológicos das espécies levantadas - Campo Misto Baixo (16 quadros amostrados):

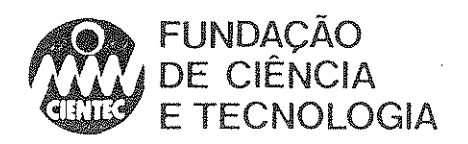

continuação

- 3

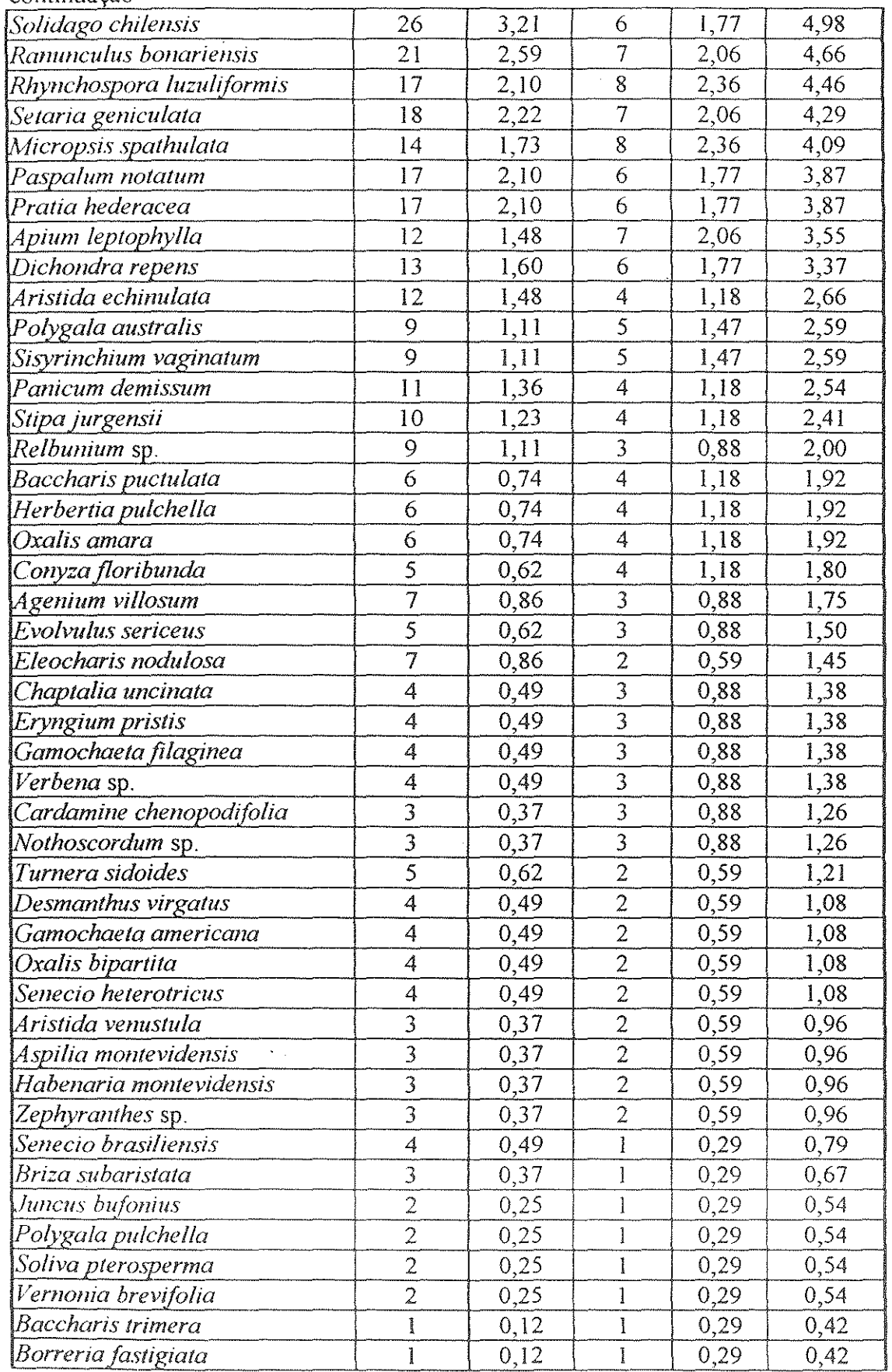

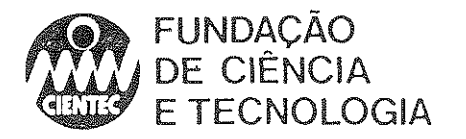

## continuacão

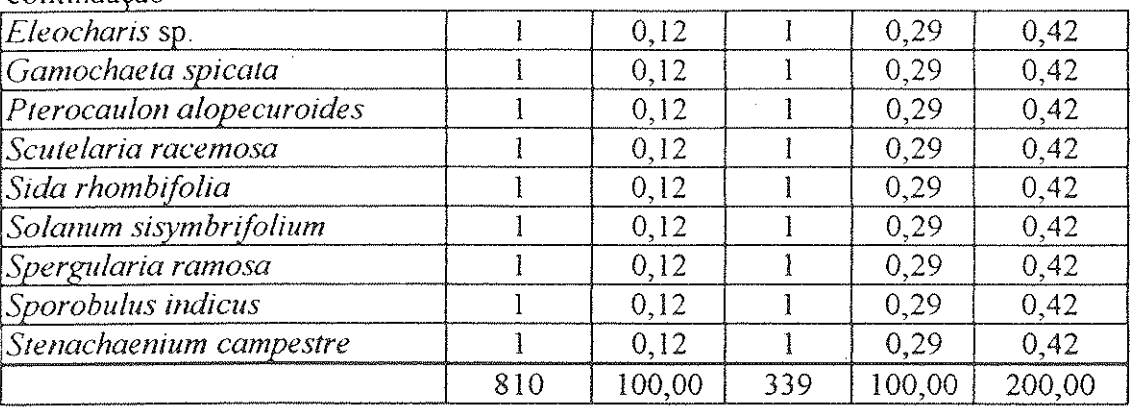

Destaca-se nessa área a grande ríqueza de espécies encontrada, com um total de 72 espécies amostradas. Além disso, verifica-se uma boa distribuição da participação de cada uma das espécies no índice de importância. Das 72 espécies amostradas, 27 apresentam um IVI maior que a média dos valores obtidos, que foi de 2,78. Essa característica indica tratar-se de um campo no qual, apesar do pastejo, há a manutenção de condições que permitem a ocorrência de espécies com distintas exigências com relação às condições do substrato.

Note-se que entre espécies com valor de IVI que superam a média são encontradas algumas espécies pioneiras, corno *Selaria geniculatla, Eupalorium buniifolium* e *Solidago chilensis.* 

É interessante destacar que há uma ampla veríedade de arquiteturas nas plantas presentes nesse campo, variando dede plantas que formam touceiras como *Erianthus angustifolius,* a plantas rasteiras como *Paspalum notatum*, plantas em roseta como *Eryngium pristis* e plantas que podem atingir porte arbustivo, corno *Seneeio brasilíensis* e *Eupalorium buniifolium.* 

A presença de espécies de Cyperaceae como *Carex phalaroides, Rhynchospora luzuliformis* e *E/eocharis nodu/osa* serve como indicador de uma disponibilidade de água, uma vez que se tratam de plantas com alta afinidade por áreas úmidas.

Os campos pedregosos estão presentes em locais onde as elevações areníticas do Tríássico, em vias de incorporarem-se à planura da Campanha, resistem na forma de blocos de tamanhos reduzidos mesclados à vegetação que ali se instala.

Dentre todos os tipos de campos estudados, esse é o menos alterado por atividades humanas, devido às condições inadequadas à implantação de lavouras (solo raso, grande quantidade de afloramentos rochosos, declividade) e a sua utilização como pastagem (sendo a maioria das espécies sem valor forrageiro).

Foi realizado um levantamento em um campo nessas condições, cujos resultados são discutidos a seguir.

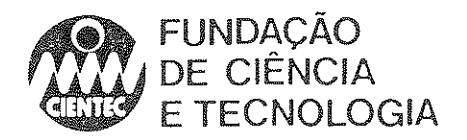

Ġ,

Quadro 4. 12-Parâmetros fitossociológicos das espécies levantadas - Campo pedregoso (15 quadros amostrados):

| <b>ESPECIE</b>                 | CA             | CR   | FA                       | FR.  | IVI  |
|--------------------------------|----------------|------|--------------------------|------|------|
| Trachypogon montufari          | 47             | 5,62 | 12                       | 3,63 | 9,25 |
| Axonopus suffultus             | 41             | 4,90 | 11                       | 3,32 | 8,23 |
| Evolvolus sericeus             | 31             | 3,71 | 14                       | 4,23 | 7,94 |
| Borreria fastigiata            | 30             | 3,59 | 11                       | 3,32 | 6,91 |
| Aristida palens                | 28             | 3,35 | 10                       | 3,02 | 6,37 |
| Piptochaetium montevidense     | 27             | 3,23 | 10                       | 3,02 | 6,25 |
| Andropogon ternatus            | 27             | 3,23 | 9                        | 2,72 | 5,95 |
| Leptocoriphium lanatum         | 25             | 2,99 | 9                        | 2,72 | 5,71 |
| Psidium luridum                | 24             | 2,87 | 9                        | 2,72 | 5,59 |
| Baccharis trimera              | 21             | 2,51 | $10\,$                   | 3,02 | 5,53 |
| Aspilia montevidensis          | 23             | 2,75 | 9                        | 2,72 | 5,47 |
| Agenium villosum               | 25             | 2,99 | 8                        | 2,42 | 5,41 |
| Relbunium hirtum               | 23             | 2,75 | 8                        | 2,42 | 5,17 |
| Aristida echimilata            | 24             | 2,87 | $\overline{\mathcal{I}}$ | 2,11 | 4,99 |
| Micropsis spathulata           | 18             | 2,15 | 9                        | 2,72 | 4,87 |
| Aristida venustula             | 22             | 2,63 | 7                        | 2,11 | 4,75 |
| Calea uniflora                 | 21             | 2,51 | $\overline{7}$           | 2,11 | 4,63 |
| Cuphea glutinosa               | 18             | 2,15 | 8                        | 2,42 | 4,57 |
| Croton gnaphallii              | 20             | 2,39 | $\overline{7}$           | 2,11 | 4,51 |
| Oxalis sexenata                | 17             | 2,03 | 8                        | 2,42 | 4,45 |
| $\overline{D}$ ichondra repens | 14             | 1,67 | $\overline{7}$           | 2,11 | 3,79 |
| Apium leptophylla              | 13             | 1,56 | $\overline{7}$           | 2,11 | 3,67 |
| Bulbostylis capillacius        | 14             | 1,67 | 5                        | 1,51 | 3,19 |
| Eryngium sanguisorba           | $\mathbf{1}$   | 1,32 | $\overline{6}$           | 1,81 | 3,13 |
| Panicum demissum               | 16             | 1,91 | 4                        | 1,21 | 3,12 |
| Campomanesia aurea             | 14             | 1,67 | 4                        | 1,21 | 2,88 |
| Richardia humistrata           | $\mathbf{1}$   | 1,32 | 5                        | 1,51 | 2,83 |
| Herbertia pulchella            | $\overline{7}$ | 0,84 | $\overline{6}$           | 1.81 | 2,65 |
| Schizachyrium spicatum         | 12             | 1,44 | $\boldsymbol{4}$         | 1,21 | 2,64 |
| Galactia gracillima            | 9              | 1,08 | $\overline{5}$           | 1,51 | 2,59 |
| Bulbostylis juncoides          | 9              | 1,08 | 4                        | 1,21 | 2,29 |
| Eragrostis neesii              | 9              | 1,08 | 4                        | 1,21 | 2,29 |
| Glandularia peruviana          | 9              | 1,08 | 4                        | 1,21 | 2,29 |
| Paspalum notatum               | 9              | 1,08 | 4                        | 1,21 | 2,29 |
| Eryngium mudicaule             | 8              | 0,96 | 4                        | 1,21 | 2,17 |
| Sisyrinchium vaginatum         | 8              | 0,96 | 4                        | 1,21 | 2,17 |
| Dyckia remotiflora             | 9              | 1,08 | 3                        | 0,91 | 1,98 |
| Gomphrena graminea             | 9              | 1,08 | $\mathfrak{Z}$           | 0,91 | 1,98 |
| Lantana montevidensis          | 9              | 1,08 | 3                        | 0,91 | 1,98 |
| Polygala sp.                   | 8              | 0,96 | $\overline{\mathbf{3}}$  | 0,91 | 1,86 |
| Panicum sabulorum              | 7              | 0,84 | 3                        | 0,91 | 1,74 |
| Psidium incanum                | 5              | 0,60 | 3                        | 0,91 | 1,50 |
| Lupinus linearis               | 4              | 0,48 | $\mathfrak{Z}$           | 0,91 | 1,38 |
|                                |                |      |                          |      |      |

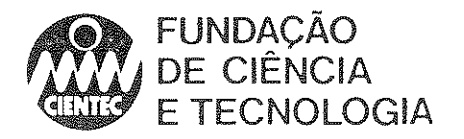

## continuação

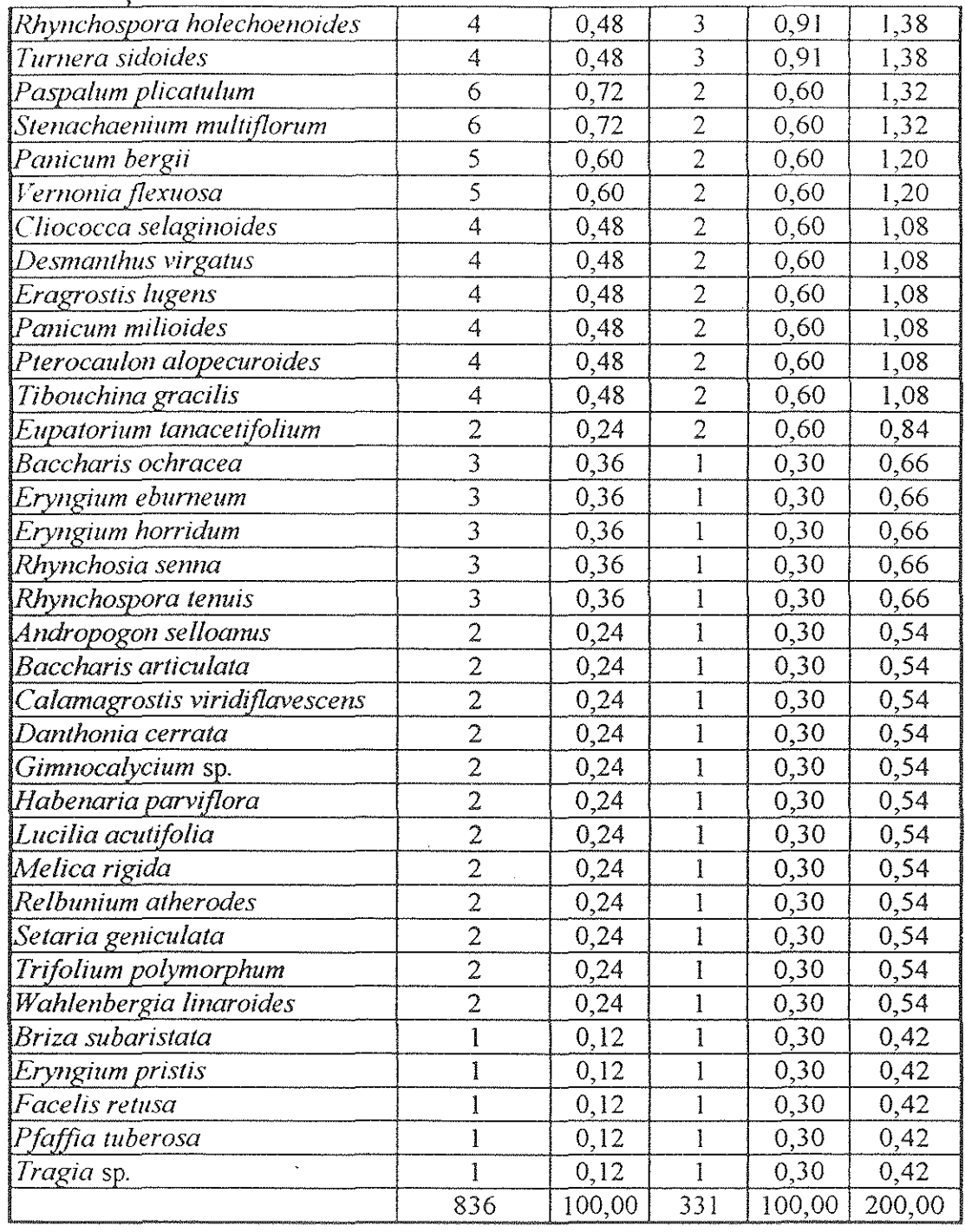

Verifica-se nesse tipo de campo também uma riqueza de espécies alta, totalizando 79 espécies amostradas, das quais 31 espécies apresentam valores de IVI maiores que o valor médio, que foi de 2,53.

Algumas espécies são restritas a esse tipo de ambiente, como as Cactaceae (Gymnocalicium sp., Frailea cf. pygmaea, Notocactus spp.), além de outras que chamam a atenção no período de florescimento pela beleza de suas inflo

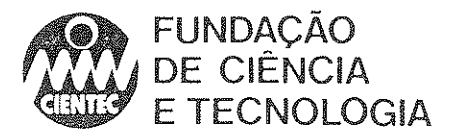

*remoliflora* (Bromeliaceae), *Mandevilla coccinea* (Apocynaceae), *Ange/onia mu/tirufa*  (Scrophulariaceae), *EupalOrium tanacetifolium* (Compositae).

Não raro, encontram-se entre as rochas indivíduos de certas espécies arbóreas, que atingem pequeno porte, como *Vi/ex megapolamica* (tarumã-preto), *Cupania vernalis* (camboatávermelho), *Gomidesia palustris* (guamirim) e *Eugenia uniflora* (pitangueira).

Esse tipo de campo oferece, entre os afloramentos rochosos e no denso estrato herbáceo, abrigo a um grande número de animais de distintos grupos.

## -Campos Sujos

Os campos sujos apresentam características gerais que podem ser atribuídas a distúrbios decorrentes de ativídades humanas (queimadas, agricultura e pecuária), o que pode ser constatado por indicadores como marcas de queimadas em caules grossos de *Braccharis dracunculifolia* (vassoura-branca) a presença de *Soliva pterosperma* (roseta) e *Eupatorium bllniifolium* (chirca), espécies tipicamente invasoras, além da ocorrência de trevos *Trifolium polymorphum* e *T. repens*, leguminosas de alto valor forrageiro.

O quadro a seguir apresenta as espécies presentes nesse tipo de campo, ordenadas segundo os valores de IVI calculados.

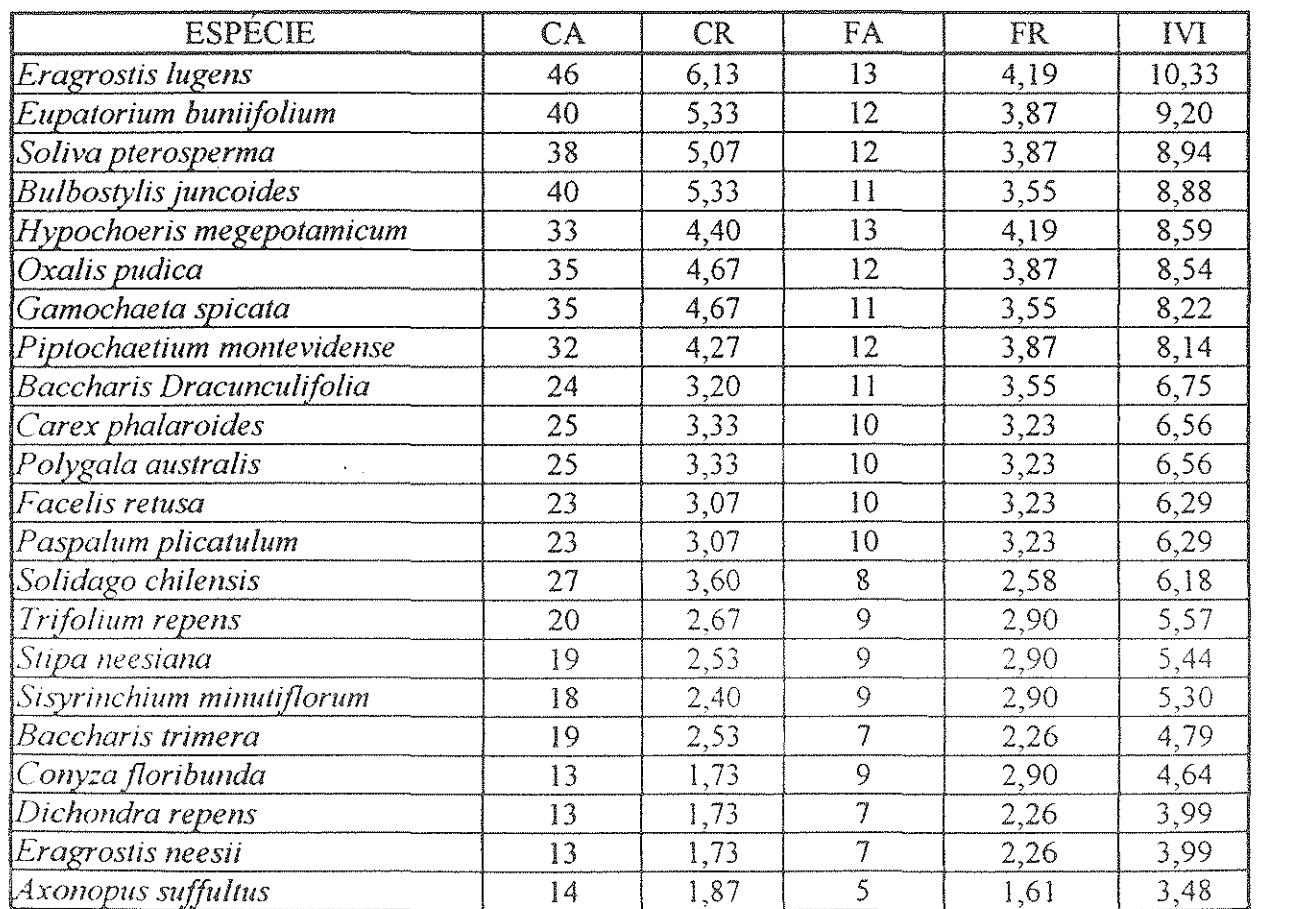

Quadro 4.13-Parâmetros fitossociológieos das espécies levantadas - Campo misto alto indivíduos com menos de 30 em (13 quadros amostrados):

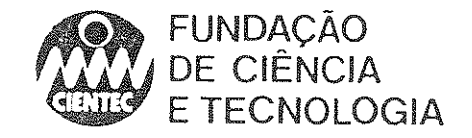

#### sontinuação

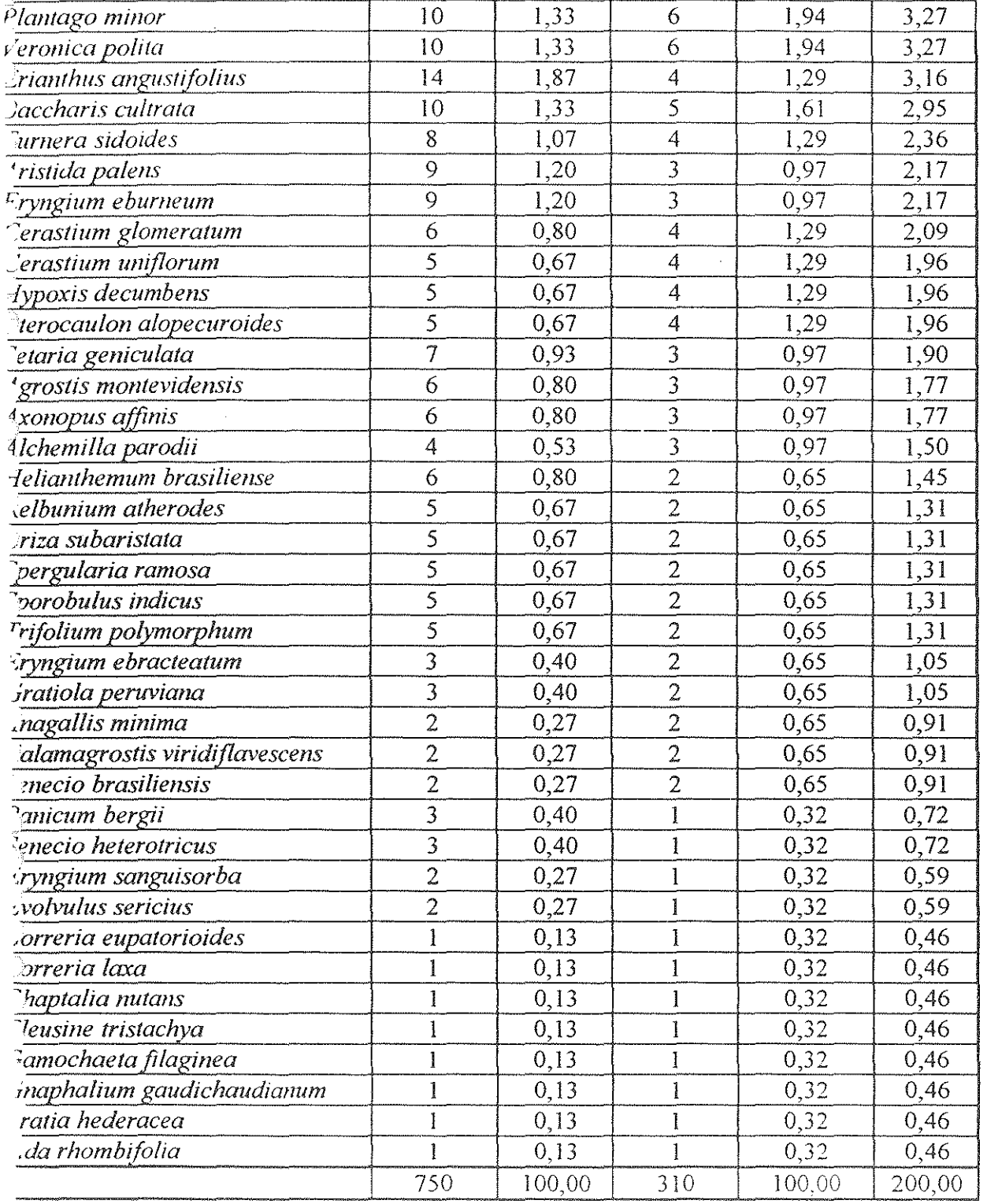

A riqueza de espécies é um pouco menor do que a observada nos campos de porte mais aixo, o que pode ser explicado pela presença de espécies que formam touceiras e portanto têm oberturas maiores como Eragrostis lugens, Eupatorium buniifolium e Baccharis dracunculifolia.

Nesse caso, 23 espécies apresentam um IVI maior que a média obtida, que foi de 3,28. É terressante destacar que essas 23 espécies responde por cerca de 73% do IVI total. Embora esse

43

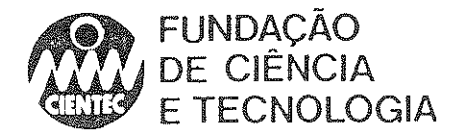

tipo de vegetaçào apareça à primeira vista uniforme, o número de espécies com altos valores de IVl é bastante expressivo.

Duas áreas com vegetação de altura superior a 30 cm também foram amostradas, e os resultados obtidos sào apresentados a seguir.

Quadro 4.14-Parâmetros fitossociológicos das espécies levantadas - Campo misto baixoindividuos com mais de 30 cm (12 quadros amostrados):

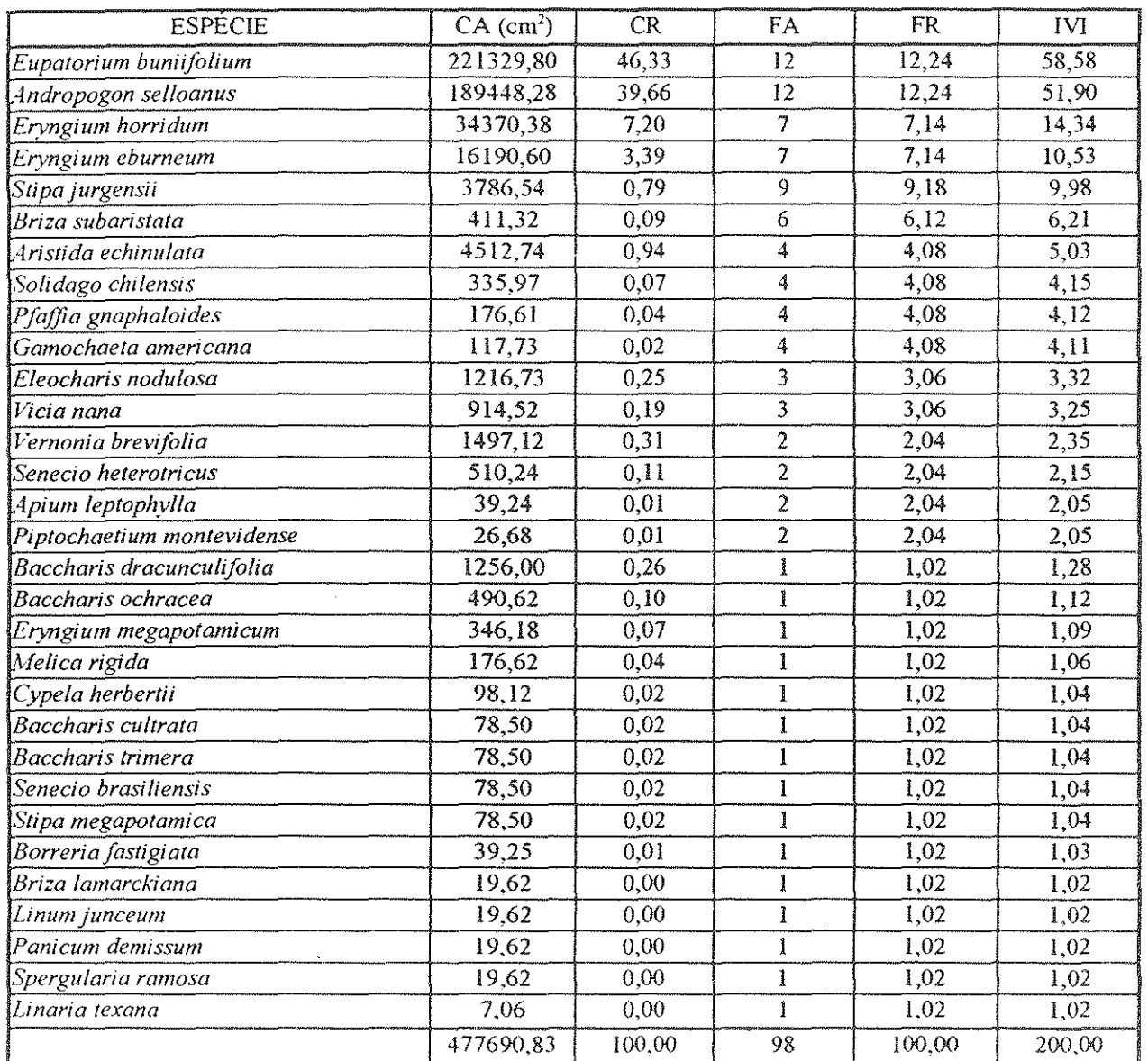

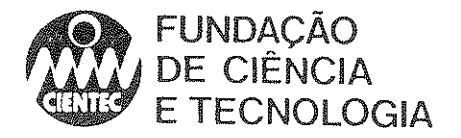

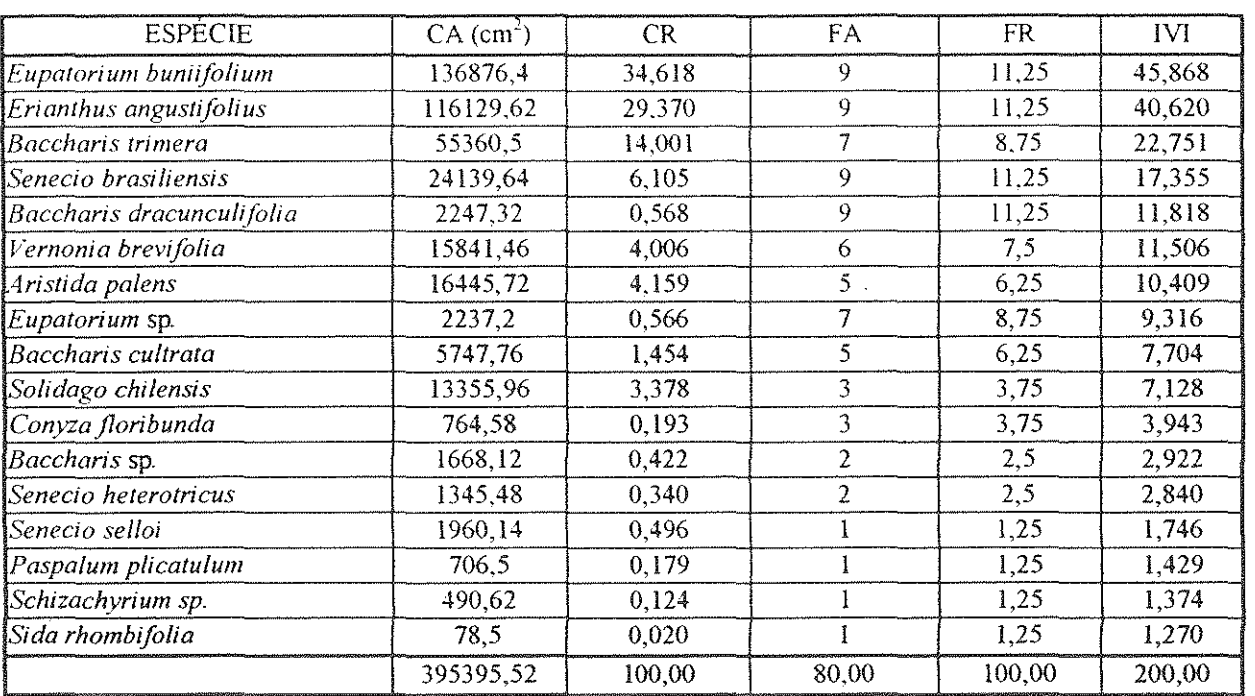

Quadro 4.15-Parâmetros fitossociológicos das espécies levantadas - Campo misto altoindivíduos com mais de 30 cm (9 quadros amostrados):

Conforme pode ser vísto no quadro acima, esse tipo de formação é francamente dominada por compostas como *Eupatorium buniifolium* (chirca), *Baccharis trimera* (carqueja), *B. dracunculifoia* (vassoura), *Senecio brasiliensis* (maria-mole) e *Vernonia brevifolia,* além de *Erianthus angustifolius* (macega-estaladeira), gramínea amplamente difundida em toda a região da

Esse tipo de vegetação é encontrado em âreas abandonadas ou em campos com baixa lotação de gado e em beiras de estradas (GIRARDI-DEIRO & GONÇALVES, 1985).

Os maciços monoespecíficos de *Eupatorium buniifolium* (chirca) muitas vezes constituem uma vegetação fisionomicamente homogênea, povoando solos argilosos, sem afloramentos rochosos. Em muitos locais, podem estar acompanhado por *Erianthus angustifolius* (gramaestaladeira).

Os vassourais de *Helerolhalamus alienus* constituem outro tipo de vegetação freqüentemente presente na região. Ocorrem em solos com afloramentos rochosos, em locais altos e de topografia acentuadamente ondulada.

A altura desses vassourais situa-se entre j e 3 m. Quando atingem maior porte e não são submetidos a queimadas, chegam a proporcionar condições para o desenvolvimento de espécies arbóreas a sua sombra.

Em solos pouco profundos, secos, com areia grossa ou cascalho, ocorre algumas vezes um tipo de campo onde as espécies arbustivas ou subarbustivas da família Compositae são substituídas por subarbustos da família Myrtaceae *(Psidium incanum, P. luridum, P. p1lbifólium* e *Campomanesia ourea),* com cerca de 50 cm de altura.

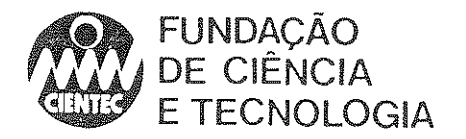

As Gramineae nesse tipo de campo são *A ris tida* spp., *Ch/oris bahiensis, Andropogon* spp., entre outras. Entre as Compositae, destacam-se *Baccharis cultrata*, *B. ochracea e Vernonia nucliflora.* 

## -Vegetação arbórea

A vegetação arbórea que ocorre na área considerada no presente estudo restringe-se aos cordões de mata ciliar que são encontrados em vales ou pequenas planícies, margeando sangas e arroios.

A altura dessas matas é variável: às margens de sangas, atingem de 4 a 8 m e, junto a arroios, podem alcançar 15 m ou um pouco mais. A largura é igual ou um pouco superior à do curso d'água ao qual estão associadas.

Em alguns locais a mata ciliar é densa, e nos locais onde o corpos d'água apresentam uma maior capacidade de modificar as feições das margens, há pontos onde a mata ocupa barrancos escavados pela força das águas.

Essa formação arbórea apresenta uma estratificação bastante marcada, apesar do porte reduzido que em geral apresentam. Há um estrato arbustivo onde ocorrem espécies como *Maylenus ilicifolia* (espinheira-santa), *Calliandra tweedii* (topete-de-cardeal), *Daphnopsis racemosa* (embira), *Celtis spinosa* (taleira) e *Sesbania punicea,* 

o estrato mais alto é dominado por espécies que apresentam uma clara preferência por ambientes úmidos como *Gomidesia palustris, Pouteria gardneriana* (aguaí), Sebastiania *commersoniana* (branquilho) e *Erylhrina crista-ga/li* (corticeira-do-banhado). Espécies típicas das barrancas como *Phyllanthus sellowianus* e *Cephalanlhus glabra/us* (sarandis) são encontradas separando a mata do rio nos locais de maior correnteza.

São também comuns espécies que ocorrem com ampla dispersão nas matas do Estado, como *Blepharocalyx salicifolia* (murta), *Cupania vernalis* (camboatá), *Eugenia uniflora*  (pitangueira), *Sapium glandulatum* (leiteiro), *Fagara rhoifolía* (mamica-de-cadela), *Luehea divaricata* (açoita-cavalo) e *Vi/ex megapolamica* (tarumã).

Nos pontos melhor conservados, observam-se árvores emergentes de espécies como *PoU/eria gardneriana* (aguaí), *Salix humboldtiana* (salgueiro), *Syagrus romanzoffiana* (gerivá) e *Quilaja brasiliensis* (sabão-de-soldado).

Também podem ocorrer eventualmente capões de mata isolados na paisagem ou formando uma continuidade com matas ciliares,

A altura dos capões varia de 4 a 10m, e seu interior é em geral muito aberto devido à retirada de individuos de maior porte e à penetração do gado, O gado se abriga nos capões e alimenta-se do estrato herbáceo e de plântulas de espécies de maior porte. A ocupação pelo gado também pode ser evidenciada, em certos capões, através do grande número de indivíduos de *Daphnopsis racemasa* (embira), planta tóxica que se expande devido ao fato de o gado consumir seus competidores.

As espécies comuns dessas comunidades são *Citharexylum montevidense* (tanumã-branco), *Eugenia lIniflora* (pitangueira), *Gomidesia paluslris* (guamirim), *Prunus selloi* (pessegueiro-domato), *Sebasliania commersoniana* (branquilho) e *Syagms romanzoffiana* (gerivá).

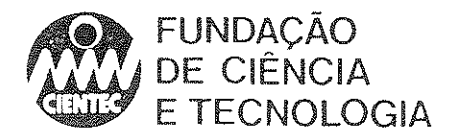

Percebe-se, no período de inverno, a abundância árvores caducifólias nas matas da região. Os ramos desfolhados de espécies como *Erylhrina crisla-galli* (corticeira-do-banhado) e *Luchea divaricata* (açoita-cavalo) e oa tons de verde tendendo ao marrom, imprimem à paisagem o colorido típico da Campanha na época fria.

## -Áreas Úmidas

Acompanhando açudes e barragens e as margens mais tranqüilas das sangas e arroios ou mesmo em baixadas de teneno sujeitas à acumulação de água ocorre uma vegetação de caráter paludoso, na qual se observa uma zonação que vai das espécies flutuantes como *Nymphoides indica* (soldanela-d'água) *Pontederia lanceolata* e *Eicchornia azurea* (aguapé) e *Luziola peru viana* (grama-boiadeira) ao sarandizal que separa os corpos d'água da mata mais alta, nos locais onde essa ocorre.

Nas áreas mais planas e onde não oconem as espécies arbustivo-arbóreas, estão presentes espécies como *Bulbostyles juncoides, Cyperus cf haspan* e *Eleocharis (f nodulosa,* assim como espécies típicas de banhados como *Ludwigia cf. peploides, Sagittaria montevidensis* (chapéu-decouro), *Eryngium pandan!folium* (gravatá), *Echinodorus cf grandiflorus* (chapéu-de-couro) e *Polygonum punctatum* (erva-de-bicho).

## Fauna

Os levantamentos de campo realizados na primeira fase deste estudo foram bastante abrangentes e, mesmo considerando que foram realizados em áreas alteradas, obtiveram resultados, em termos de número de espécies registradas, bastante satisfatórios.

#### -Herpetofauna

Os dados disponíveis na literatura sobre a herpetofauna da região da Campanha gaúcha são muito escassos, o que torna dificil uma análise comparativa da diversidade de répteis e anfibios da área alvo desse estudo. A única lista de espécies que pode ser utilizada como material de referência para a região de Candiota é a de LEMA & FABIAN-BEURMANN, 1977. Com base nesta lista, seria esperado encontrar durante a etapa de coleta em campo 4 espécies de tartarugas, 9 de lagartos, 5 de anfisbenídeos e 30 de serpentes (embora os citados autores tenham encontrado material da região para somente 27 espécies, sendo que apenas 14 destas eram provenientes de Bagé).

Além disso, o esforço de campo dispendido pode ser considerado pequeno e, a exemplo do que ocorreu com os demais grupos de fauna, os pontos de coleta situavam-se em áreas impactadas pela mineração ou próximas de ambientes urbanos. As áreas de banhados e as lagoas que se formam nos baixios entre as coxilhas, que possuem grande riqueza de espécies, não foram amostradas. Algumas espécies típicas desses ambientes, como o cágado (Phrynops hilarii) e a cobra d'água *(Helicops carinicaudus),* por exemplo, não foram registrados durante a primeira fase de estudos, apesar de serem animais comuns na região.

o caráter geral da fauna de répteis observada ao longo do período de amostragens é tenicola, com exceção de *A mphisbaena darwinii* e *Lep/oplyph/ops munoai,* que são fossoriais, e das duas espécies de tartaruga, *Hydromedusa tcc/!fera,* que tem hábito aquático e *Chrysemys dorbignyi,* semi-aquático. Via de regra, são habitantes típicos de campos (alguns com preferência por beiras de banhados, como *Liophis miliaris).* 

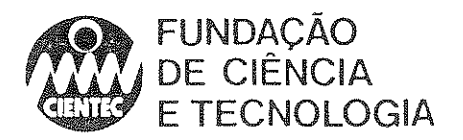

Praticamente todas as espécies fazem tocas na terra ou entre fendas e abaixo de pedras. O Quadro 4.16 apresenta alguns dados da biologia destas espécies que se conhecem de bibliografia.

O número de individuos coletados na primeira fase desse estudo é obviamente insuficiente para que se estabeleça qualquer padrão ecológico mais específico. Cabe ressaltar, no entanto, que anuros, bem como os próprios répteis, compõem um item alimentar muito importante neste grupo.

A predação de batráquios foi constatada em exemplares coletados de *Bothrops alternatus* e Lystrophis dorbignyi. È sabido que também *Liophis poecilogyrus, Philodryas patagoniensis* e Tupinambis teguixin são predadores de anuros, além de anfisbenas e serpentes. VANZOLINI (1986) menciona uma marcada tendência para saurivoria nas três espécies de *Oxyrhopus*  ocorrentes em Rondônia.

No presente estudo, foi encontrado um individuo de *Panlodactylus schreibersii* no estômago de um exemplar de *Oxyrhopus rhombifer,* o que parece confirmar as hábitos alimentares de animais desse gênero.

Com base no exposto, pode-se afirmar que existe uma importante teia alimentar com acentuada interdependência dentro da comunidade herpetológica, que se insere logo abaixo dos predadores de maior porte, como aves e mamíferos.

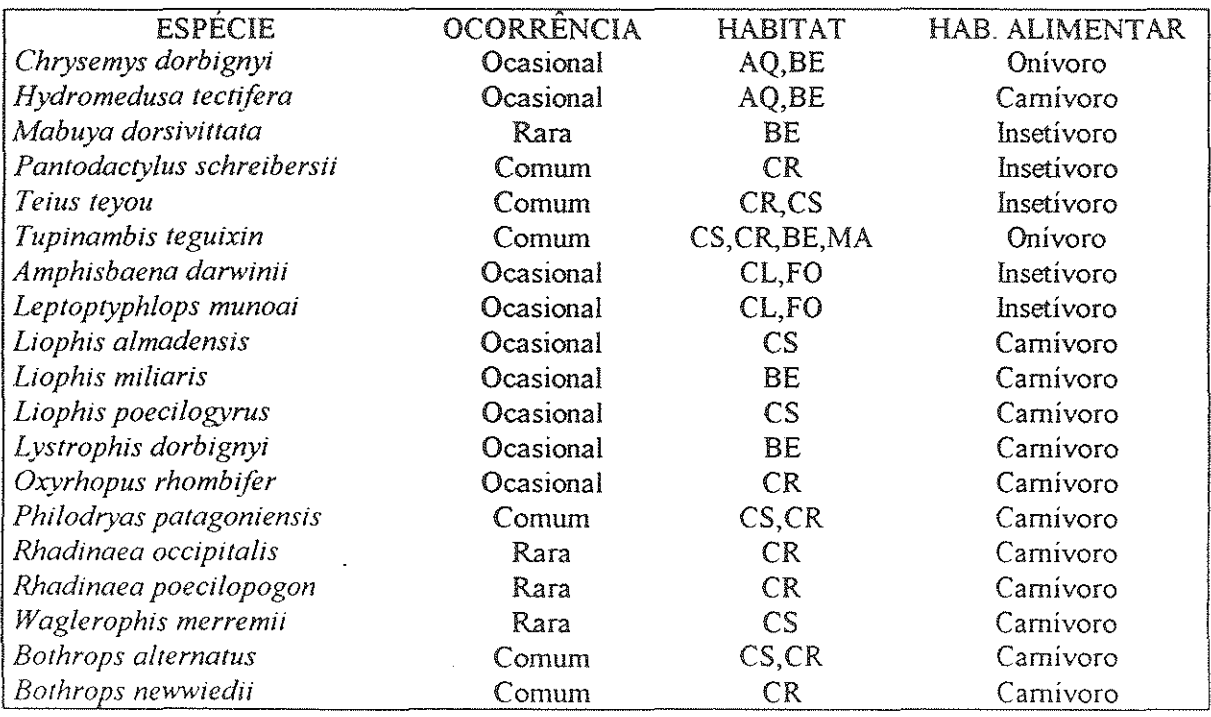

Quadro 4.16-Bíologia dos répteis observados na área de estudo.

Legendas de Habitat: CL- Campo limpo, CS- Campo sujo, CR- Campo mpestre, BA- Banhado. BE- Beira de corpos d'água, MA- Mata, AQ- Aquático, FO- Fossoria]

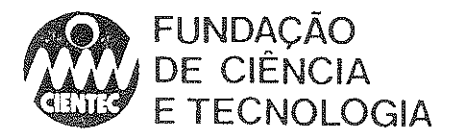

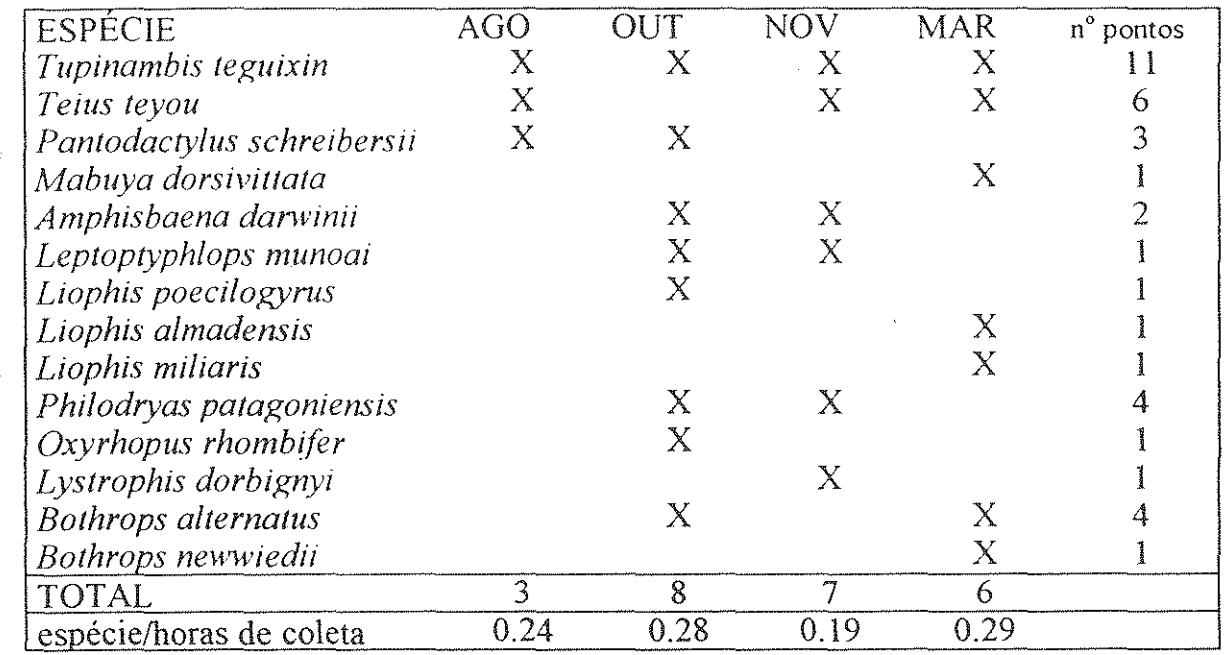

Quadro 4.17-Espécies de répteis coletadas por saída de campo.

Observando-se o Quadro 4.17, percebe-se que a primeira saída de campo resultou na coleta de somente três espécies. A época em que foi realizada, ainda durante o inverno, pode ser um dos motivos para tal. No entanto, ao analisar a relação entre o número de espécies coletadas e o tempo de coleta, nota-se que o esforço dispendído nessa saída foi menor. Mesmo considerando que os répteis são pouco ativos sob baixas temperaturas, talvez se pudesse obter melhores resultados se o esforço fosse aumentado. Essa discrepância tornou mais difícil a realização de uma comparação entre os dados obtidos.

A espécie mais comumente registrada foi *Tupinambis teguixin,* único lagarto de grand\, porte ocorrente no Estado, de distribuição geográfica e valência ecológica bastante amplas. E tipicamente onívoro, sendo que sua dieta inclui desde frutos e artrópodos até anfibios e serpentes (freqüentemente perseguido como predador de ovos em galinheiros). Foi registrado para todas as categorias ambientais e em grande número de pontos, ocorrendo inclusive na área de mineração ativa e tendo sido registrado na área inóspita de depósitos de rejeitos. Suas tocas foram freqüentemente encontradas em montes de cinzas e também no ponto 15, próximo a habitações humanas.

A segunda espécie mais comum foi *Tcills leyou,* lagarto de médio porte (13 em de comprimento de corpo, em média), tipicamente insetívoro e habitante de campos sujos. Foi registrado para todas as categorias de habitat.

Dentre as serpentes, as mais comumente registradas foram *Philodryas patagoniensis* e *BOlhrops allernalil5,* esta última, como era de se esperar, especialmente perseguida, sendo motivo para frequentes queimadas na área de construção de Candiota III. Parece preferir áreas de campo pedregoso, mas também foi registrada em campo sujo. Já *P. pa/agoniensis* com número bem maior de registros, ocorre indiferentemente em qualquer tipo de campo, sendo comumente encontrada em beiras de estrada. E de se estranhar o baixo número de registros para *Liophis* 

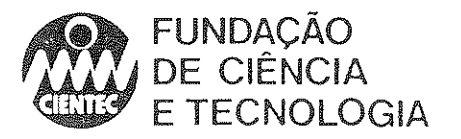

*poeeilogyrus,* teoricamente uma serpente muito comum na região. Basta dizer que foi coletada apenas uma vez, da mesma forma que as duas espécies de *Rhadinaea,* consideradas raras.

Ao comparar-se o número de espécies registradas para cada categoria de impactação de habitat (Quadro 4.18), parece haver uma tendência significativa para a ocorrência de maior número de espécies nas áreas desapropriadas (categoria C), como seria de se esperar para áreas que durante determinado tempo não foram submetidas a nenhum lipo de atividade humana. Podese observar, no entanto, que todas as espécies registradas para a categoria C também o venham a ser para as categorias A e B (principalmente as áreas de fazenda). O mais provável é que áreas abandonadas propiciem uma maior densidade de répteis, que formam populações tipicamente não agregadas. Quanto às categorias A e B, não houve diferenças significativas quanto ao número de espécies registradas. Neste caso, faz-se necessário, com certeza, um levantamento mais completo. A tendência é a de que um maior número de espécies menos freqüentes seja registrado em B do que em A, já que a densidade de ocupação humana em fazendas é muito menor e o ambiente, apesar de alterado pelo pastoreio e pela agricultura, pode ser considerado menos impactado.

QUADRO 4.18-Número de espécies de répteis e anfíbios registradas por categoria de habitat, quanto à impactação, por total de horas/campo

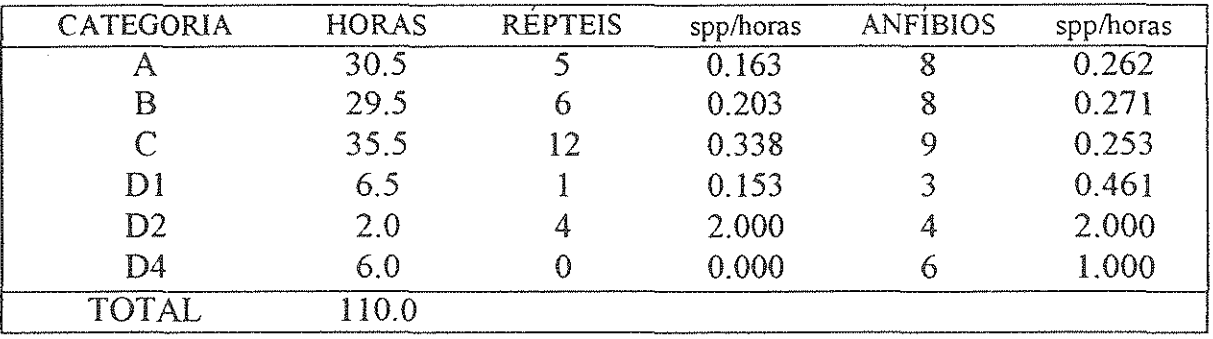

Segundo BRAUN & BRAUN (1980), são citadas, para o município de Bagé e municípios vizinhos, 23 espécies de anfibios, agrupadas em cinco famílias, todas observadas durante esse estudo. Das 15 espécies observadas, 14 já haviam sido citadas pelos autores. As espécies mais comuns foram *Hyla pu/ehel/a,* registrada em oito pontos, *Hyla sanbomi,* em cinco pontos, *Lysapsus mantidactylus,* em quatro pontos e *Leplodactylus ocellalus,* em oito pontos. *Ceratophrys aurita,* espécie rara citada para a região, não foi registrada durante o penodo do projeto. Leptodactylus gracilis, que foi registrada em seis pontos de coleta, não havia sido citada para a região por BRAUN & BRAUN (1980).

As coleta de anfibios foram concentrada em habitats típicos para este gmpo, sendo realizadas de forma sistemática, ao anoitecer, hora em que estes animais são mais ativos. Várias espécies de hábitos terrestres também foram coletadas durante o dia. Para fins de comparação de número de espécies obtidos nos diferentes habitats, foram considerados somente os aquáticos. Em relação ao número total *de* espécies registradas na região, parece haver uma distribuição homogênea nos diferentes pontos amostrados.

Diferenças na distribuição da anfibiofauna da região mostraram-se mais relevantes quando os ambientes foram comparados quanto a diferenças entre habitats específicos, e não quanto às diferentes categorias de impactação. Na Vila Residencial, onde não ocorrem mananciais hídricos evidentes, foram coletadas duas espécies de bufonídeos e uma de leptodactilídeo, todas de hábitos terncolas. Em ambientes artificiais, como o açude do ponto I e a lagoa de estabilização, foi

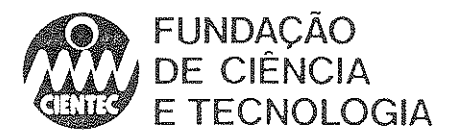

à

registrado um número relevante de espécies. A criação deste tipo de ambiente parece estar favorecendo algumas espécies, que tem aumentada a sua disponibilidade de habitats.

No ponto 10, caracterizado por um grande banhado, formado sobre um depósito de material lixiviado da mina, com vegetação predominante de touceiras de ciperáceas, as coletas foram realizadas nos meses de outubro, novembro e março. Dentre todas espécies registradas, *Hyla pulchella* foi a única não observada neste local. Isto constitui um fato curioso, já que esta espécie foi a mais comum ao longo do estudo, inclusive em ambientes menos propícios a sua ocorrência.

o ponto 15, área de banhado com grande número degravatás, muito alterado pela presença humana e pelo acúmulo de óleo na sanga (vide descrição de pontos), não pareceu ser muito propício à ocorrência de anfíbios, tendo sido registradas três espécies (nos gravatás, apenas uma - *Hyla pulchella).* Em pontos similares quanto ao habitat, foi sempre registrado um maior número de espécies de Hylidae.

Os pontos 2 e 9, caracterizados por banhados não permanentes, mostraram poucas espécies por horas trabalhadas em relação aos outros pontos. No mês de março foi observada uma redução no volume de água destes banhados, devido à estiagem, o que provavelmente contribui para a diminuição do número de espécies em relação às que haviam sido anteriormente registradas. Somente uma espécie *(Leptodactylus ocellatus)* foi coletada nesta saída. Esta espécie apresentou ampla distribuição na área amostrada. O tipo de ambiente desses pontos não parece ser muito propício à ocorrência de anfíbios, por estar sujeito a secas periódicas.

Constatou-se que ambientes de pequenas lagoas permanentes margeadas por gravatás parecem ser os mais propícios à anfibiofauna da região. A diversidade de espécies nesse tipo de ambiente parece ser um bom indicador da qualidade ambiental local.

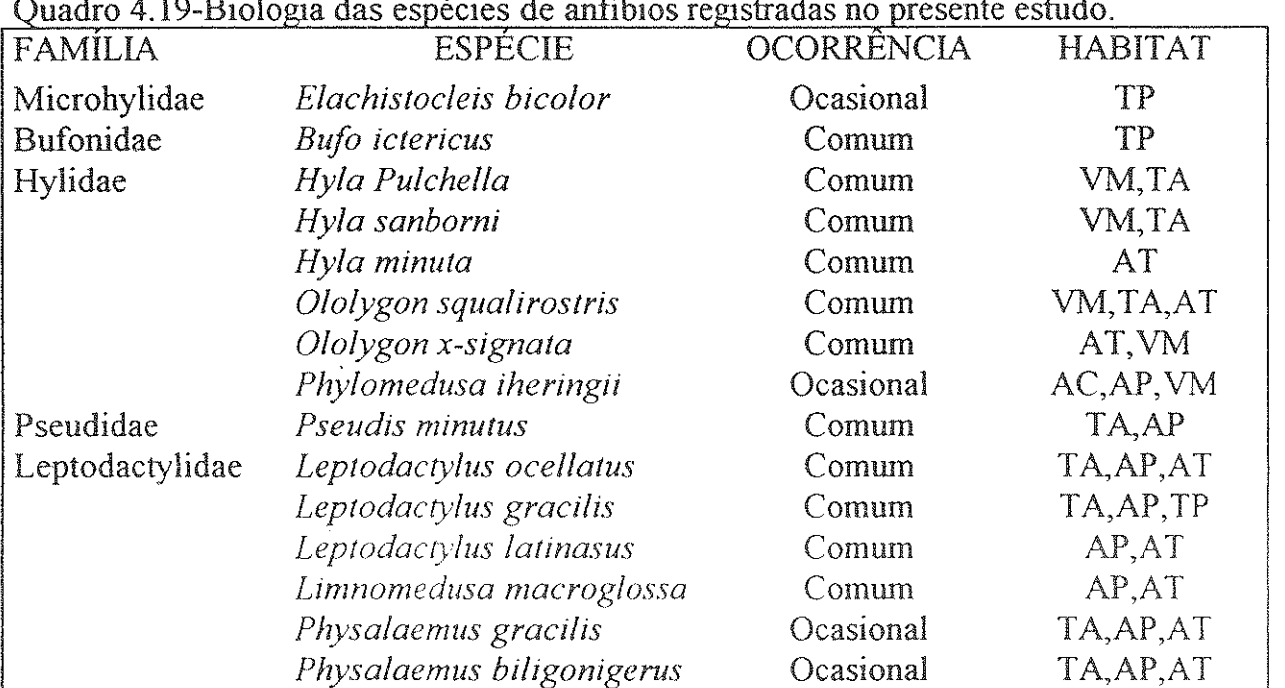

istradas no presente estudo.

LEGENDA: Habitat: AC-Águas correntes, AP-Águas permanentes, AT-Águas temporárias, VM-Vegetação marginal, TA-Terra associada à água, TP-Troncos e pedras.

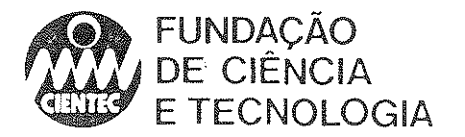

## -Avifauna

A amostragem de campo de aves, realizada em 1987 na região de Candiota, foi bastante abrangente, podendo ser considerada como representativa da avi fauna local.

Em 1985, BELTON indicava a ocorrência, na região de Bagé, RS, de 197 espécies de aves. Destas, 152 foram observadas pela equipe de ornitólogos que realizou o estudo em questão, o que representa aproximadamente 77 % do total citado. A ocorrência de II espécies novas indica que os dados até então disponíveis ainda necessitavam de complementação. As informações existentes atualmente indicam que ocorrem mais de 210 espécies de aves na região. Mesmo quando comparados a esses novos valores, os dados obtidos na amostragem de 1987 ainda podem ser considerados representativos da comunidade local, permitindo que se faça, a partir deles, uma caracterização da situação ambiental da área amostrada, ou seja, as cercanias da UTPM e município de Candiota.

o número de especles encontradas pode ser considerado alto, principalmente considerando-se que a cobertura vegetal predominante na área estudada são os campos mistos, e que este tipo de formação, quando comparada com áreas florestadas, não possui uma grande riqueza de espécies de aves, em função, principalmente da menor diversidade de habitats. Essa região, no entanto, apresenta uma combinação entre campos secos e alagados, capoeiras e matas que disponibiliza uma maior variedade de refúgios e sítios de nidifícação. Nas áreas onde ocorrem afloramentos de arenito, a ruptura da homogenidade do relevo é rsponsável pela presença de um número maior de nichos, o que possibilita a instalação de uma fauna mais diversificada. Exatamente nesses locais, onde a vegetação apresenta-se mais preservada, a avifauna não apresenta indícios de perturbação.

No estudo realizado, aproximadamente 79% das espécies de aves utilizavam-se de alguma forma dos ambientes de campo, brejos e banhados. Nos ambientes de mata e capoeira, por outro lado, pode-se registrar a presença de 71% do total de espécies observadas. Percebe-se que ocorria uma acentuada sobreposição, com muitas espécies utilizando-se de mais de um ambiente. No entanto, o pequeno porte das matas e capões, restritos basicamente às áreas de maior umidade, impede que se instalem algumas espécies típicas desses ambientes e que normalmente são encontradas em amostragens realizadas em localidades próximas, sobretudo na Serra do Sudeste.

A avi fauna de Candiota mostrou-se representativa da Campanha. Porém, chama a atenção a escassez ou a ausência de espécies das famílias Tinamidae (inambus), Psittacidae (papagaios), Strigidae (corujas), Picidae (pica-paus), Dendrocolaptidae (arapaçus) e outras, que vivem preferentemente em ambiente de mata. Isto certamente reforça a importância dos campos e áreas alagadas para a avifauna e, de resto, para todo o ecossistema da região.

A indicação de que 68% das espécies forrageiam no estrato herbáceo, alimentando-se principalmente de invertebrados de solo, serve para reafirmar a importância dos ambientes rupestres dentro deste ecossistema. Mesmo considerando que ocorreram grandes transfonnações nas áreas abertas, em função da agricultura e da pecuária, pode-se considerar que estes ambientes ainda mantêm condições de suportar comunidades complexas.

Outra indicação de que estas áreas possuem uma razoável qualidade ambiental para a avifauna é dada pela grande proporção de espécies predadoras observadas. Entre as espécies registradas, 89% utilizavam invertebrados como fonte alimentar. F oram registradas 28 espécies com hábitos camivoros (17% do total) e II piscívoras (7% do total).

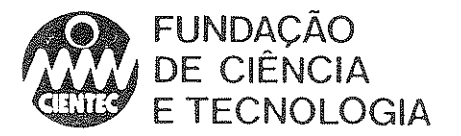

Considerando-se isoladamente os resultados finais das quatro saídas a Candiota, foram observadas 73 espécies na J', 123 espécies na 2', 125 espécies na 3" e 86 espécies na 4' saída.

A apreciação da similaridade das avifaunas constatadas nas quatro saídas (Quadro 4.20) mostra uma menor semelhança entre as avifaunas observadas na  $1^3$  saída (agosto) e  $3^3$  saída (novembro). Esta variação deve-se ao fato de que a avifauna de novembro encontra-se enriquecida pelas espécies migratórias, ausentes no inverno, e por espécies que, no inverno, assumem hábitos vagantes. A alta similaridade das avifaunas da 2<sup>a</sup> (outubro) e 3<sup>a</sup> saída explica-se por estarem ambas inseridas na principal época de nidificação (de setembro a dezembro).

Quadro 4.20-Quocientes de similaridade e número de spp. em comum (W) das avifaunas encontradas nas quatro saídas a Candiota

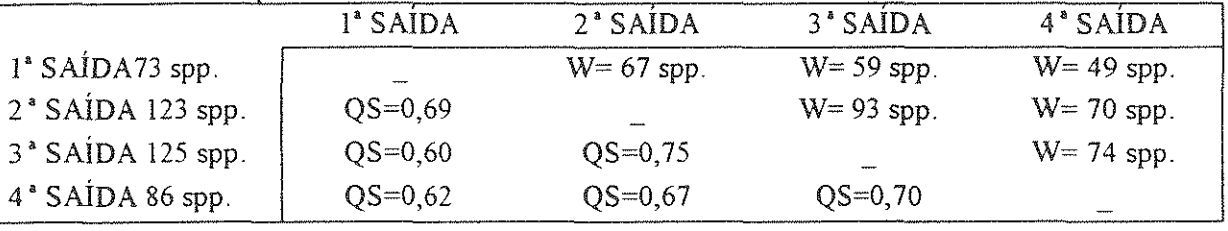

Sem considerar a primeira saída a campo, por tratar-se de levantamento de certo modo preliminar, as espécies de aves registradas nesse estudo, nas 2<sup>ª</sup>, 3<sup>ª</sup> e 4<sup>ª</sup> saídas (quando foram efetuados levantamentos pontuais), podem ser divididas em algumas poucas espécies abundantes e uma grande maioria com ocorrência rara ou ocasional. Quanto à freqüência com que foram observadas, pode-se dizer que 2,7% das espécies registradas na 2ª, 4,5% na 3ª e 4,2% na 4ª saída, podem ser consideradas como abundantes ou muito abundantes, por apresentarem freqüência de observação acima de 60%. Por sua vez, 76,6%, 53,2% e 59,8% das espécies observadas nessas saídas, respectivamente, são raras.

As espécies mais frequentemente observadas foram o bem-te-vi *(Pitangus sulphuratus)*, o tico-tico *(Zonotrichia capensis)* e o joão-de-barro *(Furnarius rufús),* a rolinha-picuí *(Columbina picui)* e o sabiá-laranjeira *(Turdus nifiventris).* 

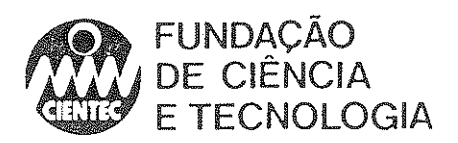

 $\sim$ 

Quadro 4.21-Caracterização ecológica das aves observadas em Candiota \*.

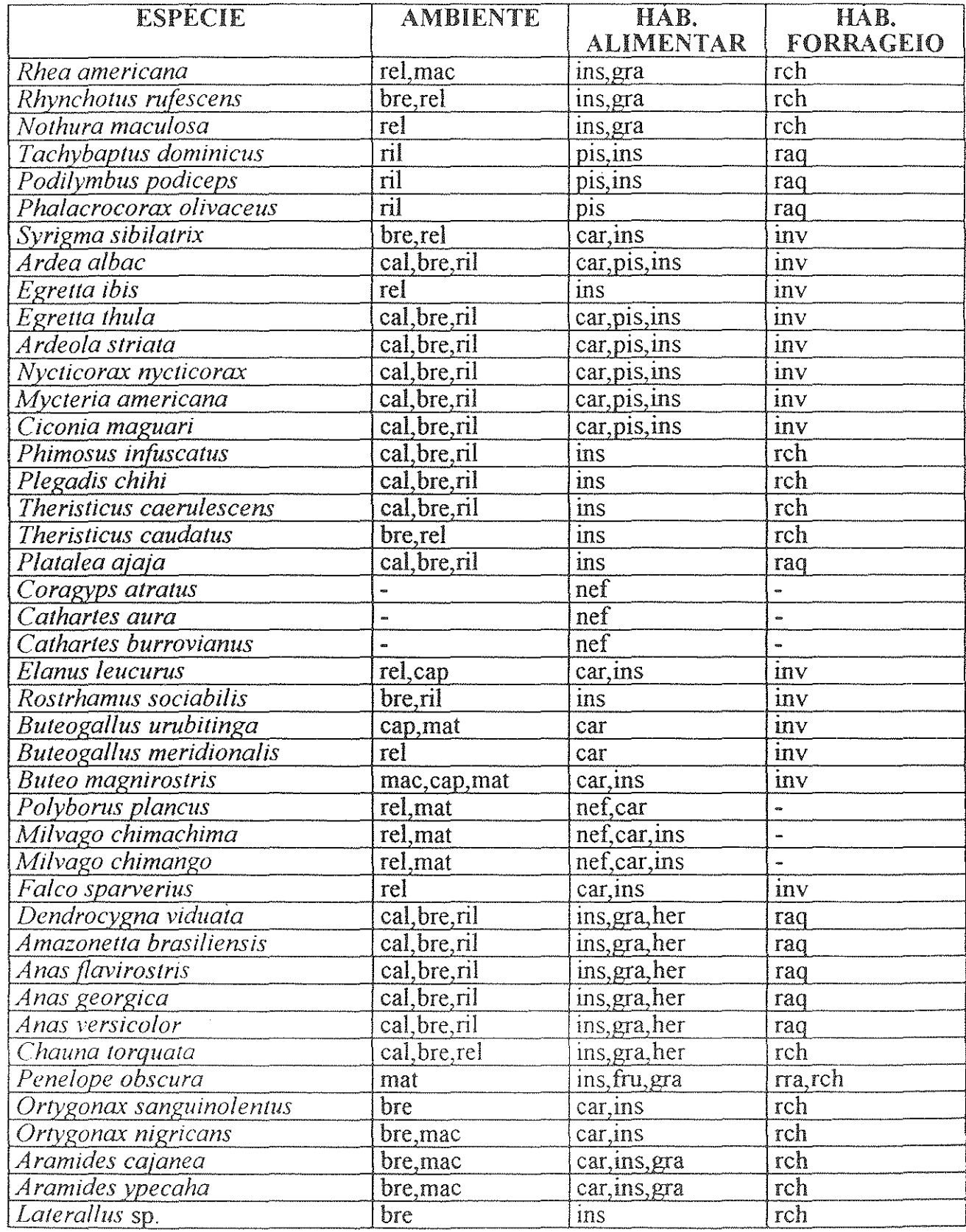

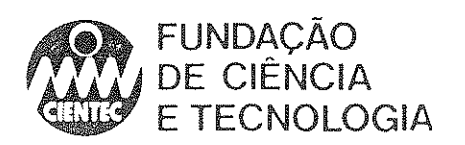

Ĵ

Þ

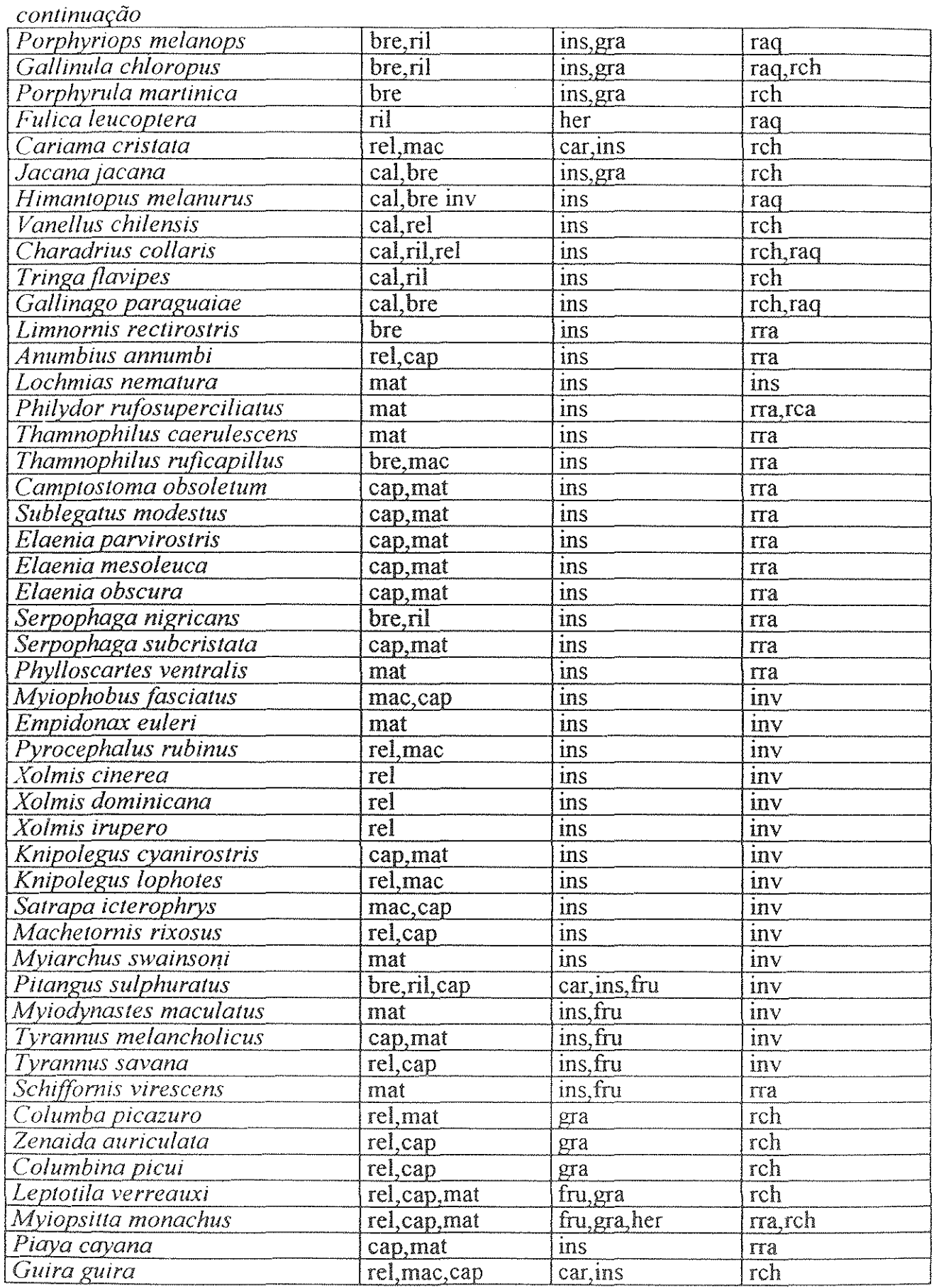

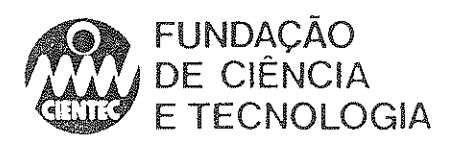

D

Ĵ.

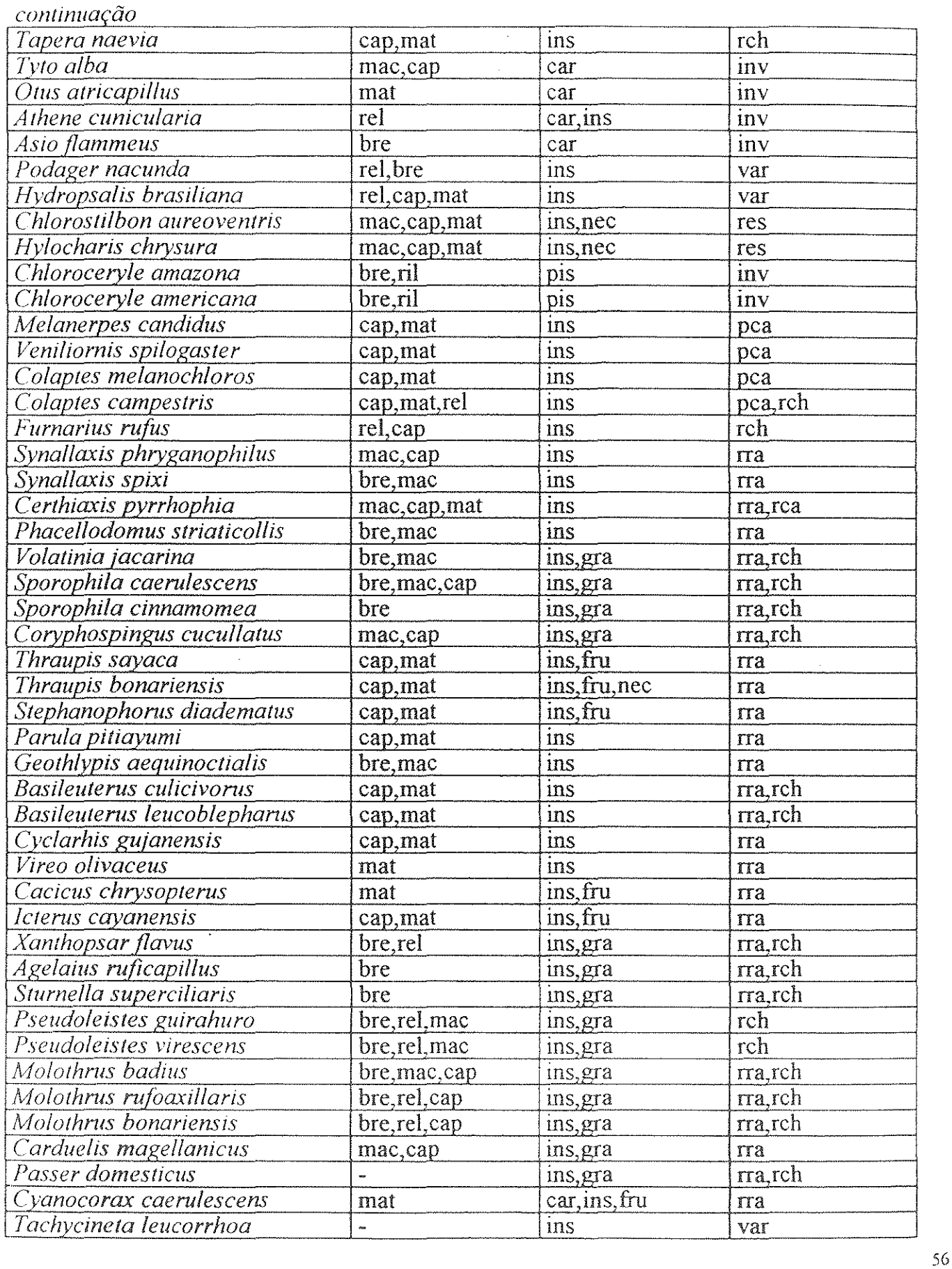

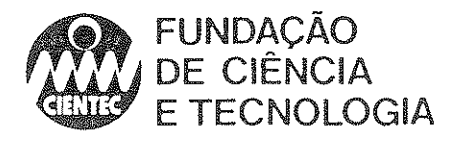

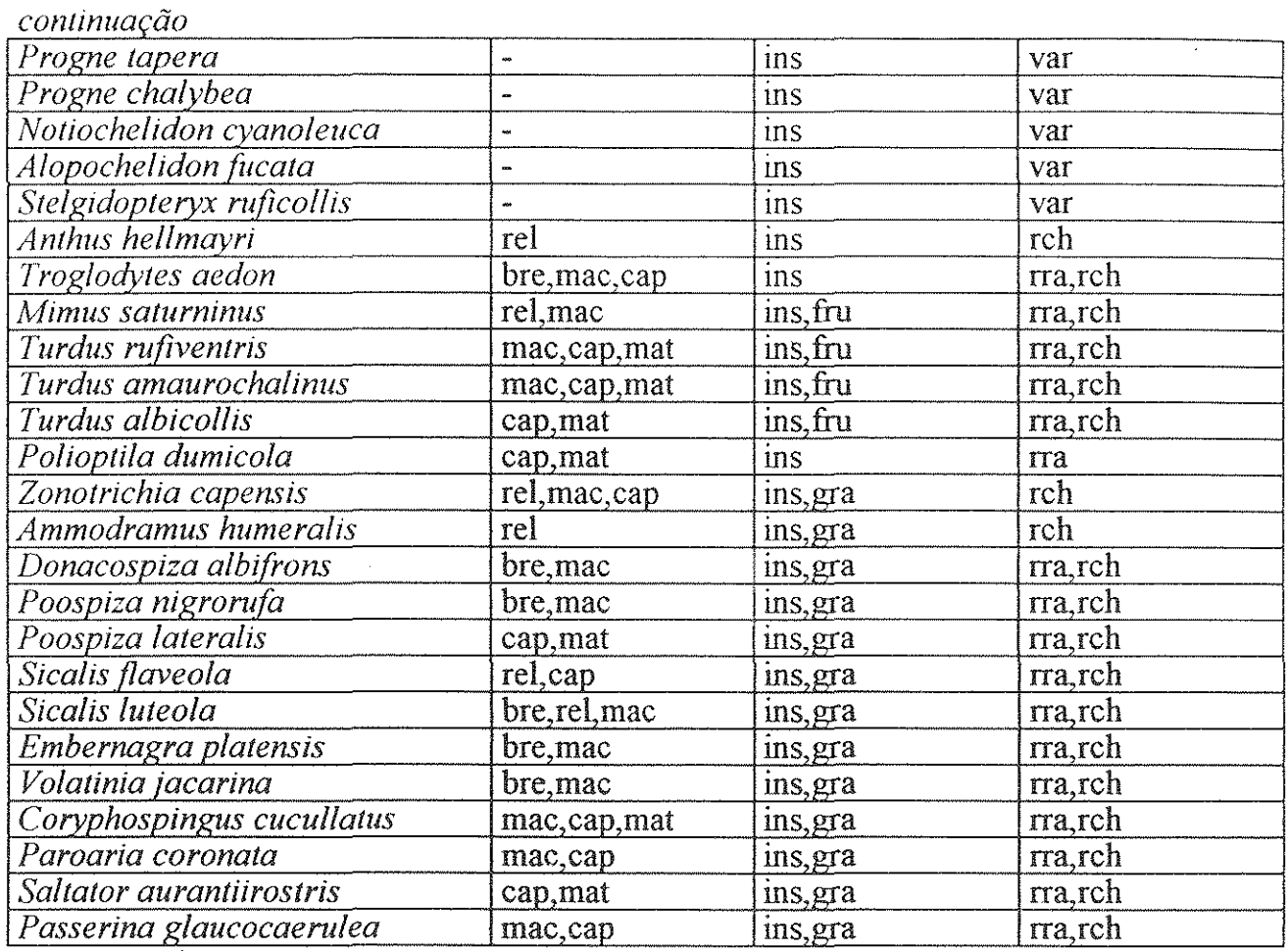

Legendas:

Ambiente: cal - campos alagados; bre - brejos ou banhados; ril - rio e lagos; rel - relvado ( campos secos); mac - macega; cap - capoeira; mat - mata.

Hábitos alimentares: nef - necrófago; car - carnívoro; pis - piscívoro; ins - insetívoro; fru - frugívoro; gra - granívoro; nec - nectarivoro; her - herbívoro.

Hábitos de forrageio: rra - respigadura de ramagem; res - respigadura esvoaçada; rch respigadura de chão; raq - respigadura aquática; rca - respigadura de casca; pca - perfuração de casca; var - varredura aérea; inv - investida

\* Conforme BEL TON (1985)

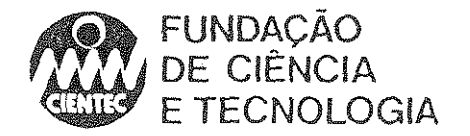

#### -Mastofauna

A mastofauna da região estudada apresenta uma riqueza de espécies que pode ser considerada alta, principalmente se comparada a de outras regiões do Estado. As informações disponíveis em bibliografia sobre a fauna de mamíferos da região da Campanha são bastante escassas, mas ao observar-se os dados do estudo de CABRERA (1961) e de THORNBACK & JENKINS (1982), percebe-se que grande parte das espécies com ocorrência esperada para a área foram encontradas.

Os dados obtidos na primeira fase do estudo foram confirmados na checagem de campo da segunda fase. Foram registradas uma nova espécies, *Dasypus novemcinctus* (Tatu-galinha), com um exemplar encontrado atropelado em uma estrada de acesso à Candiota. Foi observado também uma carcaça de um mustelídeo, mas não foi possível determinar até o momento a que espécie pertence. É provavel que trate-se de *Gallictis vittata*, o que seria um registro de uma nova espécie, não observada na primeira fase.

A distribuição dos locais *de* captura *e* de avistamento não permite afirmar que alguma  $\ell$  espécie esteja restrita a uma determinada área, estando de acordo com o esperado para animais habitantes de campo, que possuem alta mobilidade e grandes áreas de vida.

Foram armadas, nas quatro saídas da primeira fase, 555 armadilhas iscadas em 17 noites de trabalho, em 12 pontos, nas quais foram capturados un1 total de 33 animais. Os índices de captura, correspondentes à razão entre o número de capturas realizadas e o número de armadilhas utilizadas no transecto, em percentagem, foi de 5,9%. Este índice corresponde a duas vezes e meia o índice médio de eficiência obtido por SUCHEKI & EV ANS (1979), que foi de 2,42%. Os animais capturados eram de sete espécies, em que predominavam, de forma absoluta, roedores cricetídeos de ampla distribuição e comuns no Estado do Rio Grande do Sul (84,85% das capturas). Houve ainda a ocorrência de uma espécie não autóctone *(Rattus maus).* 

As espécies mais freqüentes foram *Oryzomys jlavescens* e *Akodon azarae,* ambas comuns no Estado e características de ambientes de campo. Os exemplares de *O. flavescens* corresponderam a 33,33% das capturas em gaiolas e 39,28% das capturas em gaiolas de roedores autóctones (desconsiderando-se as capturas de *Rattus rattus*). A espécie Akodon azarae correspondeu a 21,21% das capturas em gaiola, enquanto que as duas espécies juntas, mais uma segunda espécie de *Akodon (A. obscums),* correspondem a 60,6% das capturas totais em gaiolas. Este predomínio dos dois gêneros era esperado (BARLOW, em 1969 no Uruguai, obteve 30% das ~apturas para *Akodon* e 19,8% para *Oryzomys,* totalizando 49,8% para os dois gêneros), e a inversão dos valores para *Akodon* e *Oryzomys,* observada entre o trabalho de BARLOW e o presente trabalho pode ser decorrente de diferenças de microhabitat.

O mais alto índice de capturas (20), obtido no ponto situado junto a base de um bota-fora ia mineração parece surpreendente. Entretanto, o campo com predominância de *Senecio prasiliensis* em que foram capturados os animais constitui-se em um ambiente característico desta egião, sendo um habitat comum para as espécies coletadas. Mesmo considerando que esteja correndo impactação causada pelos rejeitos (o que nâo foi possível detenninar), parece claro que s espécies coletadas, basicamente roedores cricetídeos, estào sendo muito hábeis na ocupação lesse ambiente modificado, que certamente favorece animais generalistas e com grande potencial ~produtivo.

Deve-se recordar também que as capturas ocorreram no mês de outubro, que corresponde a ma época em que a eficiência das armadilhas se mostrou mais alta. O segundo maior índice de aptura foi obtido nas áreas de fazendas abandonadas. Esse tipo de ambiente também favorece a

<sup>58</sup> 

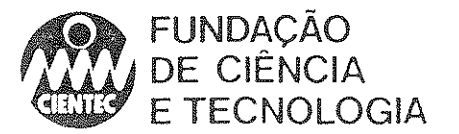

espécies r-estrategistas, que atuam como pioneiras na ocupação de áreas degradadas.A predominância de roedores nas amostragens com armadilhas pode ser facilmente explicada em função do método utilizado e das características dos ambientes amostrados.O tamanho das armadilhas, por si só, já é um fator que dificulta a captura de outros grupos de mamíferos terrestres. Procionídeos e mustelídeos não possuem os mesmos hábitos exploradores dos roedores e dificilmente entram em gaiolas. Além disso, possuem hábitos alimentares menos generalistas, não sendo muito atraídos pelas iscas.

Quanto aos locais de coleta, eram pontos próximos à áreas impactadas, em processo de regeneração ou urbanizadas. Esses ambientes não são, definitivamente, apropriados para muitos grupos animais, ao contrário dos roedores.

Nas verificações efetuadas na segunda fase do estudo, foram encontradas muitas evidências da presença de zorrilhos, mãos-pelada, lebres e tatus, por exemplo, em pontos que foram amostrados na primeira fase sem que houvesse o registro dessas espécies. Sobretudo nas margens das pequenas lagoas que se formam entre as inúmeras coxilhas da região, podem ser encontrados muitos vestígios desses animais.A surpreendente quantidade de carcaças de zorrilhos encontradas nas estradas da região indica que a densidade desta espécie pode atingir níveis bastante altos.

o maior número de espécies obtido nos ambientes de agropecuária, sobretudo roedores, pode ser explicado pela maior disponibilidade de alimento e ausência de predadores que ocorrem nesses ambientes. Além disso, as áreas manejadas representam um ambiente modificado, que favorece, como foi citado anteriormente, espécies generalistas.Atenção especial deve ser dedicada às áreas localizadas em zonas de mineração desativada(D3 e E), já que é este o fator que atualmente mais atua no sentido de modificar a fisionomia tradicionalmente agropecuária da região. Estes ambientes apresentaram os mais baixos índices de capturas e números de espécies, atestando seu alto grau de alteração e a influência desta alteração sobre a fauna de pequenos mamíferos nativos.

Comparando-se os resultados obtidos de índices de captura entre mina abandonada e recapamento de depósitos de cinzas com eucaliptos, verifica-se que, teoricamente, não haveria grande diferença entre estes dois tipos de ambientes para a ocupação por pequenos manúferos. Contudo, para o cálculo destes índices, somente foram levadas em consideração as espécies capturadas em gaiolas, sem referência às espécies coletadas com "pitfall traps" ou às espécies avistadas ou detectadas através de pegadas. Quando são levadas em consideração estas formas de detecção de espécies, verifica-se que a área de mina apresenta maior número de espécies do que a área com revegetação de eucaliptos. Apesar disso, é interessante observar que a área com eucaliptos analisada apresenta índice de captura semelhante ao de ambientes com ocupação humana, que são certamente inadequados à ocupação por mamíferos silvestres.

Em relação ao ponto 15, não foi registrada nenhuma espécie autóctone na pequena mata ciliar que margeava o arroio. extremamente poluído por descargas de óleo. Nesta mata somente foram coletados dois exemplares de *Rattus rattus*.

Já no campo sujo próximo à mata, e separado desta por um pequeno banhado, foram obtidos dois exemplares do roedor nativo *Scapteromys tumidus*, além dos espécimes obtidos em "pitfall trap" neste mesmo ponto. Essa discrepância sugere que, apesar da proximidade com o arroio e com a mata alterada, o campo continua sendo um ambiente propício para pequenos roedores autóctones, e o acompanhamento da fauna de roedores do local pode constituir-se numa medida útil de monitoramento.

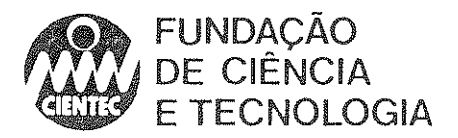

MA-Mata

MG-Mata galeria MAA-Mata aberta CO-Comensal humano

SU-Subterrâneo

ML-Margens de lagos MR-Margens de rios

BuaWashington Luiz 675, Chivo Poetal 1964 - CED BOOM 200 Beach Non-one

Finalmente, percebe-se que houve uma queda, desde a primeira até a última captura, na eficiência média das armadilhas (agosto = 16,15%, outubro = 12,59%, novembro = 6,94% e março = 2,79%). Esse fato é relacionado com a maior disponibilidade de alimento nos últimos meses para os roedores herbívoros ou onívoros. FlTCH (1954) obteve variações sazonais na aceitabilidade da isca para 14 espécies de pequenos mamíferos, sendo as variações na aceitabilidade atribuídas ao menor interesse pela isca nas épocas em que os alimentos naturais são mais disponíveis.

Quadro 4.22-Lista de espécies de mamíferos registradas nas duas fases do estudo, com indicação de habitats preferenciais, hábitos alimentares e nomes comuns.

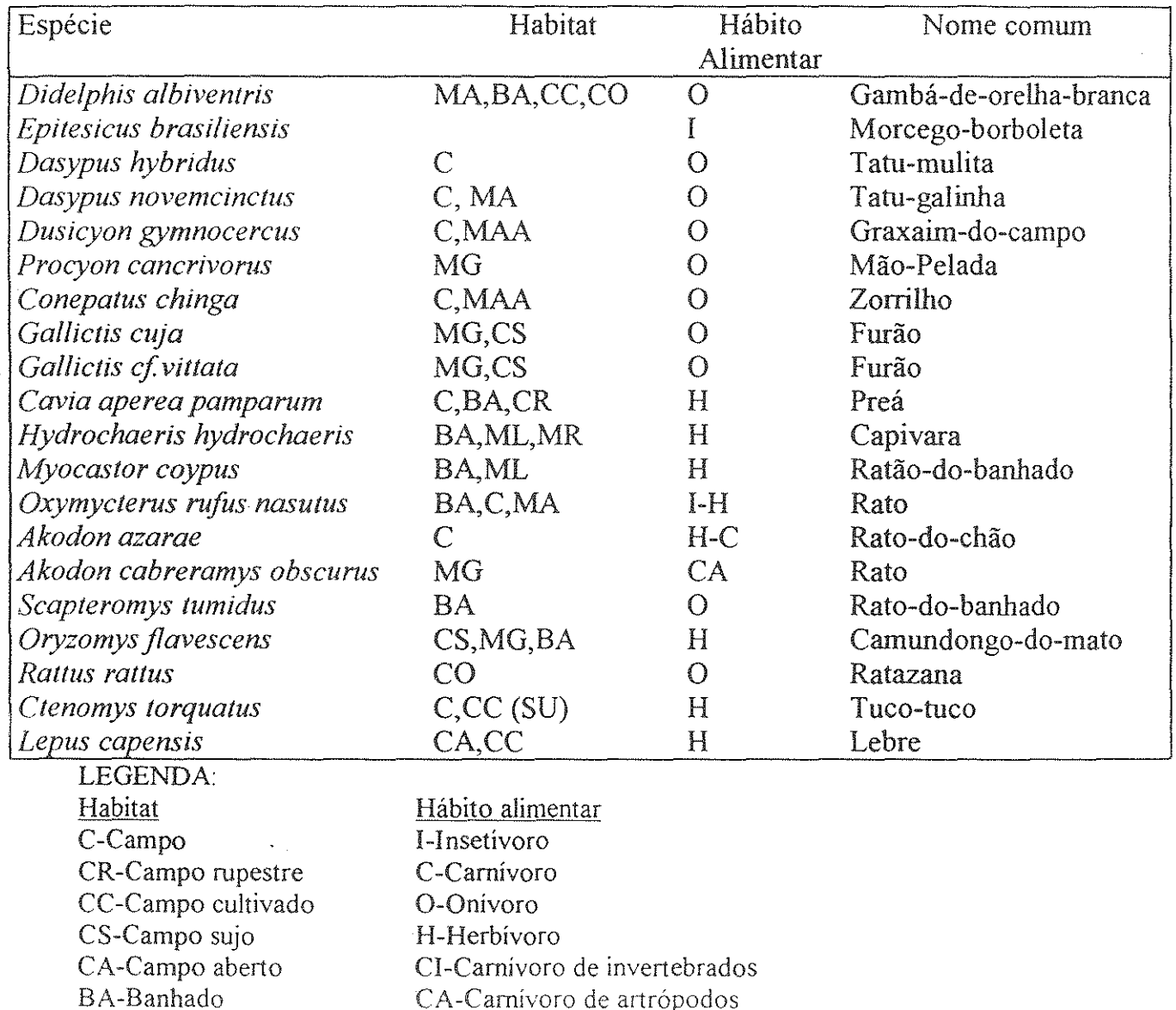

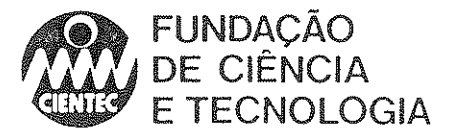

Quadro 4.23-Índices de captura, número de espécies e número de armadilhas usadas nas diferentes categorias de ambientes na região de Candiota

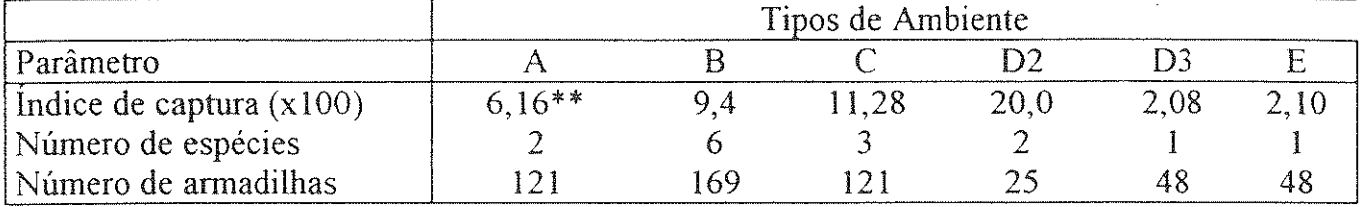

Legendas: A: área urbanizada, B: pastagem ou plantação; C: área abandonada; D2: campo próximo a mineração; D3: área de mineração abandonada; E: área de mina em recuperação.\*\* Excluindo *Ral/lIs ratlus* 

Quadro 4.24-Número de indivíduos capturados em gaiolas e número de pontos em que cada espécie foi capturada

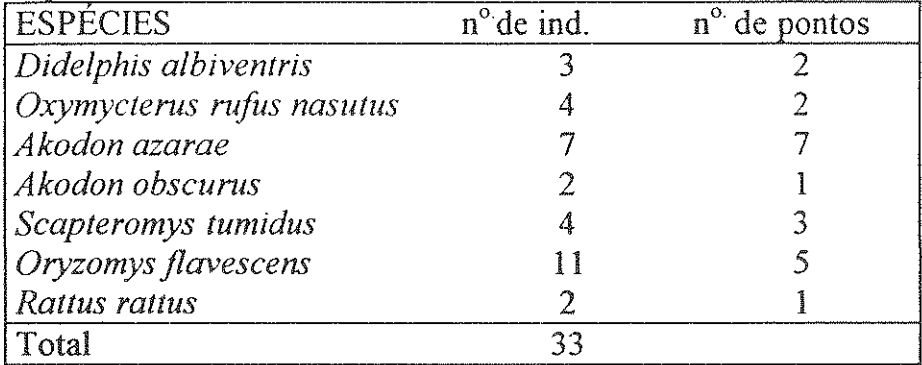

Deve ser destacada a falta de registro de gambá-de-orelha-preta *(Didelphis marsupialis),*  algumas espécies de quirópteros, sobretudo dos gêneros *Myotis, Molosslls* e *Tadarida,* que são bastante comuns, e de cervídeos. Com exceção destes últimos, pode-se creditar a ausência do gambá e das espécies de morcego à problemas na amostragem.

O veado-campeiro *(Ozolocems bezoarticus)* e o Cervo-do-pantanal *(Blaslocems dicholomus)* possuem área de ocorrência que abrange a região de Candiota (CABRERA, 1961; THORNBACK & JENKlNS, 1982), mas certamente são muito raros ou já desapareceram, pois são animais muito sensíveis a perturbações e vulneráveis à caça (FONSECA et al., 1994).

A ausência de registro de graxaim-do-mato *(Dusicyon thous)*, encontrado em Caçapava do Sul, num ponto situado a aproximadamente 100 km da área de estudo (obs. pessoal), pode ser tranqüilamente imputada à escassez de formações de mata, já que a predominância na matriz é de campos.

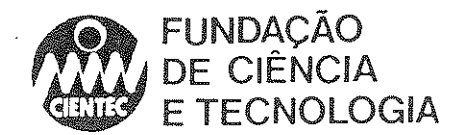

#### 4.S-Conclusões

A bacia do Arroio Candiota configura-se no principal recurso hídrico afetado pela usina hoje operando e também o será com a nova unidade. A zona a montante do local onde será implantada a terceira fase da usina de Candiota encontra-se com caracteristicas bióticas pouco alteradas. Os locais situados a jusante da área de maior concentração de empreendimentos já implantados encontram-se degradados, com ocorrência de poucas espécies e reduzido número de indivíduos.

O Arroio Poacá é por natureza um ambiente pobre do ponto de vista da biota aquática por suas características de cabeceira e em função do afloramento do carvão em seu leito. Como tributário do Arroio Candiota, não parece alterar as condições já degradadas quando mistura suas águas a este. As barragens do Arroio Candiota e da Sanga Funda são elementos importantes na paisagem regional e representam grande parte dos recursos hídricos da área de influência do empreendimento.

Do ponto de vista da biota aquática, encontram-se com comunidade faunísticas bem estruturadas, sem evidência de alteração drástica de origem antropogênica.

Os campos são a formação vegetal preponderante na área de abrangência desse estudo, representando a matriz que acolhe os demais elementos. As variações com relação à fisionomia dominante eram originalmente determinadas em função da disponibilidade de água e das condições edáficas locais~ Nos dias atuais, a presença humana é o principal agente de modificação da paisagem. Os efeitos da mineração e a prática arraigada das queimadas nos campos são marcantes em toda a região.

As matas ciliares encontram-se em melhor estado de conservação no Arroio Candiota, estando muitas vezes ausente nos arroios menores e sangas. Embora o seu estado de conservação represente uma importante contribuição à qualidade do recurso hídrico, a retirada de madeira para lenha e para a construção de cercas, assim como a presença do gado no interior da mata comprometem a manutenção da estabilidade e do potencial de regeneração da vegetação arbórea nativa da região.

A fauna terrestre ainda conserva uma diversidade de espécies semelhante àquela que existia em décadas passadas, quando já ocorria o declínio de populações de espécies atingidas pela ocupação dos campos por rebanhos e monoculturas. A abundància e a densidade de muitos grupos, no entanto, foram significativamente diminuídas, de acordo com moradores da região. Os registros escritos que poderiam confirmar tais afirmações são praticamente inexistentes.

Ao se analisar as . listas de espécies observadas nesse estudo, percebe-se que ocorre um favorecimento daquelas com maior potencial biológico, mais generalistas. As constantes modificações que ocorrem em função do manejo agro-pastoril fazem com que os campos da região caracterizem-se como áreas a serem exploradas, em fase inicial de sucessão ecológica. Antes que atinjam estádios serais mais avançados, sobrevêm novas perturbações, dificultando a instalação de espécies *de* ambientes mais maduros.

Esse quadro se altera somente junto aos chamados ambientes de transição ou áreas úmidas. Nesses locais, onde ocorre um acúmulo de nutrientes carreados pela chuva, surge uma comunidade vegetal diferenciada, aumentando a disponibilidade de nichos a serem explorados pelos animais. O aumento da diversidade daí decorrente deve ser considerado como um dos mais importantes fatores ecológicos, que merece atenção especial no que se refere a sua preservação.

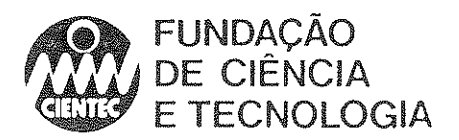

## 4.6-Anexos

 $\hat{A}$ 

3

# 4.6.1-Lista de Espécies Vegetais Incluidas no Estudo

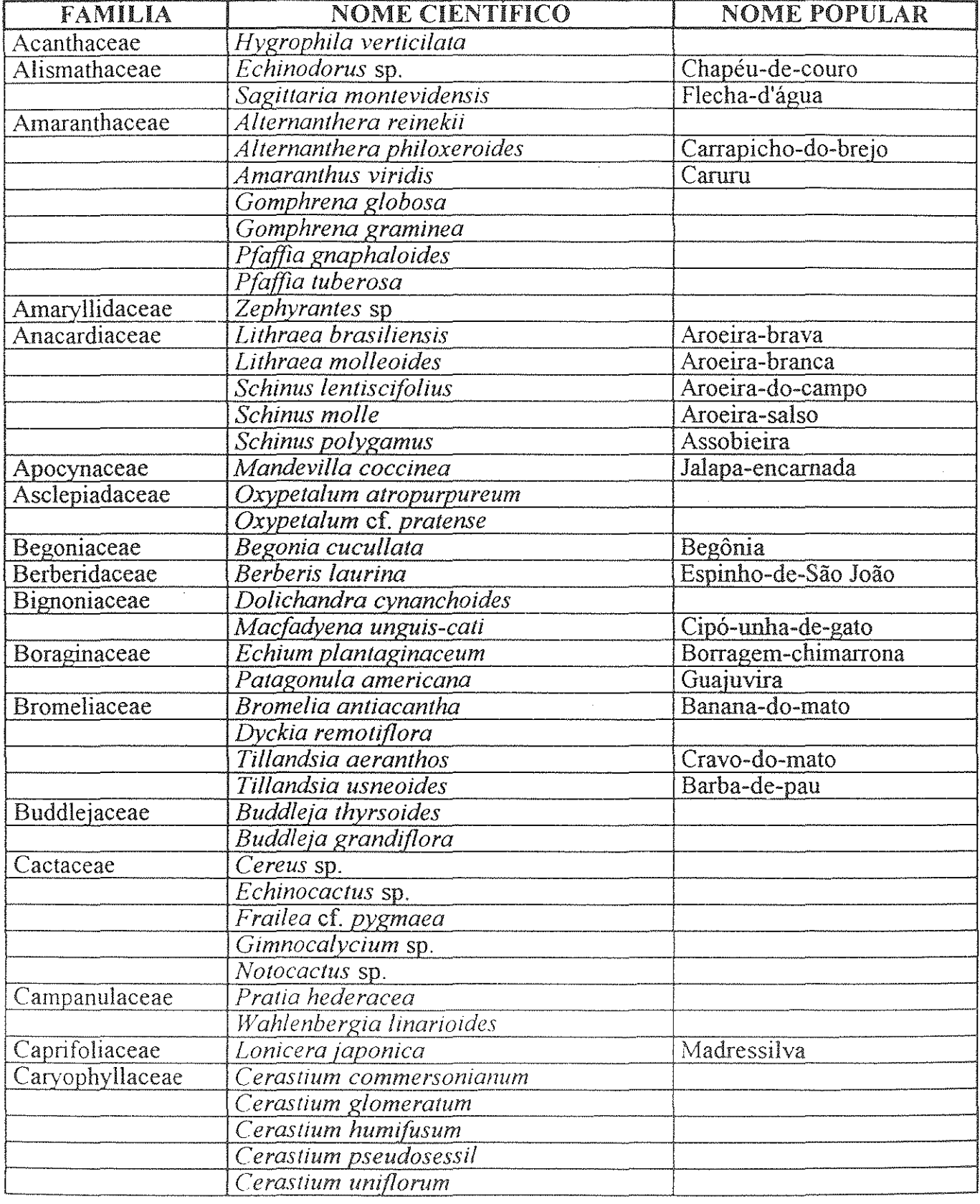

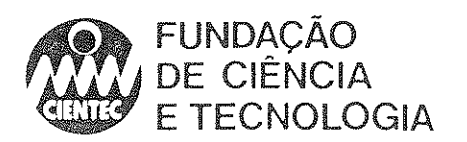

Ğ

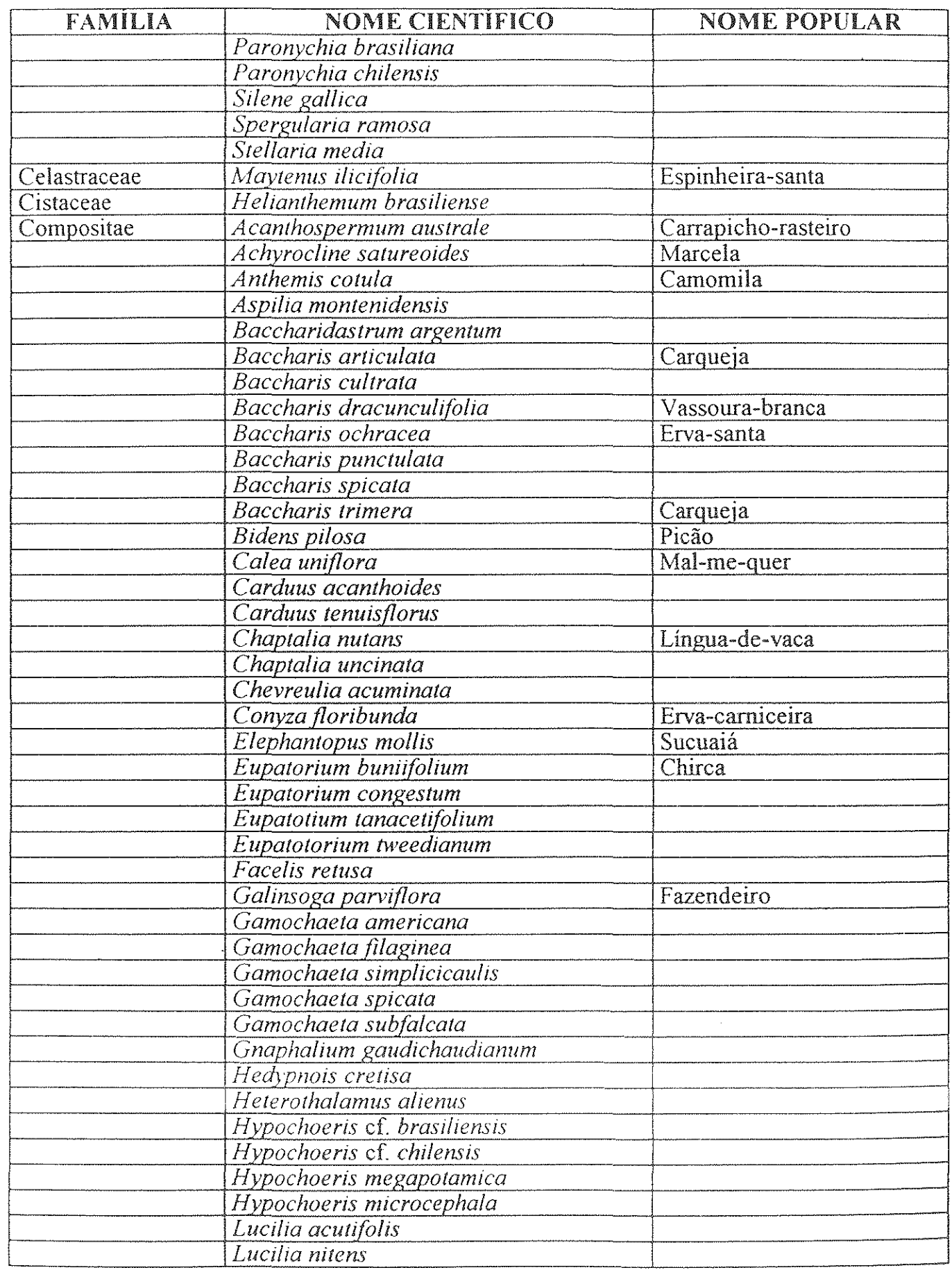

64

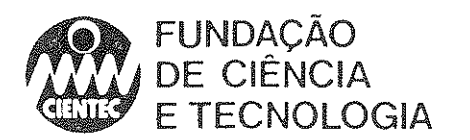

Ĵ

J)

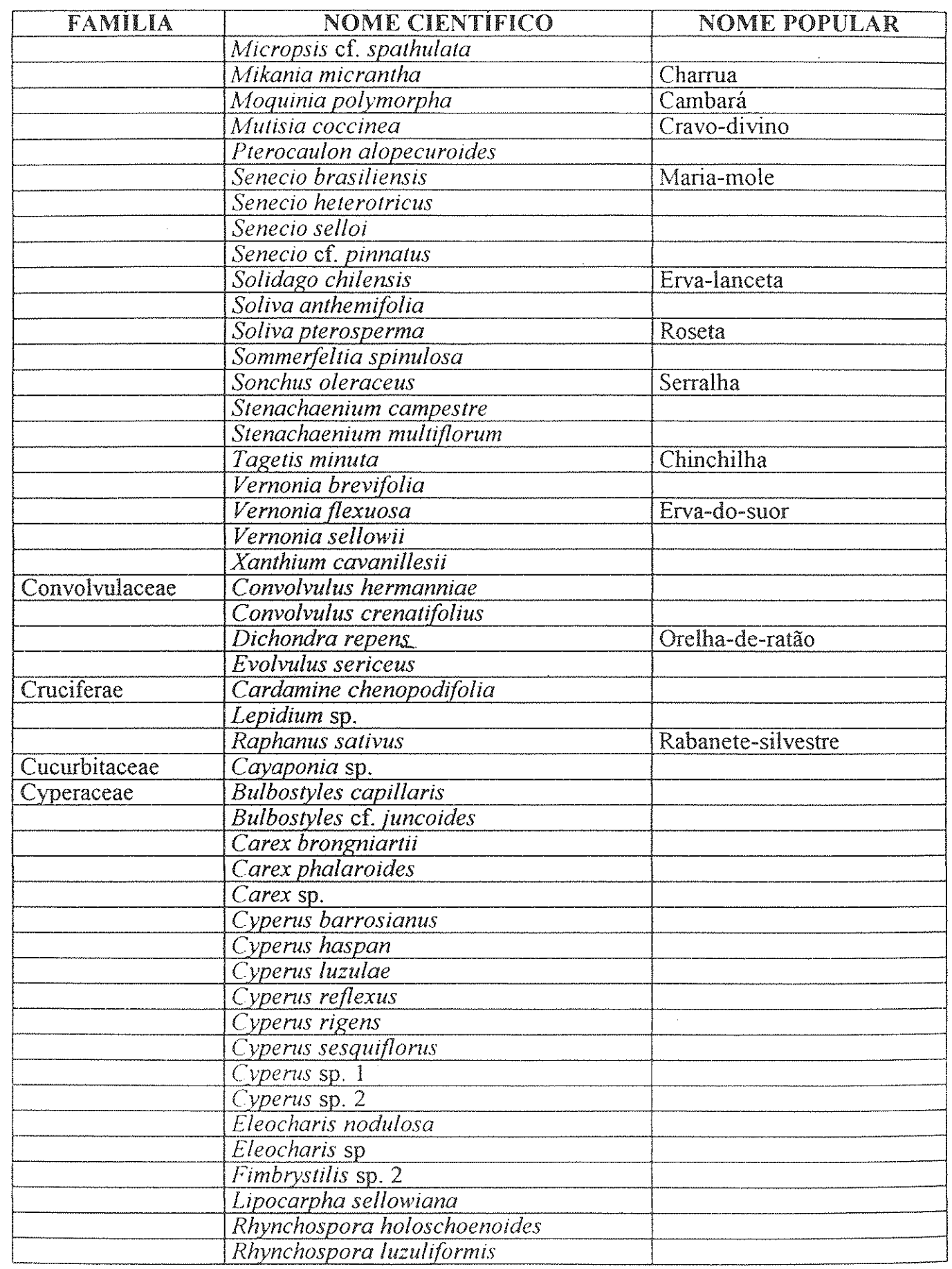

65

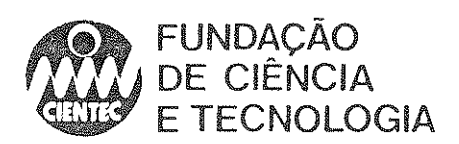

D

 $\beta$ 

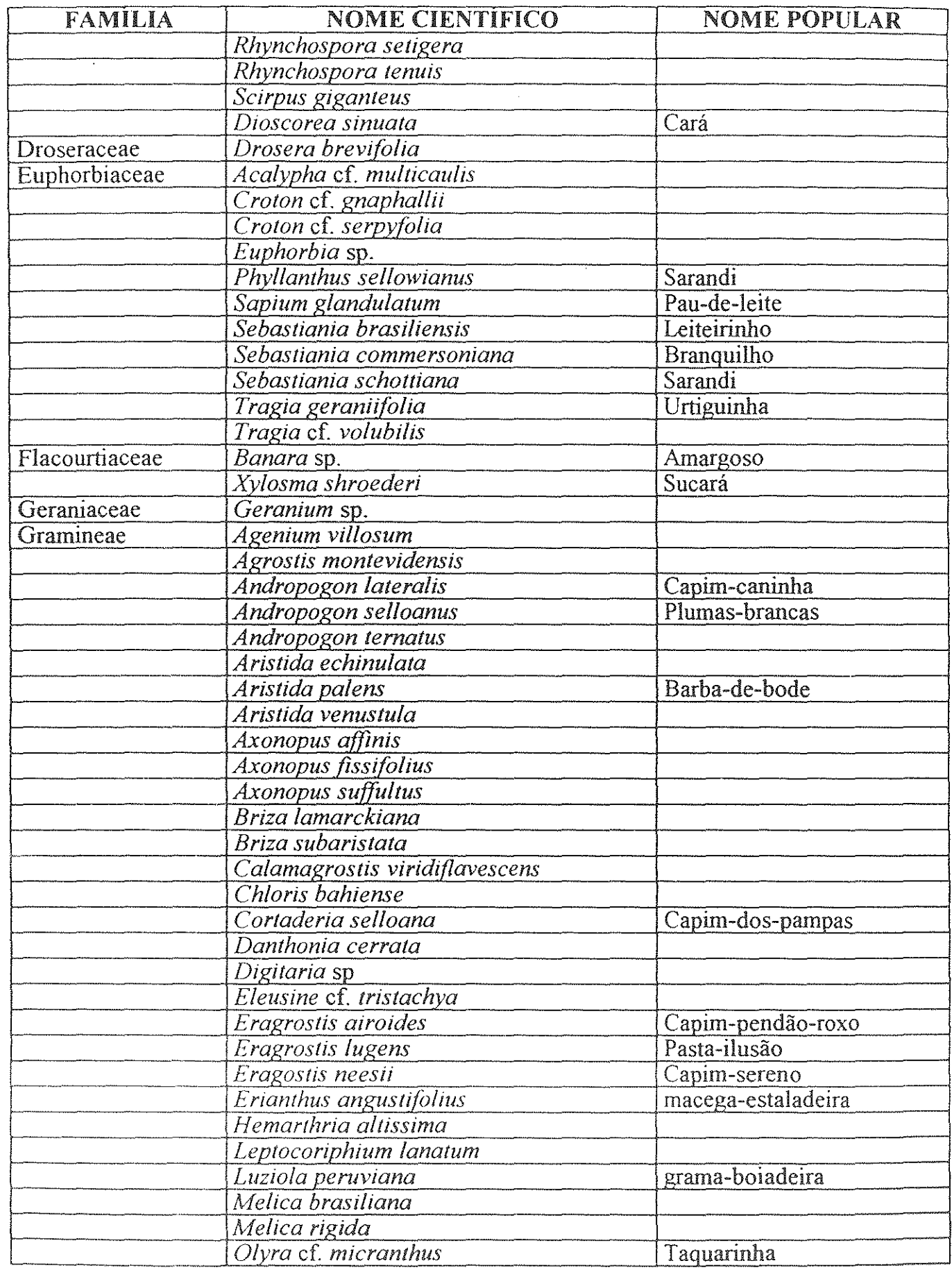

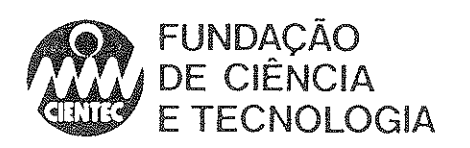

ð

ÿ

J.

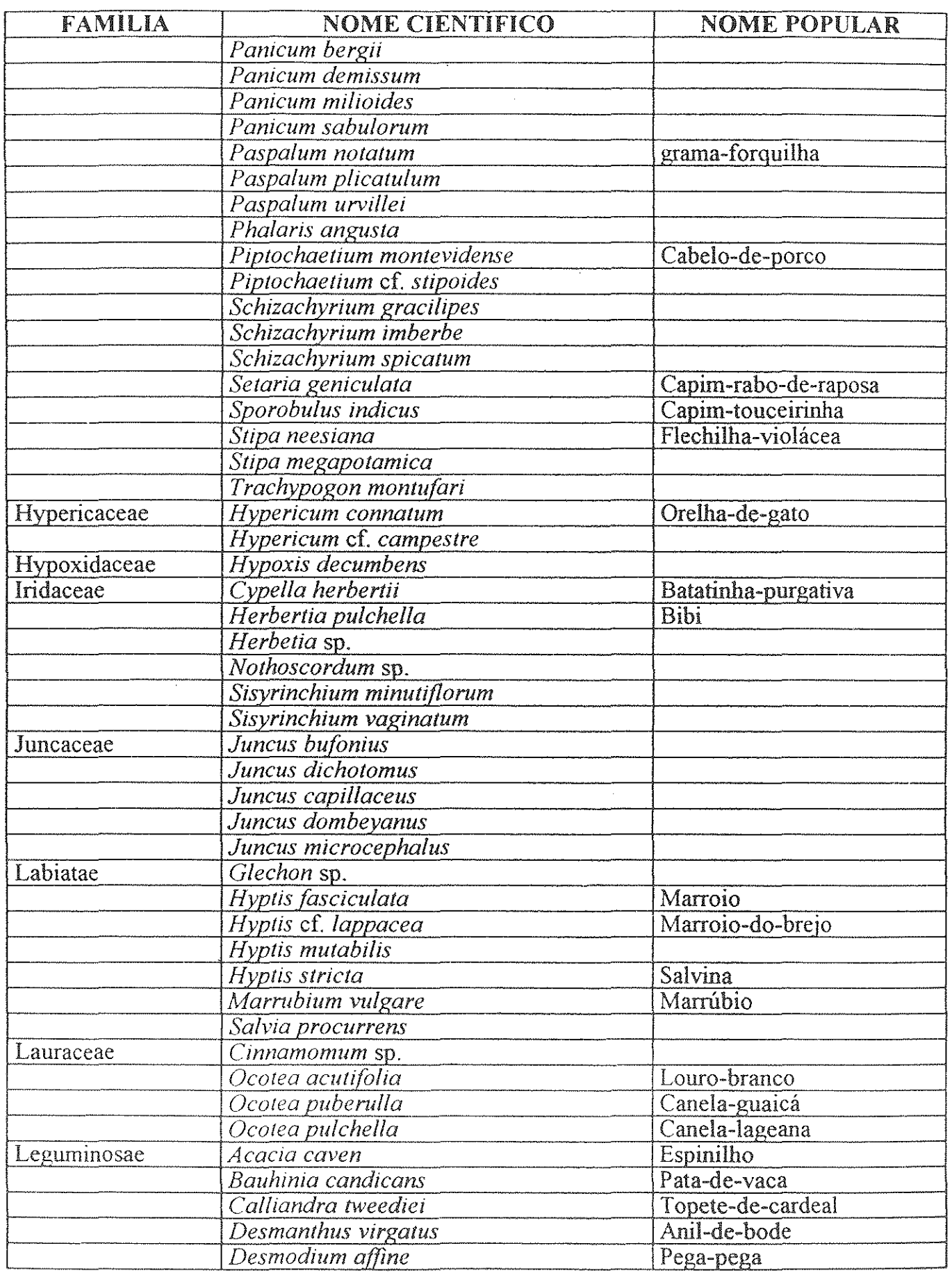

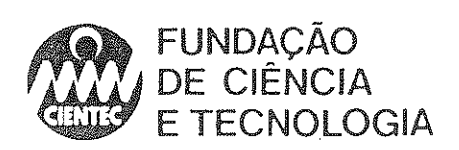

Ġ,

Ĵ

Ĵ.

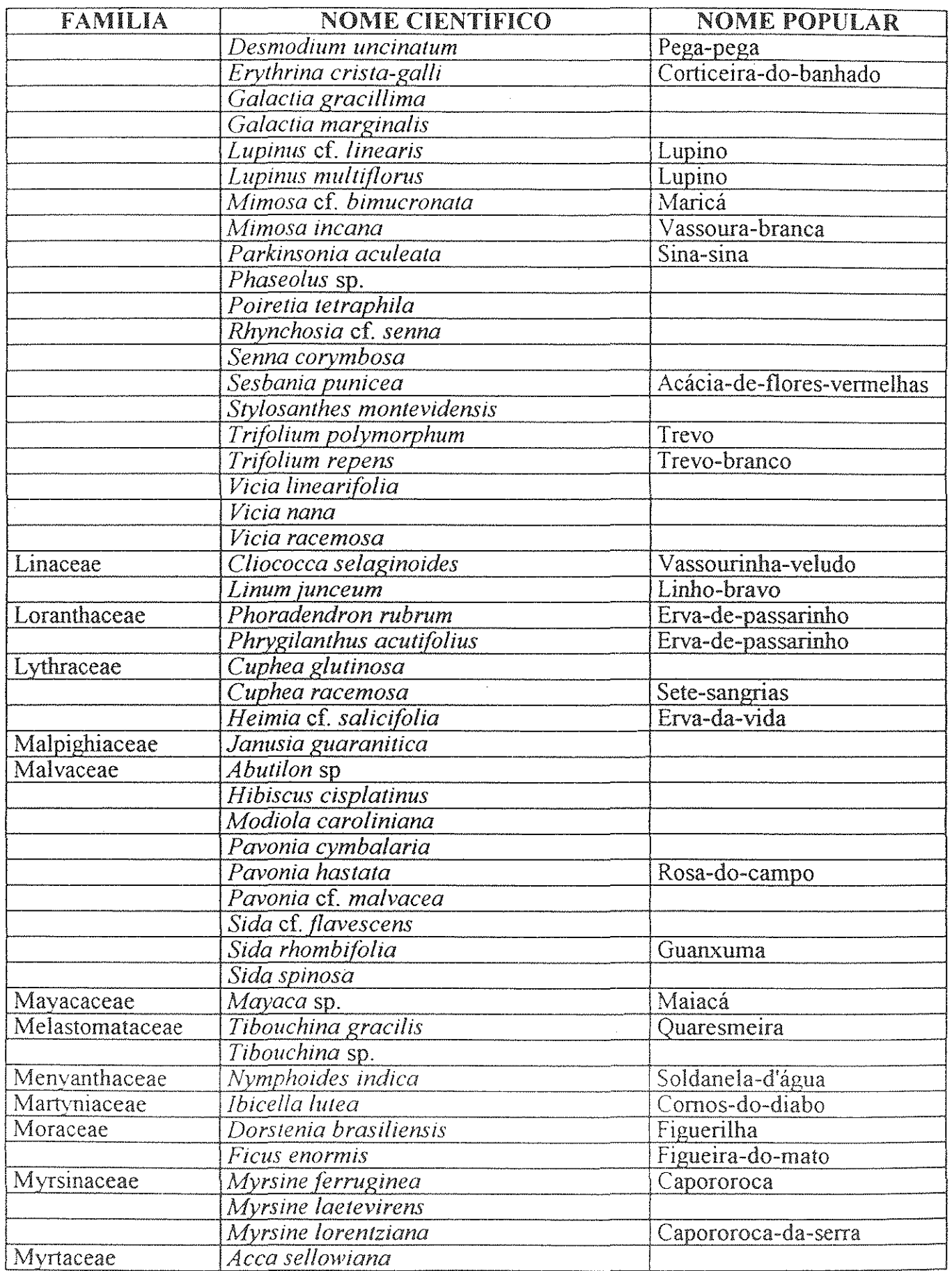

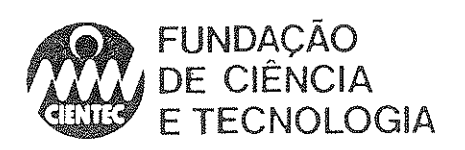

û

 $\hat{\mathcal{J}}$ 

ŋ

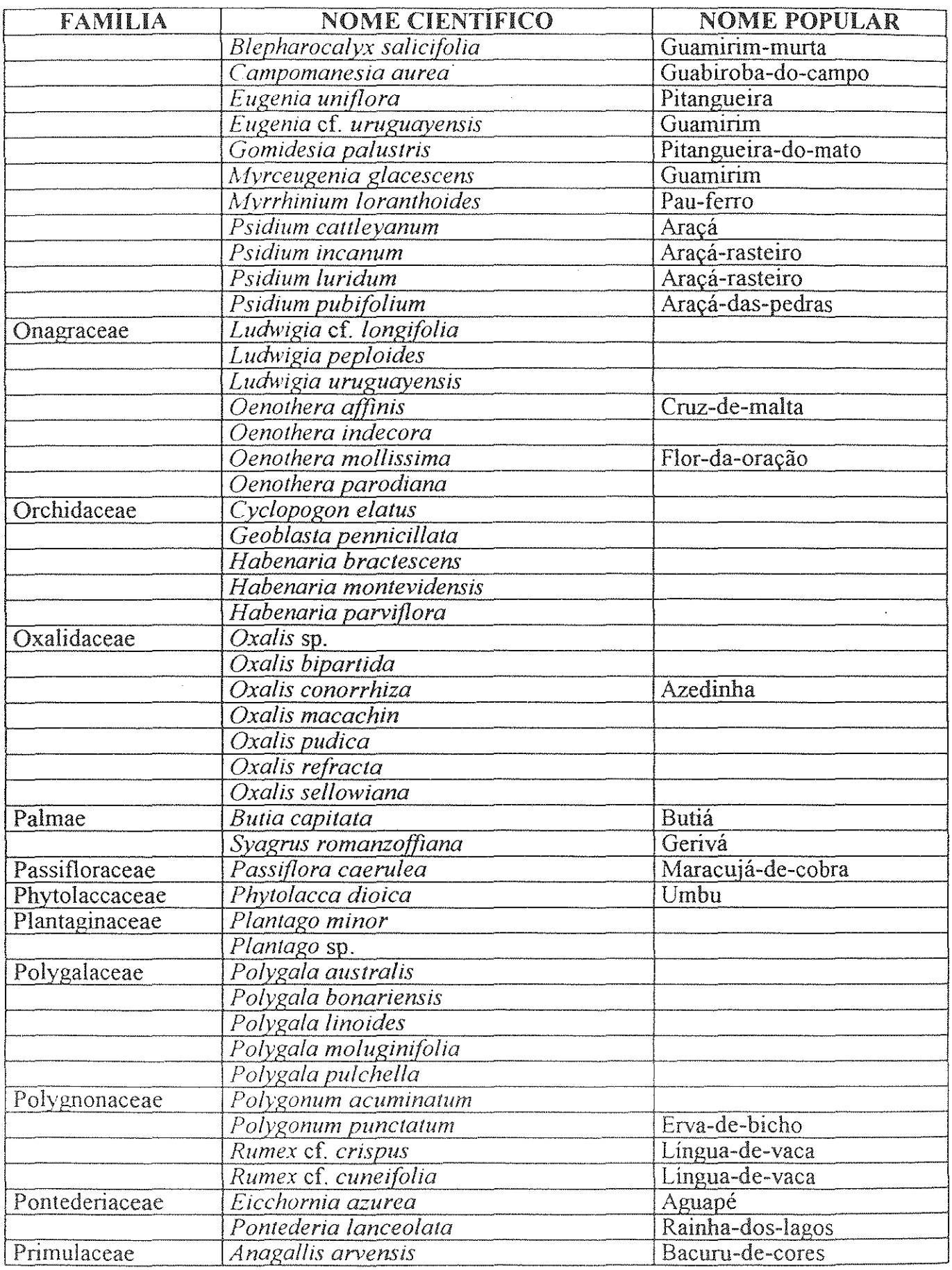

69

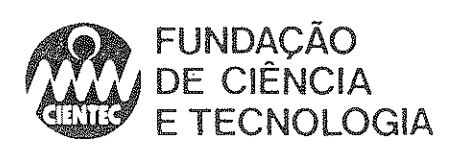

 $\hat{\omega}$ 

 $\big)$ 

Ĵ.

 $\frac{1}{\epsilon}$ 

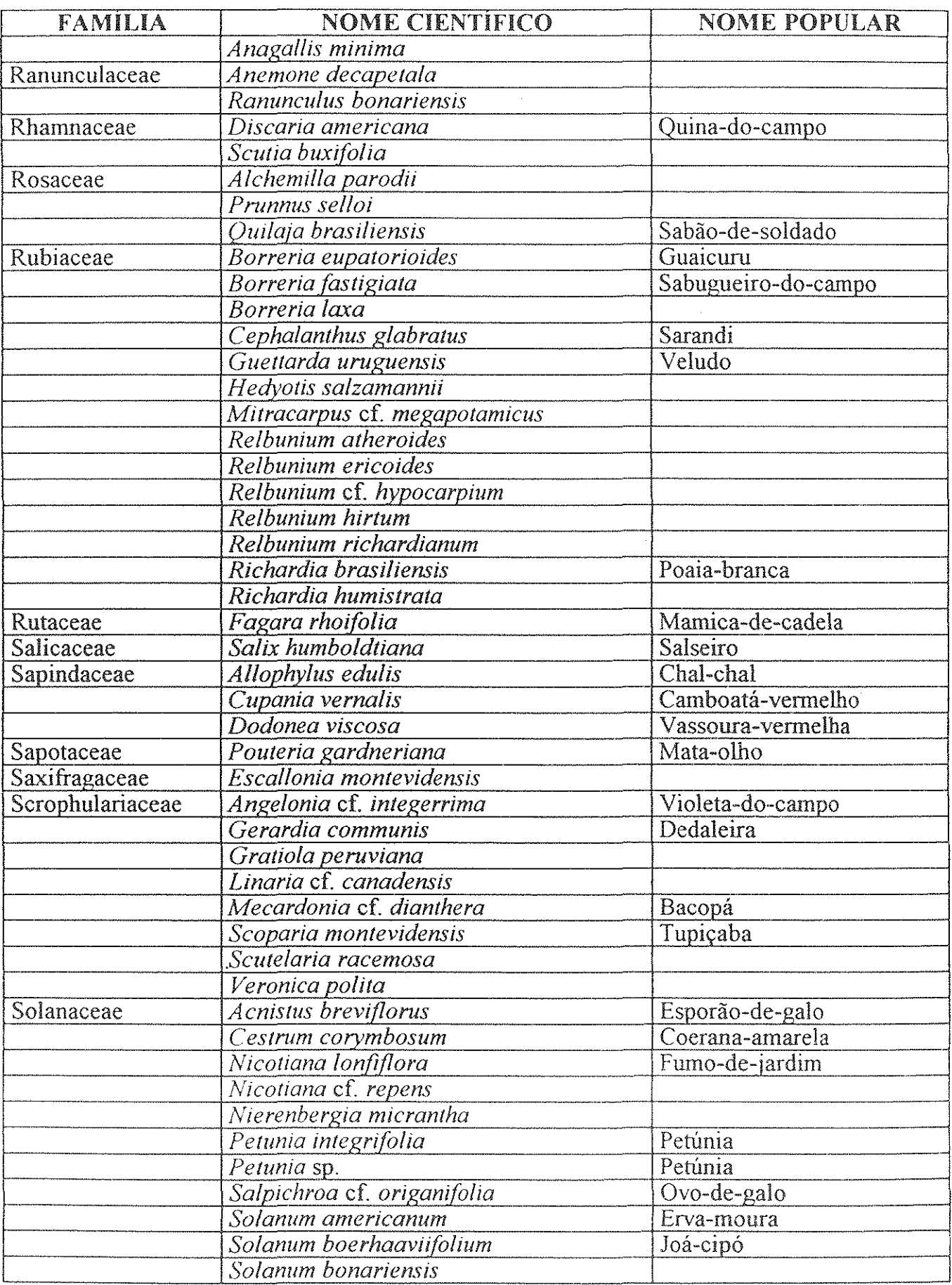

 $70\,$ 

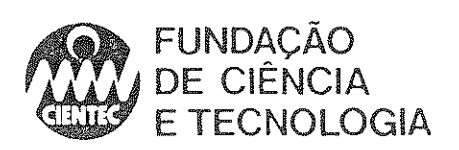

Э

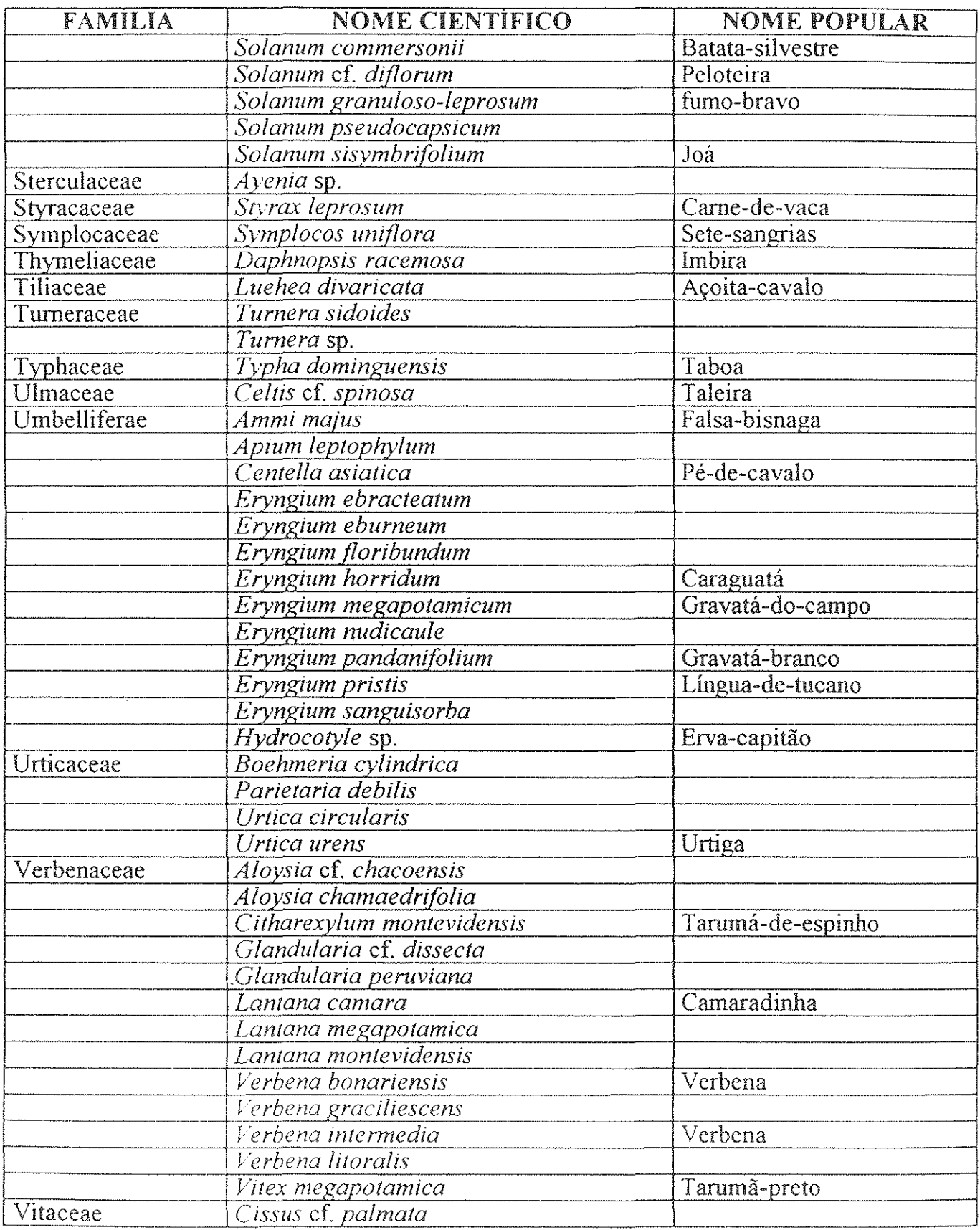
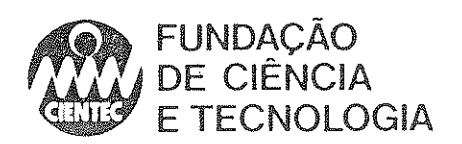

D

4.6.2-Levantamento Fotográfico

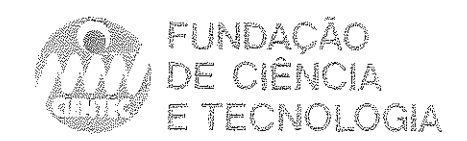

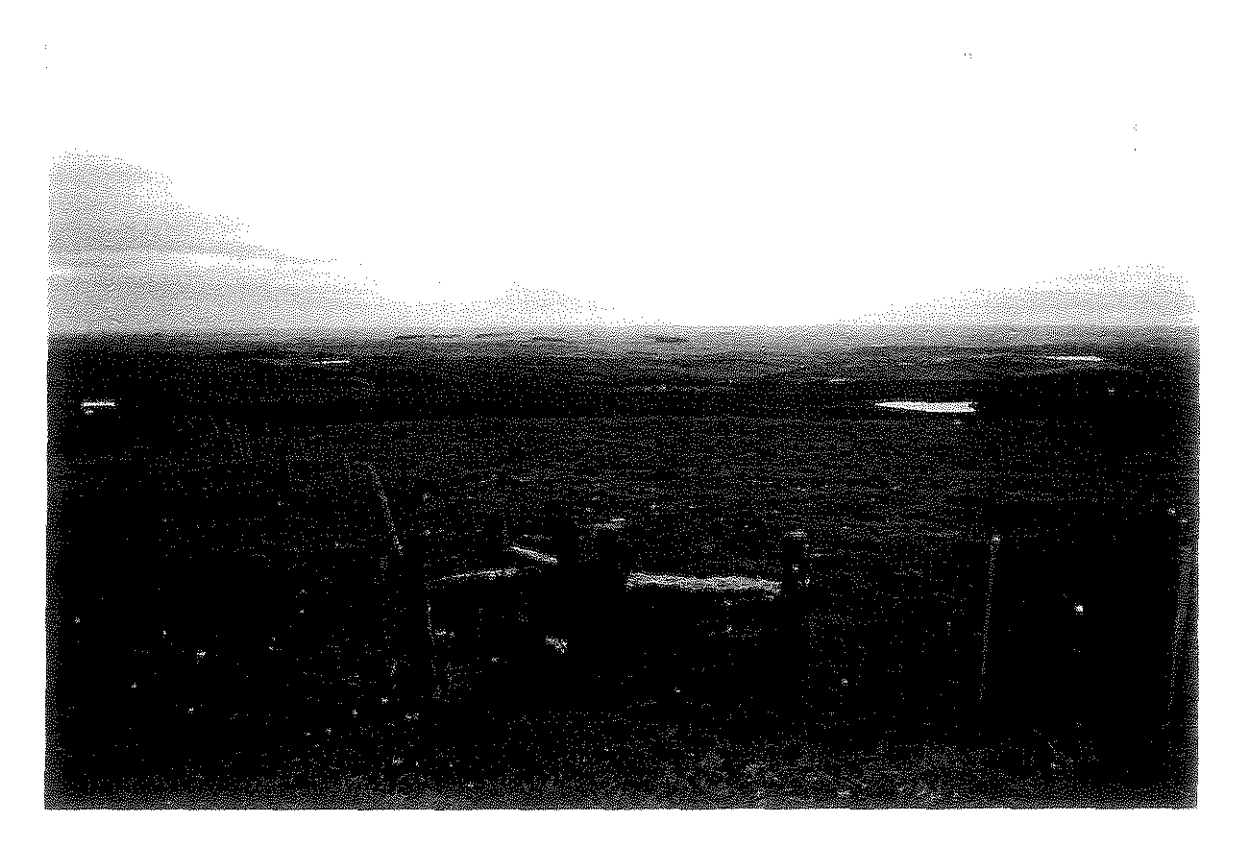

FOTO 4.1-Campo limpo no limite leste da área de estudo.

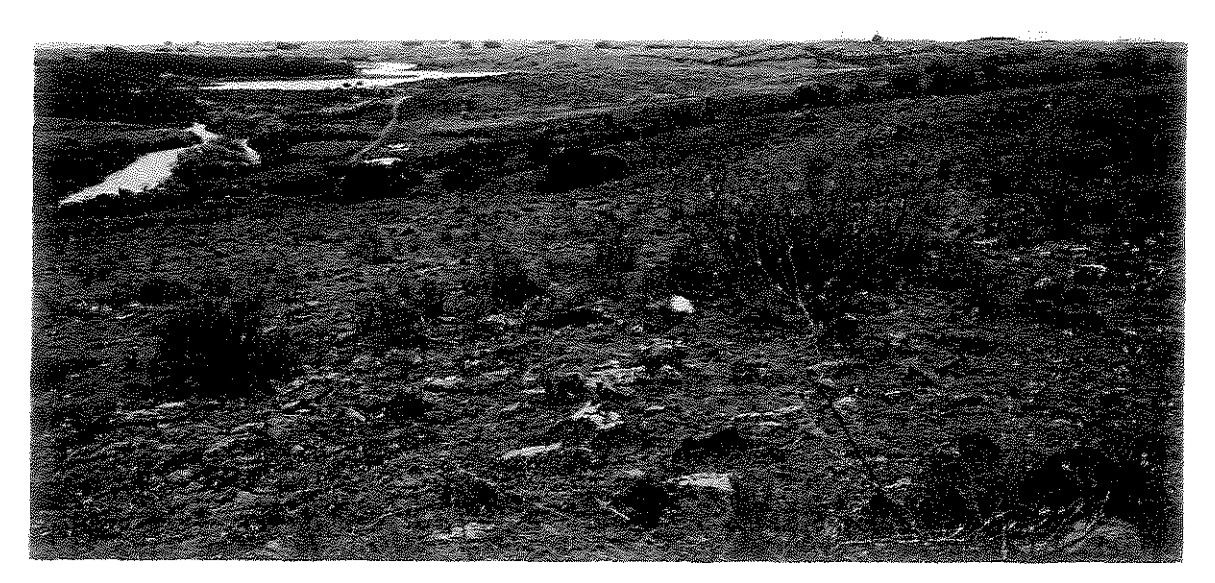

FOTO 4.2-Campo pedregoso em área alta, com o Arroio Candiota e a Barragem II ao fundo.

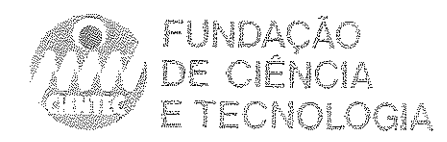

 $\overset{\omega}{\circ}$ 

FOTO 4.3-Campo sujo, dominado por vassoura do gênero *Baccharis*.

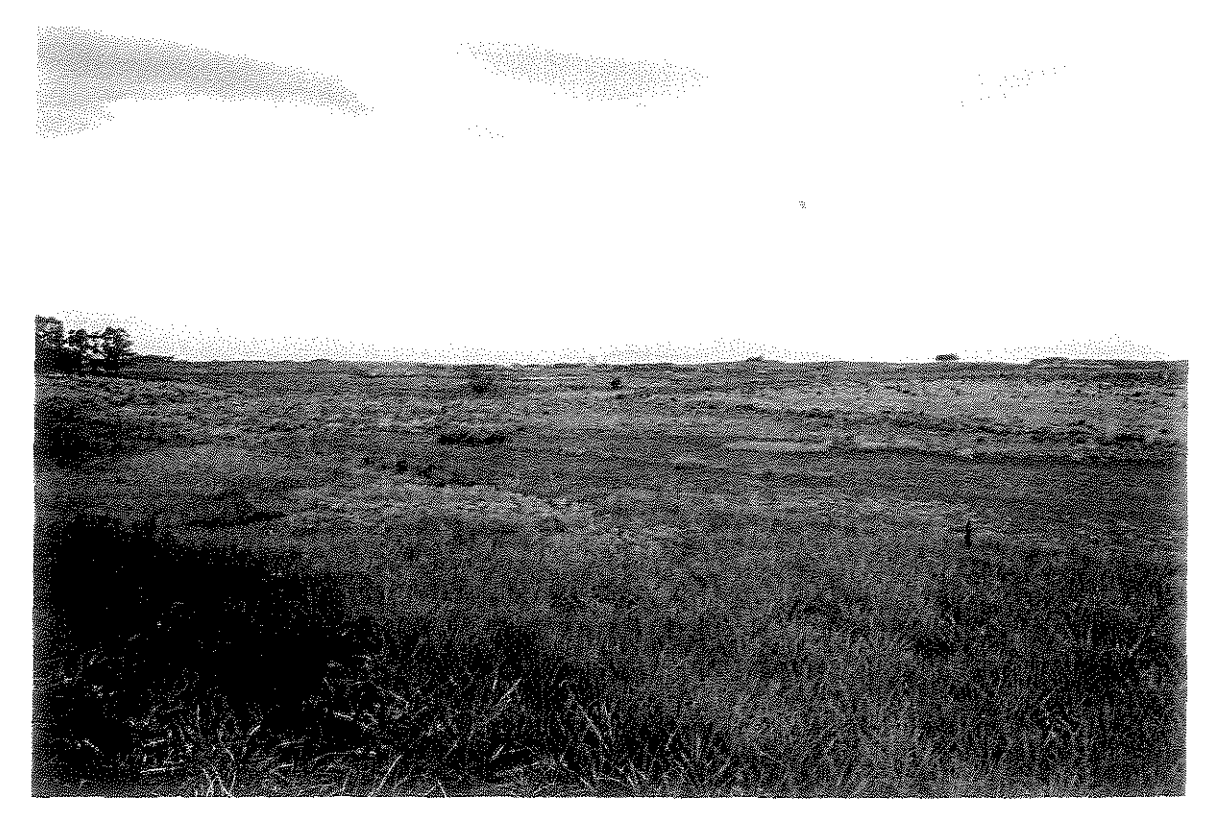

FOTO 4.4-Aspecto de um campo misto, seguida por área úmida e campos mistos.

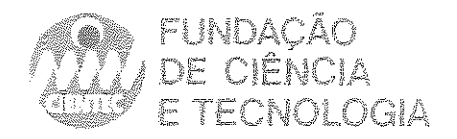

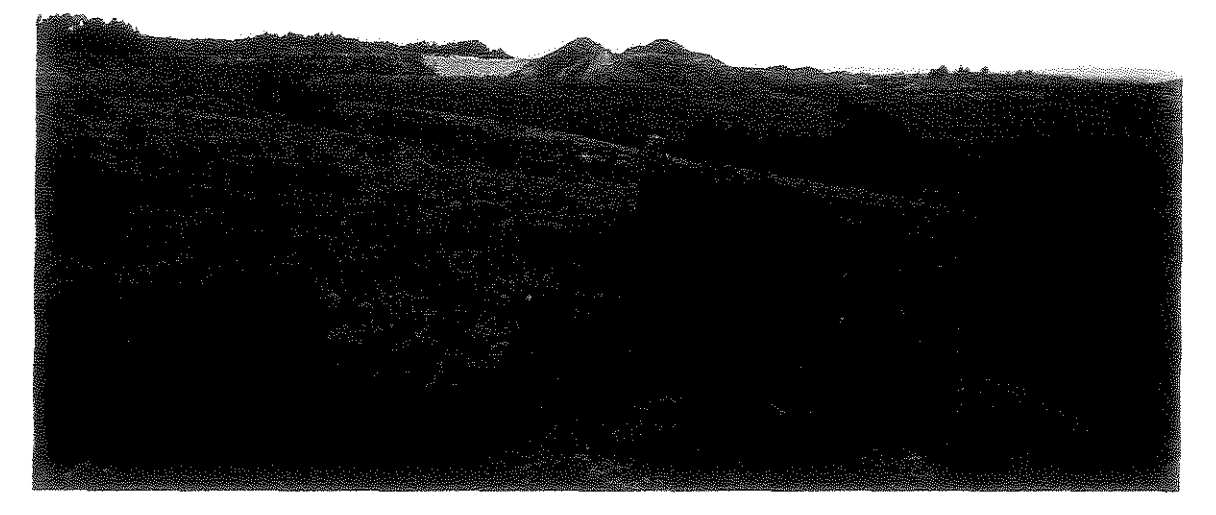

FOTO 4.5-Campo misto com área de mineração ao fundo.

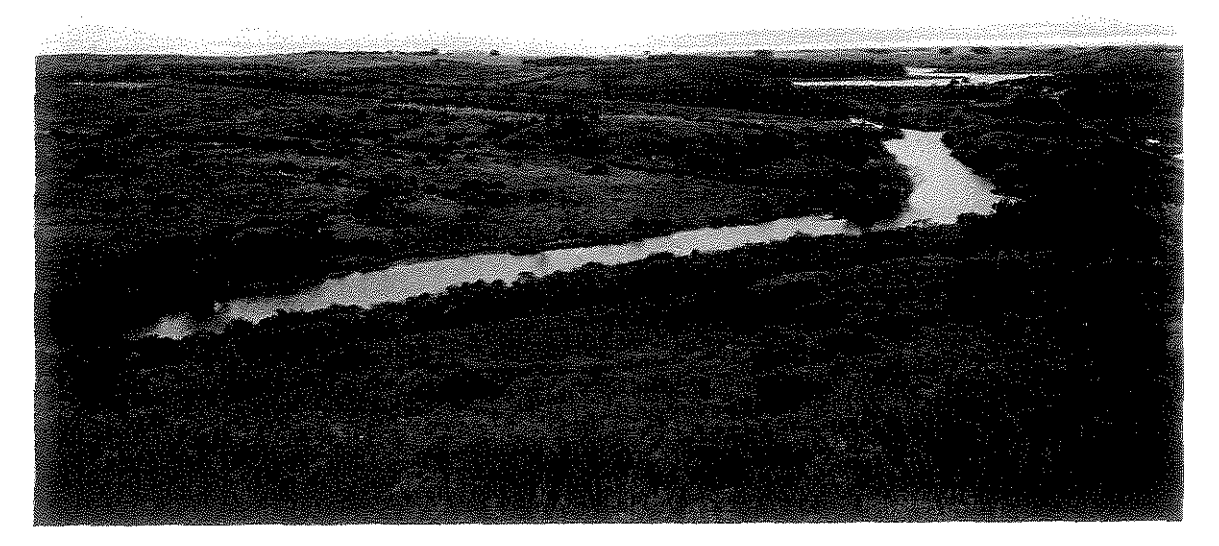

FOTO 4.6-Aspecto do Arroio Candiota, mostrando a virtual ausência de mata ciliar Barragem H ao fimdo, à direita.

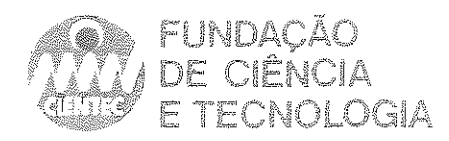

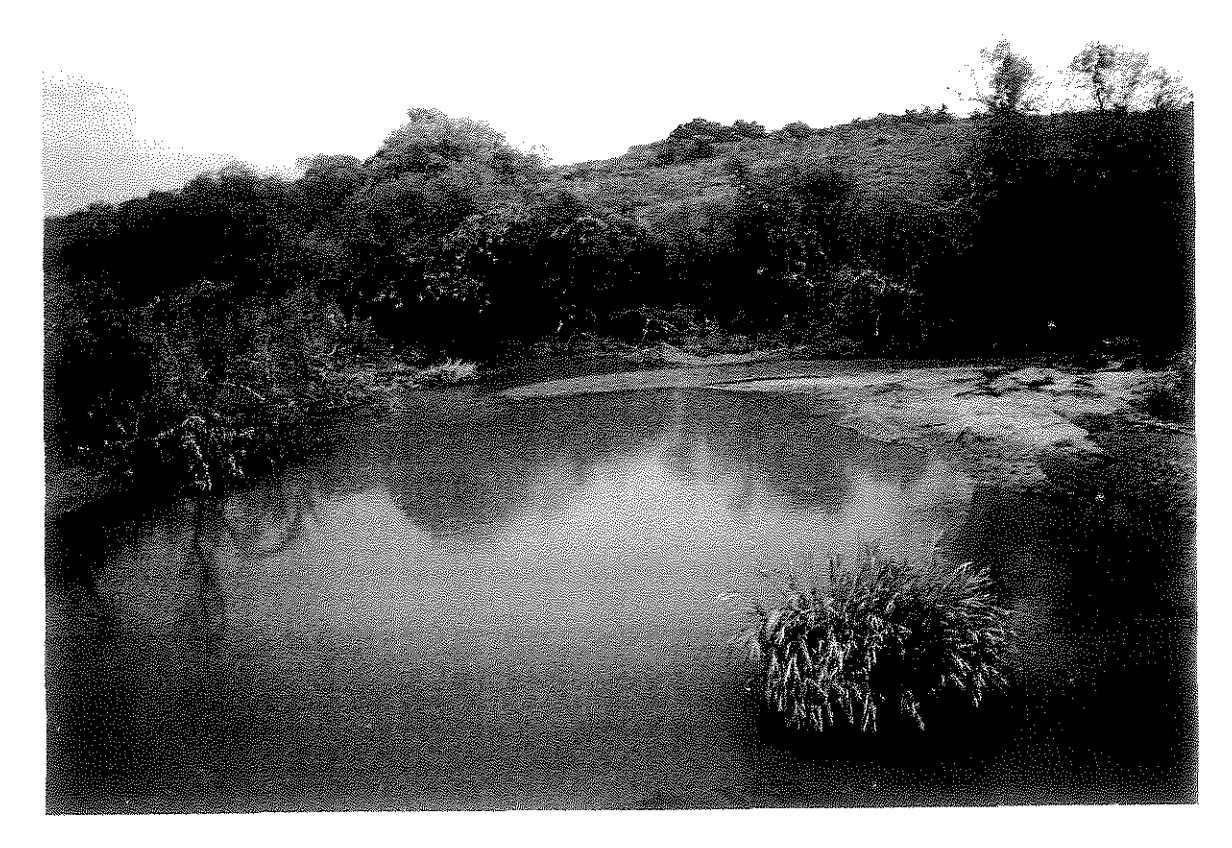

FOTO 4.7-Encontro dos Arroios Poacá e Quebra Jugo.

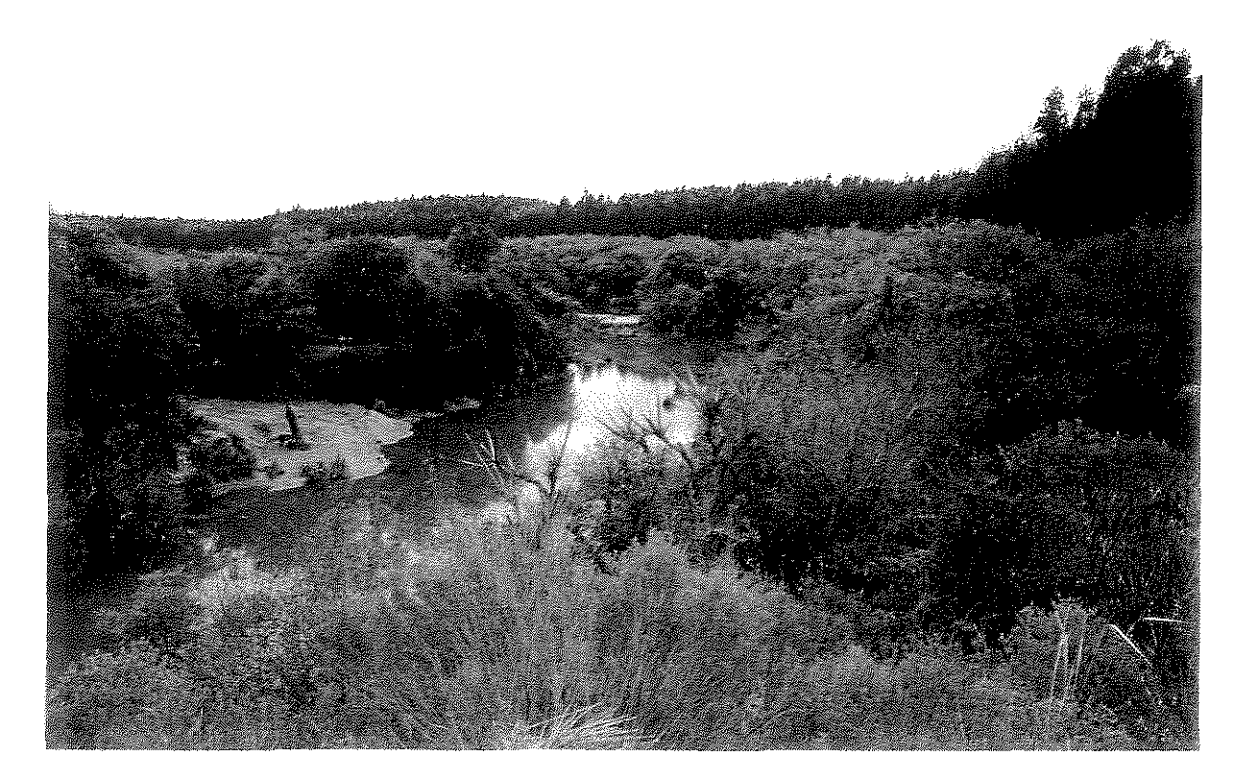

FOTO 4.8-Aspecto de da mata ciliar da sanga Funda, com reflorestamento de eucalipto ao fundo.

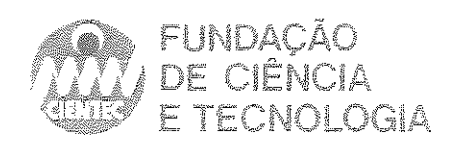

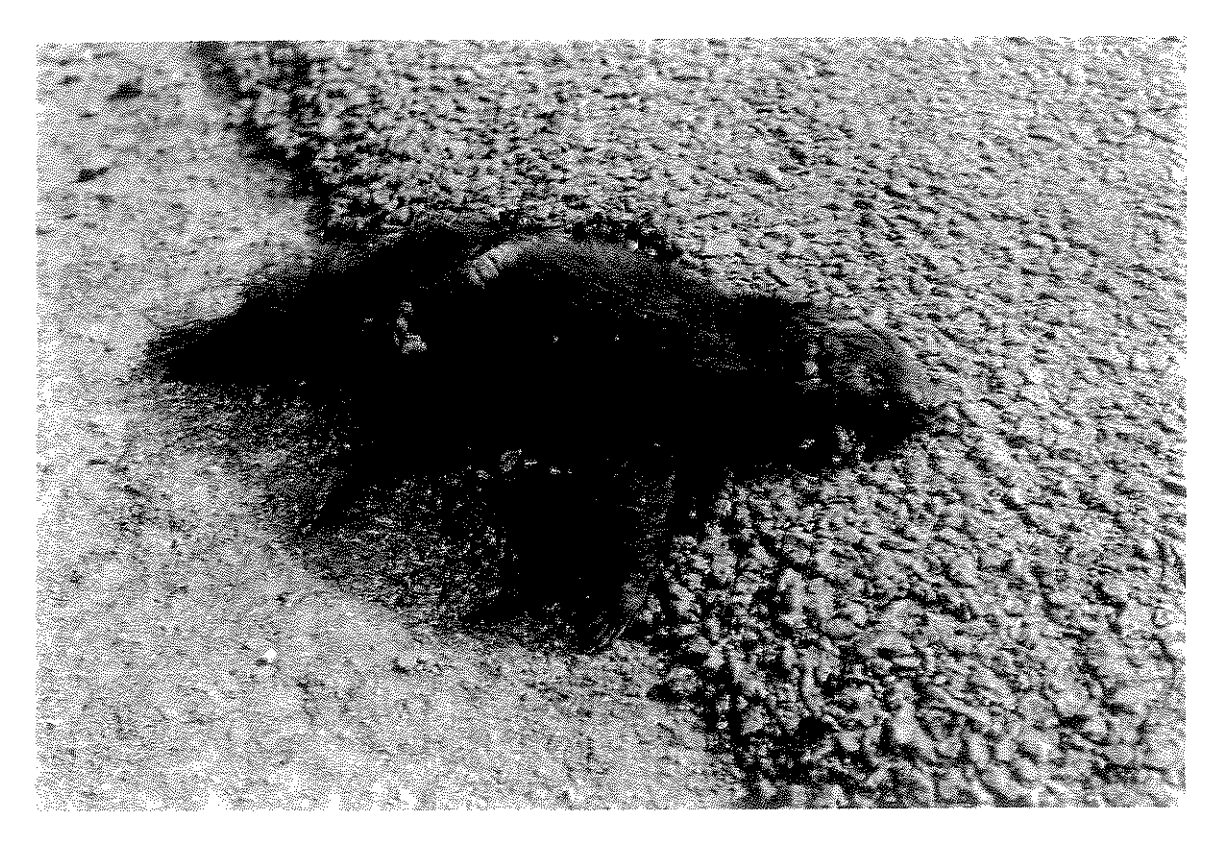

FOTO 4.9-Carcaça de *Galliclis* sp., encontrada na rodovia de acesso à UTPM.

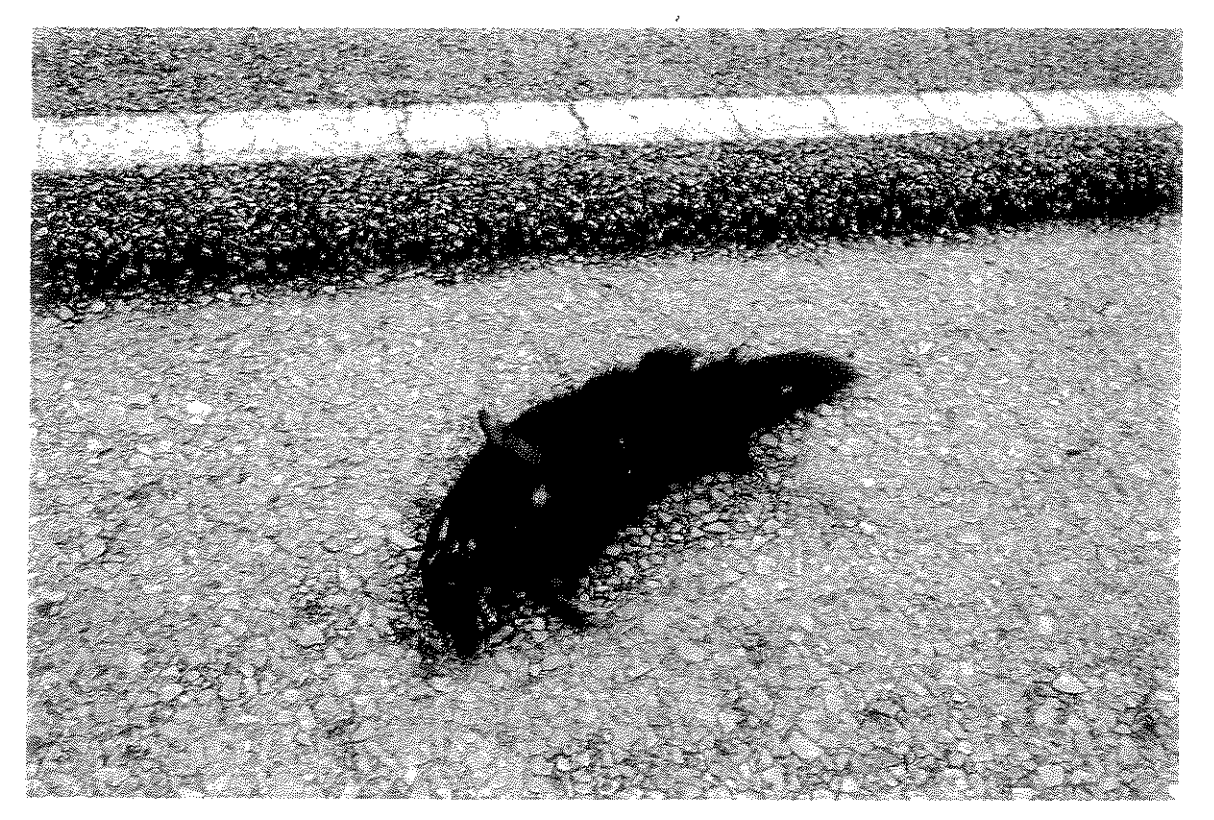

FOTO 4.1 O-Carcaça de *Conepactus chinga* encontrada na rodovia de acesso à UTPM.

.<br>Ellas ons lara laramente de l'anni